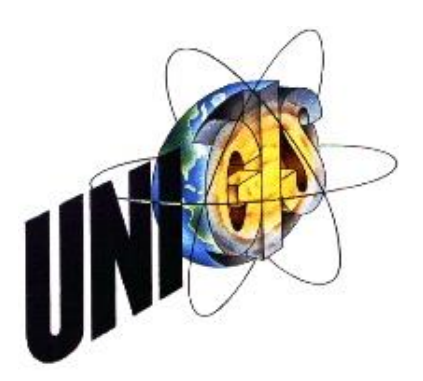

# Master Thesis

im Rahmen des Universitätslehrganges "Geographical Information Science & Systems" (UNIGIS MSc) am Interfakultären Fachbereich für GeoInformatik (Z\_GIS) der Paris Lodron-Universität Salzburg

zum Thema

# "Entwicklung eines Workflows zur Hochwassermodellierung mit GIS" Ein alternativer Zugang

vorgelegt von

B.Sc. Michael Rudolf 103843, UNIGIS MSc Jahrgang 2014

Zur Erlangung des Grades ", Master of Science (Geographical Information Science & Systems) – MSc (GIS)"

Köln, 18. April 2016

## <span id="page-1-0"></span>**Abstract**

Die Hochwassermodellierung mit Geoinformationssystemen (GIS) ist mittlerweile ein elementarer Bestandteil des Hochwasserrisikomanagements. Durch die Anwendung von GIS lassen sich Hochwasserschutzmaßnahmen besser planen und die ökonomischen und anthropogenen Folgen von Hochwasser realitätsnah einschätzen. Auch beim Eintritt eines Hochwasserszenarios können GIS unterstützend wirken und die Maßnahmen zur Hochwasserbewältigung unterstützen. Im Rahmen dieser Arbeit wird ein Workflow erstellt, welcher Hochwasser mittels eines alternativen Zugangs simuliert. Dieser wird insbesondere durch die Restriktion der Entwicklungsplattform GE Smallworld beeinflusst.

Der Aufbau des Workflows zur Hochwassermodellierung wird auf den aktuellen Stand der Forschung und Praxis aufbauen. Dabei ist zu beachten, dass Smallworld GIS nur rudimentäre Möglichkeiten zur räumlichen Analyse bietet. Dies ist innerhalb des Workflows zu integrieren und auch die Datenaufbereitung ist dementsprechend anzupassen. Darüber hinaus wird der Workflow an das Szenario Deichbrüche angepasst.

Die Datengrundlage der Arbeit ist auf die Fläche der Stadt Krefeld und der näheren Umgebung beschränkt. Als essentieller Datensatz für eine Hochwassermodellierung muss ein digitales Geländemodell zur Verfügung stehen. Auf diesem Modell aufbauend können drei Dimensionen zur Hochwassermodellierung genannt werden. Zur Erstellung des eigenen Workflows ist hier abzuwägen, welche Alternative die beste für die bestehenden Restriktionen ist.

Der alternative Workflow ist ausgehend der Restriktionen und des praktischen Status Quo in vier Schritte unterteilt. Die vier Schritte sind Folgende: die Datenaufbereitung, die eigentliche Hochwassersimulation, die Flächenerzeugung sowie die Nachbearbeitung des erzeugten Hochwassermodelles. Der Workflow wird praktisch in Smallworld implementiert und die Ergebnisse daraufhin diskutiert und mit der Hochwassergefahrenkarte der Bezirksregierung Düsseldorf verglichen.

## Inhaltsverzeichnis

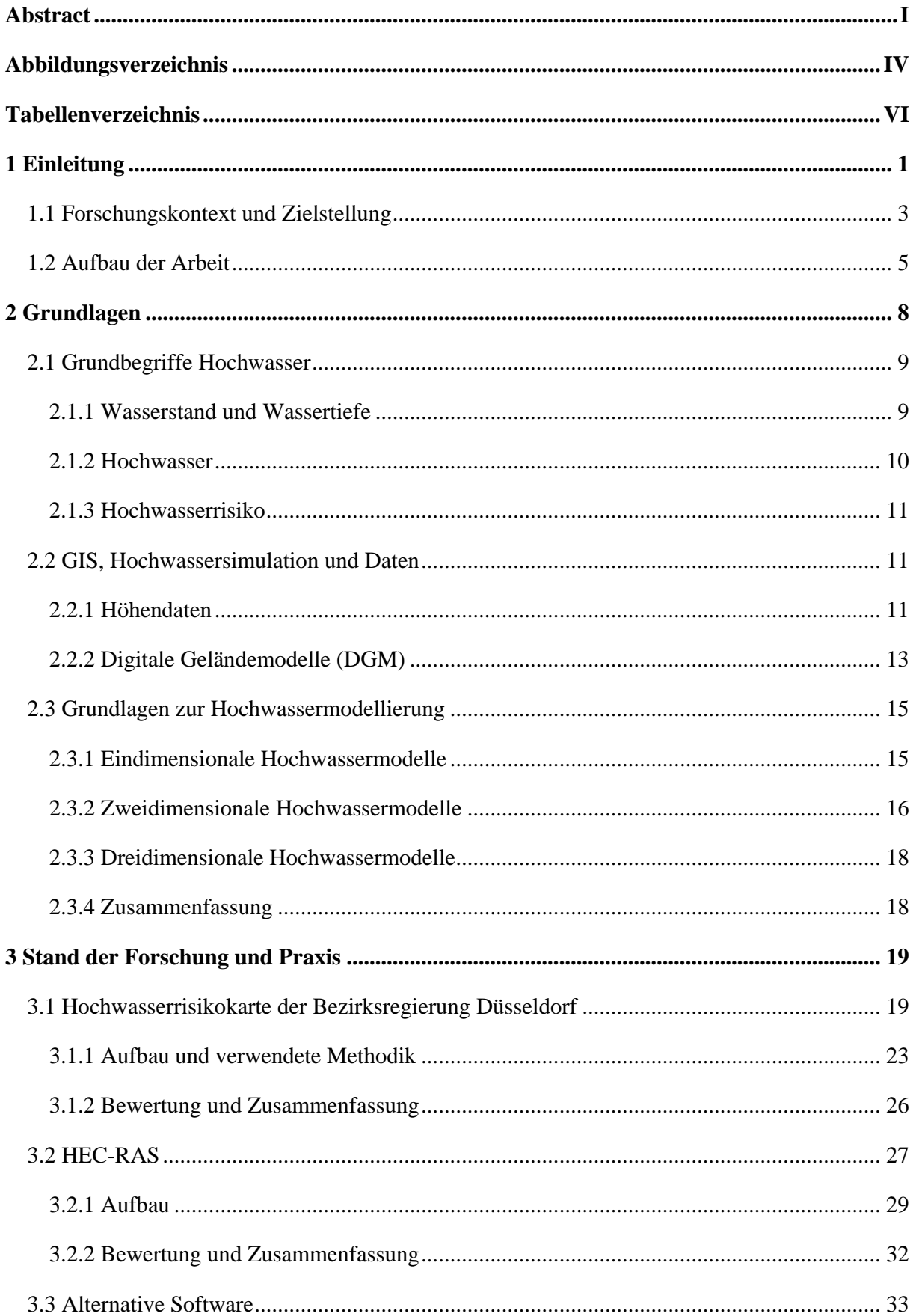

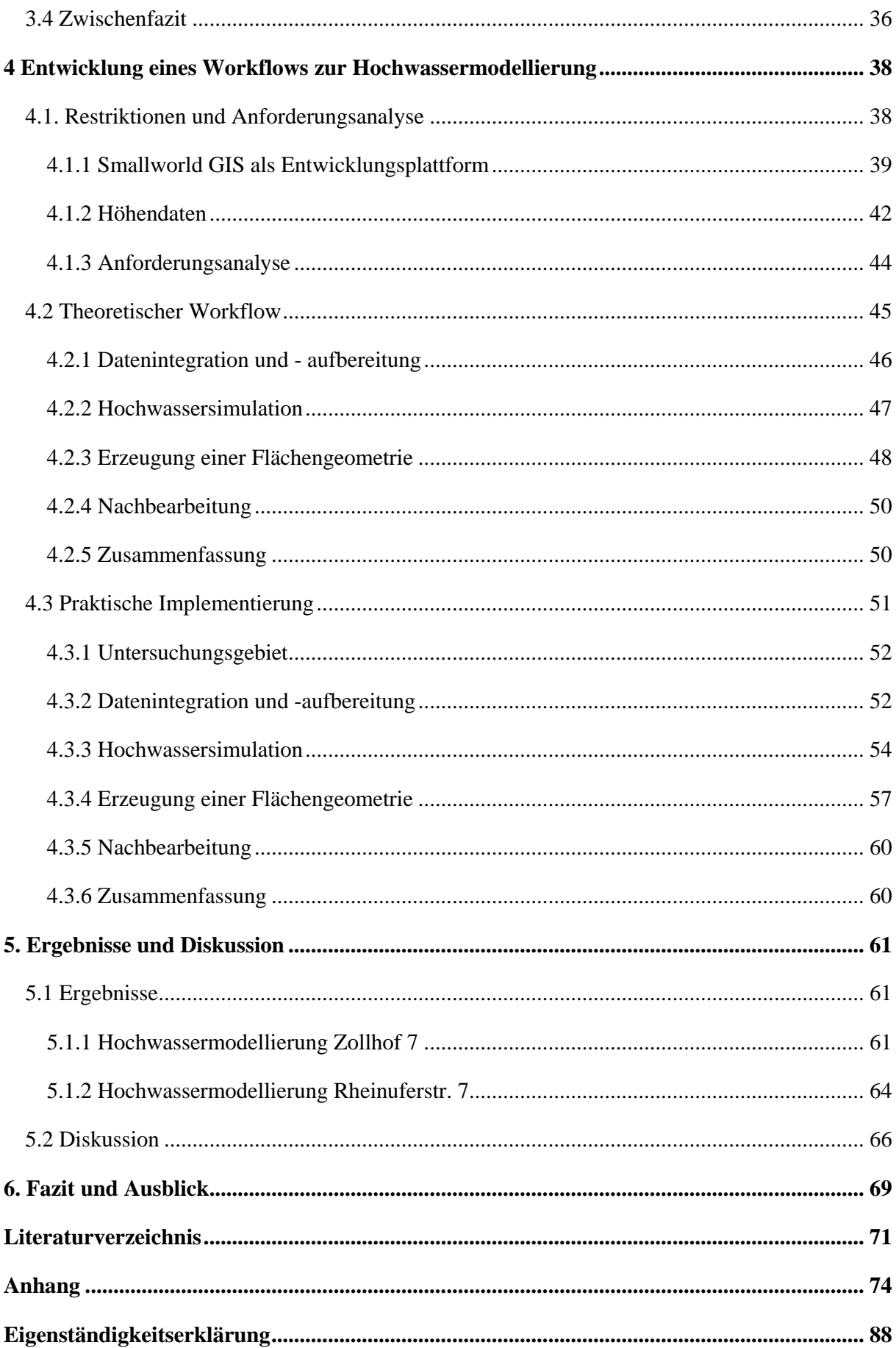

## <span id="page-4-0"></span>**Abbildungsverzeichnis**

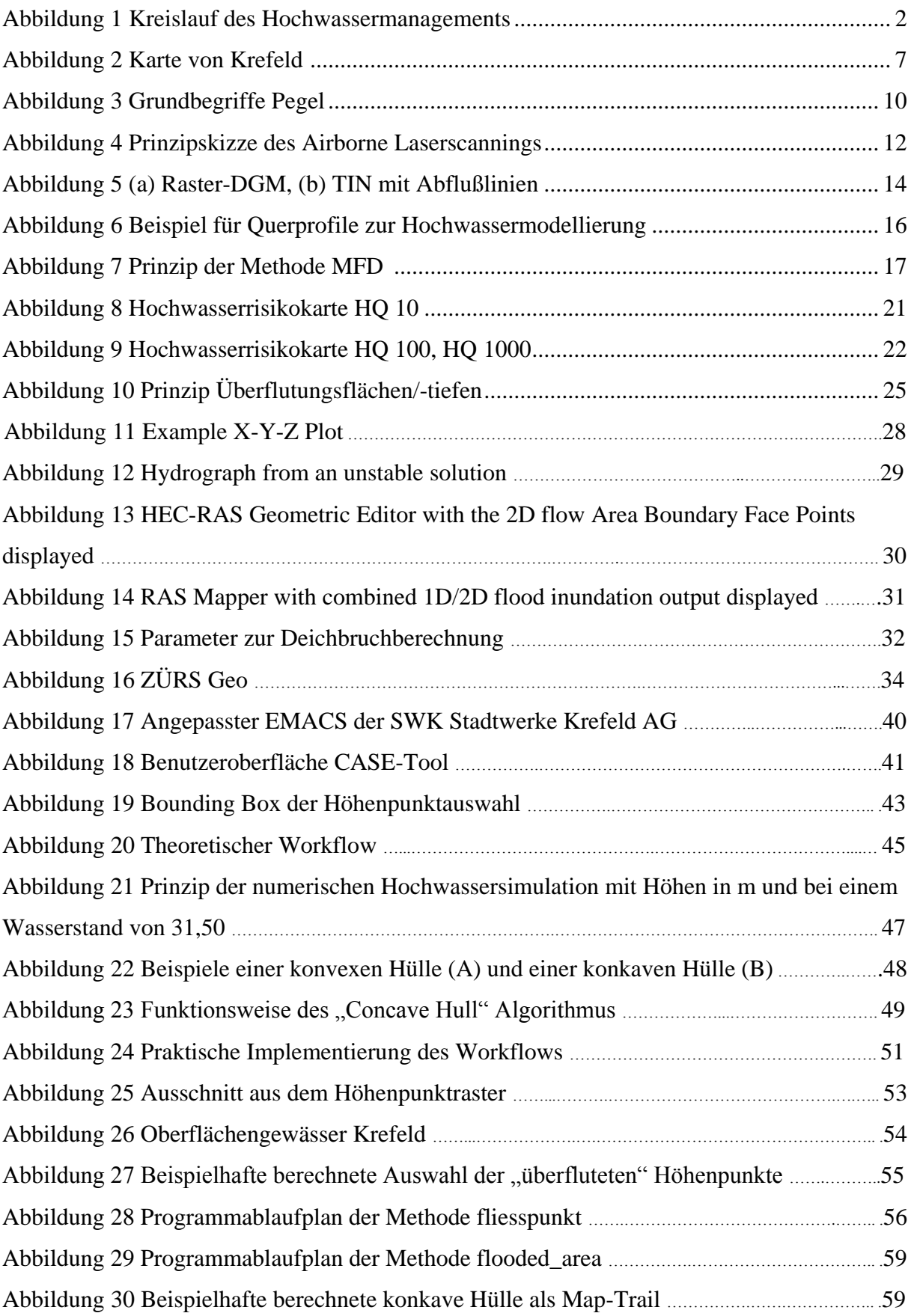

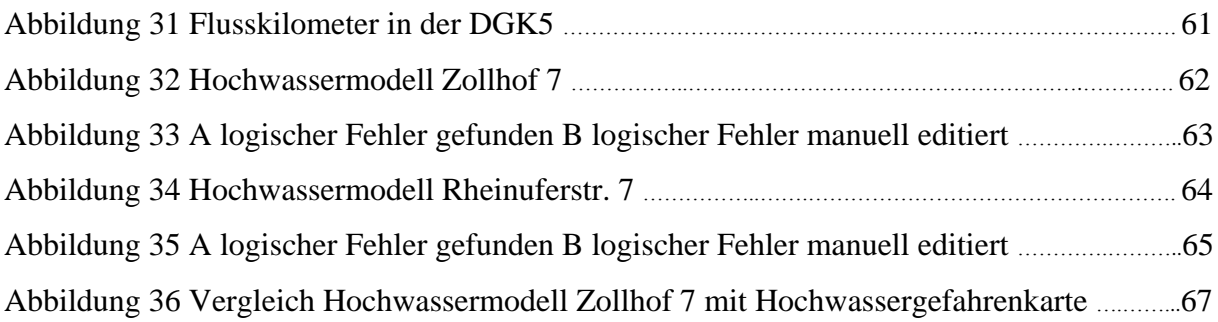

## <span id="page-6-0"></span>**Tabellenverzeichnis**

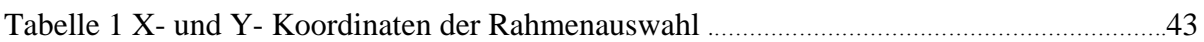

## <span id="page-7-0"></span>**1 Einleitung**

Seit Menschengedenken gehören Hochwasserkatastrophen zum Repertoire derer Risikofaktoren, welche anthropogenes Wohn– und Nutzland bedrohen. Extremhochwasser wie das Elbehochwasser 2002 und das Rheinhochwasser 1995 richten enormen Schaden an und rücken das Thema immer wieder in den Fokus der Öffentlichkeit. So ist der Zyklus der Wiederkehr von Extremhochwasserereignissen in den letzten Jahrzenten rasant gestiegen und wird aufgrund des globalen Klimawandels auch sehr wahrscheinlich weiter steigen (Pohl, 2002, p. 30f).

Allgemein sind Hochwasser als Teil des natürlichen Wasserkreislaufes zu betrachten und stehen somit v. a. in Relation zur Niederschlagsmenge, den Eigenschaften des Einzugsgebietes sowie dem Verlauf und den Besonderheiten des Flusses. Aber auch anthropogene Faktoren spielen eine Rolle. So lassen sich verschiedene Arten der Bodennutzung, wie z. B. Landwirtschaft oder die Versiegelung von Böden in urbanen Bereichen als Faktoren aufzählen, welche ein Hochwasser zwangsläufig verstärken (Baumgarten, et al., 2011, p. 8f) (Pohl, 2002, p. 30). Daraus lässt sich gleichzeitig ableiten, dass Menschen im Laufe der Jahrtausende Flüsse und die dazugehörigen Auengebiete immer mehr als anthropogene Fläche eingenommen haben, wodurch wiederum das Schadenpotential für den Menschen in Überflutungsgebieten bis heute ansteigt (Baumgarten, et al., 2011, p. 28). So schreibt Baumgarten, et al. (2011, p. 29) "gebaut wurden teure Wohnhäuser, Industrieanlagen und Verkehrsinfrastruktur. Bei Überschwemmungen nehmen deshalb die Schäden zu – das Schadenspotenzial in diesen Gebieten steigt".

Um den Risiken eines Hochwassers entgegenzuwirken werden verschiedene Maßnahmen zur Vorsorge getroffen, welche aus u. a. wirtschaftlichen Gründen aber nie einen absoluten Hochwasserschutz garantieren können (Schumann, 2004, p. 44).

Aus diesem Grund ist der Kreislauf des Hochwasserkatastrophenmanagements zu einem essentiellen Thema in verschiedensten Organen wie Kommunen, Versicherungen oder Stadtwerken geworden. Dabei werden die Verordnungen und Rahmenprogramme zum Thema Hochwasserschutz vom Bund und den Gremien der europäischen Union vorgegeben. Die verschiedenen ausführenden Organe sind gesetzlich verpflichtet die Verordnungen umzusetzen, um somit einen effektiven Hochwasserschutz in gesamt Deutschland bzw. Europa zu gewährleisten (MUNLV, 2003, p. 1ff) (Europäische Union, 2007). Das Thema Hochwassermanagement kann in die zwei Hauptpunkte Vorsorge und Bewältigung, bei eintretendem Hochwasserereignis, eingeteilt werden. Diese lassen sich in verschiedene Unterpunkte als Bewältigungs- und Vorsorgemaßnahmen, wie Risiko oder Aufbauhilfe gliedern (Abb. 1) (Baumgarten, et al., 2011, p. 36) (Schumann, 2004, p. 44).

Essentielle Begleiter durch fast alle Bereiche des Hochwassermanagements sind Geoinformationssysteme (GIS) geworden. Speziell in der Risikovorsorge, der Abwehr und der Dokumentation von Hochwasserereignissen sind Geoinformationssysteme als elementare Bestandteile zu betrachten. Hierzu gehört v. a. auch die Simulation von Überschwemmungsereignissen mit Hilfe der Parameter Geländehöhe und Abflussmenge. Durch die Simulation soll Fachleuten und Bürgern eine zuverlässige Grundlage zur Einschätzung der Hochwassergefährdung bereitgestellt, als auch das Bewusstsein für Hochwasser gefördert werden (MUNLV, 2003, p. 1).

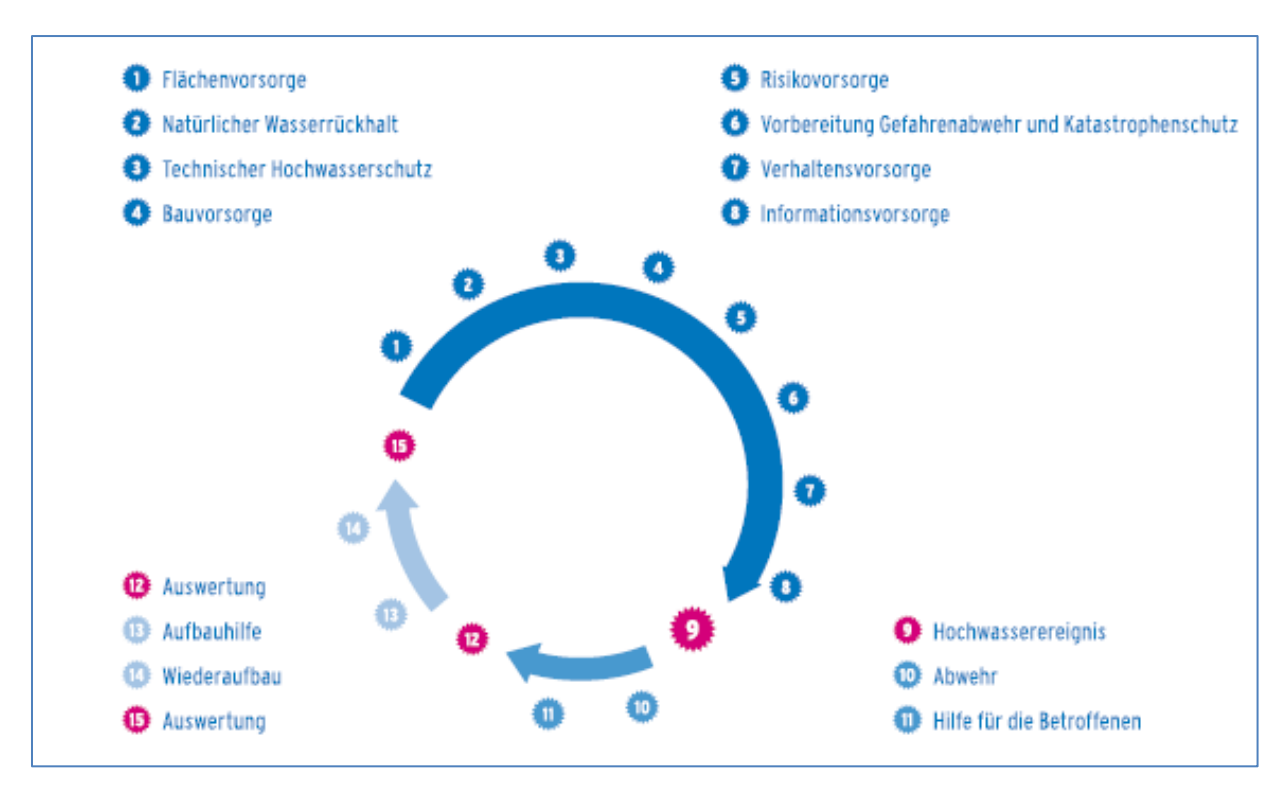

<span id="page-8-0"></span>**Abbildung 1 Kreislauf des Hochwassermanagements (Baumgarten, et al., 2011, p. 36)**

Die Ergebnisse dieser Arbeit sollen den Hochwasserschutz v. a. in den Punkten 5 bis 10 von Abb. 1 unterstützen. Speziell in bzw. beim Eintreffen der Gefahrenabwehr sind GIS-basierte Methoden und Simulationen eine wichtige Möglichkeit, um im Ernstfall die richtigen Maßnahmen zu erkennen und die richtigen Entscheidungen zu treffen. Hier können insbesondere der Katastrophenschutz als auch die Versorgungsbetriebe als potentielle Profiteure genannt werden. So müssen schutzwürdige Versorgungsanlagen, wie z. B. Stromverteiler, im Hochwasserfall im richtigen Moment und vorrausschauend abgeschaltet werden können, um die Bereitstellung der Grundversorgung mit Energie und Wasser so lange wie möglich zu gewährleisten (Disse & Broich, 2015, p. 79f).

Zur Erhöhung der Genauigkeit in Hochwassersimulationen und zur besseren Unterstützung des Hochwassermanagements müssen die genaueren Umstände eines Hochwassers betrachtet werden. Insbesondere in stark hochwassergefährdeten Gebieten wurden die Hochwasseranlagen und Deiche in den letzten Jahren und Jahrzenten erneuert und befestigt. Als Beispiel ist hier das Rheinland zu nennen, welches nach den folgenschweren Hochwassern in den 90er Jahren und der EU-Hochwassermanagementrichtlinie massiv in den Hochwasserschutz investiert hat (BMUB, 2014) (Pohl, 2002, p. 32f). Der Rheindeich in Krefeld wurde beispielsweise auf Mängel untersucht und mit einem sanierten Regeldeich, sowie Spunddielen verstärkt (Stadt Krefeld, 2014). Diese Erkenntnisse spielen auch in der Entwicklung von Hochwasserszenarien eine übergeordnete Rolle. In vielen Räumen ist nicht das flächenhafte sondern das partielle Eintreten von Hochwasser, wie z. B. bei Deichbrüchen, das Hauptrisiko. In der folgenden Arbeit wird auf diesen Sachverhalt Rücksicht genommen und die Methoden werden dementsprechend ausgesucht.

#### <span id="page-9-0"></span>**1.1 Forschungskontext und Zielstellung**

Das Thema Hochwassermodellierung mit Hilfe von GIS besitzt mittlerweile ein äußerst breites Spektrum an wissenschaftlicher Forschungsaktivität. Dies unterstreicht die Relevanz des Themas und dementsprechend vielfältig ist die Menge an Literatur mit den unterschiedlichsten Forschungsfragen, Methoden und Lösungsansätzen. Schon in der Einführung dieser Arbeit wurde die Motivation der Forschung erläutert und erklärt, wieso das Thema Hochwasser und GIS einen großen Stellenwert in der GIS-Forschung einnimmt. Demnach sind GIS aus dem Thema Hochwassermanagement und hier insbesondere aus der Gefahrenabwehr nicht mehr wegzudenken. Speziell im Rahmen der in immer kleineren Zyklen wiederkehrenden Hochwasserereignisse werden GIS-gestützte Hochwassermodellierungen immer intensiver in den Fokus des Hochwassermanagements und der Hochwasserforschung treten (MUNLV, 2003, p. 1f).

Die Grundlage einer jeden Hochwassersimulation in der GIS-Forschung sind Höhendatensätze aus denen digitale Geländemodelle gewonnen werden. Geeignet sind hochauflösende digitale Geländemodelle mit deren Genauigkeit ebenfalls die Qualität der räumlichen Modelle steigt. Diese werden aus modernsten technischen Verfahren, wie der Laserscannmethode, gewonnen (MUNLV, 2003, p. 3) (Assmann & Ruiz Rodrigues, 2002, p. 14f). Zur Hochwassermodellierung mit GIS eignen sich insbesondere digitale Geländemodelle, welche auf dem Rastermodell aufbauen. Beispielsweise kann das DGM hier mit der Oberflächenrauhigkeit verknüpft werden, wodurch eine genauere Berechnung der Ausbreitung von Hochwasser erfolgen kann. Zur Hochwassermodellierung sind neben den eigentlichen Höhendaten auch andere Daten wie Pegelstände bei ausgewählten Hochwasserereignissen oder Daten zur Landnutzung von großer Bedeutung (Assmann & Ruiz Rodrigues, 2002, p. 14f). Letzteres bietet beispielsweise das Corine Land Cover, welches von der European Environment Agency herausgegeben wird (European Environment Agency, 2015).

Abhängig von den definierten Datenmodellen sind drei Basisansätze von Methoden zu nennen, um Hochwasser zu modellieren. Die Methoden unterscheiden sich grundsätzlich in ihrer Dimension und in den Daten, welche zugeführt werden müssen. Die Gemeinsamkeit aller Methoden ist die Verwendung digitaler Geländemodelle, sowie der Wasserstand als Pegel bzw. Wasserlinie. Mit steigender Dimension wächst die Komplexität der Modelle, wodurch die benötigte Hardwareleistung ebenfalls wächst. So muss die Art der ausgewählten Methode nach den vorhandenen Möglichkeiten und der Intention der späteren Verwendung des erzeugten Modelles ausgesucht werden. Komplexe Modelle setzen neben den essentiellen Daten, Daten zu Höhe, Neigung und Exposition oder, wie schon erläutert, zur Bodenbeschaffenheit ein (Martin, 2011, p. 15ff).

Zur Thematik Hochwassersimulation und GIS gibt es bereits eine breite Palette von Tools und Applikationen, welche auf den aktuellen Stand der Wissenschaft und Technik aufbauen und diesen mit definieren. Alle diese Tools und Applikationen nutzen die Standardmethoden der Hochwassermodellierung mit GIS als Basis der Berechnung. Dazu gehören Add-ons für etablierte Desktop-GIS wie Floodarea für ArcGIS. Innerhalb dieser Erweiterung können Überflutungen zeitlich simuliert und dargestellt werden. Notwendig hierfür sind ein digitales Geländemodell im GRID-Format sowie der zu simulierende Wasserspiegel (Geomer GmbH, 2015). Des Weiteren gibt es verschiedenste Software zur Simulation und Modellierung von Hochwasserereignissen. Dazu gehört das Programm HEC-RAS, welches vom US Army

Corps entwickelt wurde und von diesem als Freeware zur Verfügung gestellt wird. HEC-RAS erzeugt hydrologische Modellierungen, welche in Form von Grafiken und Tabellen exportiert werden können (US Army Corps of Engineers, 2015).

Als Grundvoraussetzung für diese Arbeit sind GE Smallworld als GIS-Software und die dazugehörige Entwicklungsumgebung MAGIK gegeben. GE Smallworld wird hauptsächlich von Netzbetreibern und Versorgungsunternehmen benutzt und hat dementsprechende Schwerpunkte im Funktionsumfang (GE Energy , 2015). Die Funktionen zur Bearbeitung von Rasterzellen sind beispielswiese stark eingeschränkt. Als Datengrundlage steht für diese Arbeit das Digitale Geländemodell 10 (DGM10) von Krefeld zur Verfügung. Dieses wird mittels Laserscanning vom Landesvermessungsamt NRW erhoben und besitzt eine regelmäßige Punktverteilung im 10 m Abstand (Köln, 2015).

In der folgenden Arbeit wird nach einem alternativen Zugang zur Hochwassermodellierung mit GIS gesucht, welcher auf den gegebenen Restriktionen aufbauen wird. Dieser soll es ermöglichen das Überflutungsgebiet eines Deichbruches für eine beliebig herausgesuchte Stelle zu bestimmen. Die Simulation des Hochwassers wird dabei auf generalisierten Annahmen der Wirklichkeit beruhen und den Pegel als Haupteingangswert berücksichtigen. Aufgrund der Restriktionen werden innerhalb des alternativen Zugangs verschiedene Parameter, wie die Zeit vernachlässigt. Hierdurch wird die Simulation nur Anhaltspunkte über das tatsächliche Ausmaß eines Deichbruches geben können und hinter der Qualität eines hydraulischen 2D-Modelles zurückbleiben. Das Ziel ist die schnelle Einschätzung des Schadenpotentials mit Hilfe von Smallworld GIS bei Maximalereignissen. Um die weitere Nutzbarkeit des Modells innerhalb der Geoverarbeitung und räumlichen Analysen mit GIS zu gewährleisten, ist es essentiell, dass die Hochwasserbereiche als Flächengeometrien erstellt und gespeichert werden. Die entstandenen Skripte werden als MAGIK Code an den Anhang dieser Arbeit eingefügt um die Evidenz zu gewährleisten.

### <span id="page-11-0"></span>**1.2 Aufbau der Arbeit**

Nachstehend wird die Gliederung und folglich die Argumentationslinie dieser Arbeit erklärt. Außerdem wird das Testgebiet definiert, für welches das Verfahren praktisch implementiert wird.

Im ersten Teil des Hauptteils dieser Arbeit werden die Grundlagen für das bessere Verständnis des weiteren Verlaufes der Arbeit definiert. Hierbei werden Grundlagen zu den Datenmodellen im Zusammenhang mit GIS und Hochwasser definiert. Dabei werden die verschiedensten Datenmodelle vorgestellt und die Vor – und Nachteile dieser erörtert. Dies ist notwendig, da die folgende Arbeit einem breiten Spektrum von Fachkräften der unterschiedlichsten Bereiche zur Verfügung gestellt wird. Darauf aufbauend werden die wichtigsten und nach Dimensionen aufgeteilten Methoden zur Hochwassermodellierung vorgestellt. Die vorgestellten Methoden und Datenmodelle bilden die Grundlage des praktischen und wissenschaftlichen "State of the Art" im Hochwasserschutz mit GIS.

Auf den ersten Teil aufbauend wird im zweiten Teil dieser Arbeit der aktuelle Stand der Praxis und Wissenschaft vorgestellt und bewertet. Dies wird speziell auf Grundlage der Hochwassergefahrenkarte der Bezirksregierung Düsseldorf sowie dem Programm HEC-RAS geschehen. Die vorhandenen Lösungen werden dabei auf ihre Methoden hin diskutiert und beurteilt.

Aufbauend auf den zweiten Teil des Hauptteils wird im dritten Teil ein Verfahren gesucht, um Hochwasserflächen mit den bestehenden Restriktionen zu modellieren. Vorher werden die gegebenen Restriktionen definiert, woraufhin abgewogen wird, welche Methoden sinnvoll und umsetzbar sind, um einen alternativen Zugang zu schaffen. Wie bereits erwähnt ist Eine, der Restriktionen der Arbeit, die räumliche Vorgabe des Höhendatensatzes, welche auf dem Gebiet der Stadt Krefeld liegt (Abb. 2). Diese kann aufgrund der direkten Lage am Rhein als Idealgebiet für eine Hochwassersimulation angesehen werden.

Als Abschluss des Hauptteils werden die in Teil drei erhobenen Ergebnisse kritisch betrachtet und diskutiert. Es sollen logische Fehler in den Flächen aufgedeckt und eine Vorhersage zur Genauigkeit der berechneten Flächen gemacht werden. Zum Vergleich des erstellten Workflows mit der gängigen Praxis werden speziell die Hochwasserrisikokarten der Bezirksregierung Düsseldorf und das Programm HEC-RAS herangezogen. In Folge des Vergleichs wird diskutiert, wie sich die berechnete Hochwassermodellierung von anderen Arten der Hochwassermodellierung mit GIS unterscheidet. Die Diskussion der Ergebnisse soll einen direkten Übergang zum Fazit dieser Arbeit anbieten. Hier wird abschließend geklärt, welche grundlegenderen Erkenntnisse die Arbeit entwickelt hat und inwiefern die operativen Ziele sowie die das Leitziel erreicht wurden und wie der Workflow möglicherweise weiterentwickelt werden kann.

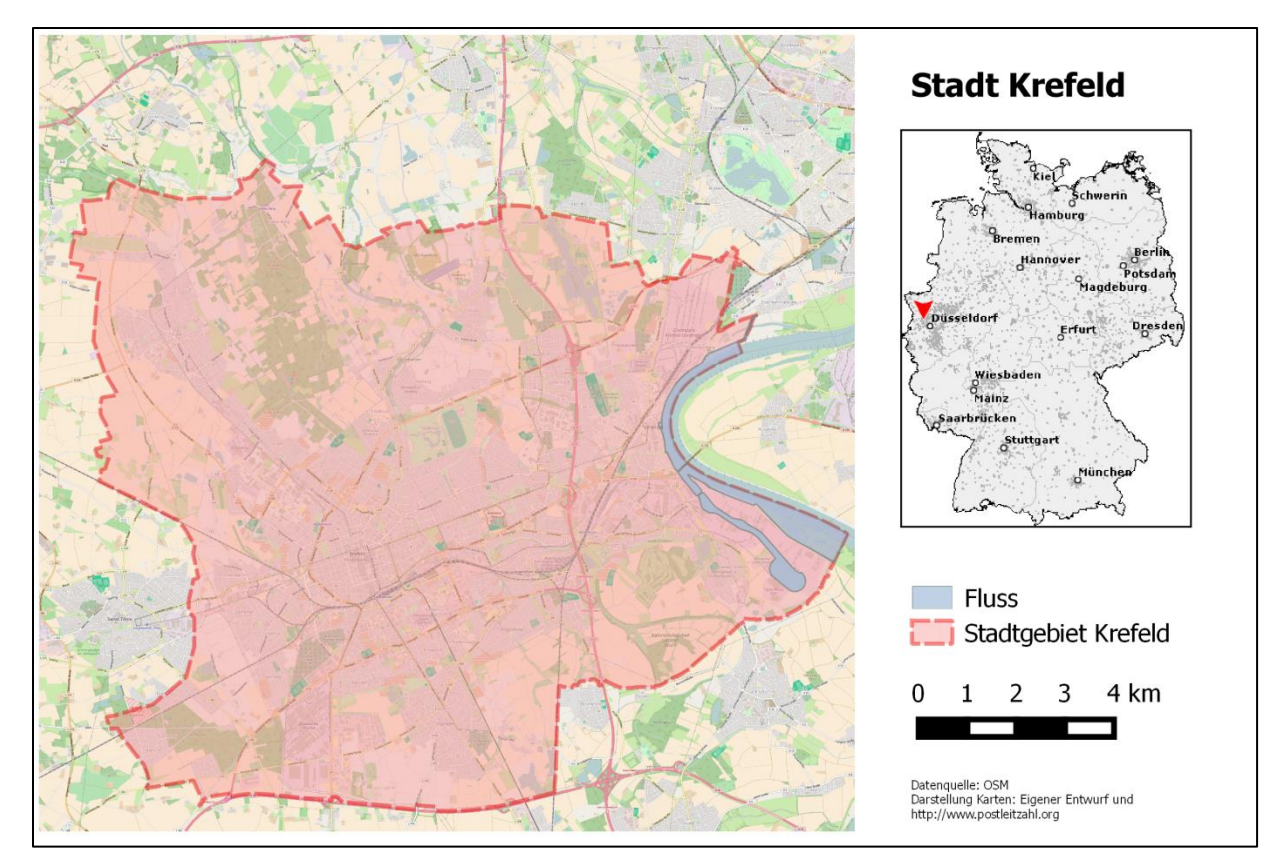

<span id="page-13-0"></span>**Abbildung 2 Karte von Krefeld (Eigener Entwurf)**

## <span id="page-14-0"></span>**2 Grundlagen**

In folgendem Kapitel werden die theoretischen Grundlagen der weiteren Arbeit definiert und erörtert. Das grundlegende Verständnis, welches für die folgenden Kapitel notwendig ist, wird aufbereitet. Die definierten Grundlagen werden innerhalb des Schwerpunktes GIS und Hochwassermodellierung erörtert.

Im ersten Teil dieses Kapitels werden wichtige Grundbegriffe zu Datenstrukturen in Geoinformationssystemen definiert. Der Fokus wird auf Höhendaten und der Erhebungsart liegen, um in GIS verarbeitet werden zu können. Dazu werden grundlegende Datenmodelle wie z. B. Raster- oder Vektordaten vorgestellt. Darauf aufbauend wird aufgezeigt, wie diese Datenmodelle mit Höhendaten funktionieren, um diese zu analysieren und weitere Modelle zu entwerfen.

Im zweiten Teil werden die in der Wissenschaft allgemeingültigen Methoden zu GIS und Hochwassermodellierung vorgestellt. Diese Methoden sind die Grundlage eines jeden Programmes und Frameworks im Kontext des Themas. Die vorher definierten Datenstrukturen bilden die Basis für die vorgestellten Methoden. Das Verständnis dieser Methoden ist die Basis, um den aktuellen Stand der Technik in der Hochwassermodellierung mit GIS zu verstehen.

### <span id="page-15-0"></span>**2.1 Grundbegriffe Hochwasser**

Um das Thema Hochwasser und GIS zu verstehen und darauf aufbauend dieses zu simulieren, ist es essentiell die notwendigen Grundbegriffe zum Thema Hochwasser zu kennen. Im Folgenden werden wichtige Begriffe zum Thema definiert und abgegrenzt.

#### <span id="page-15-1"></span>**2.1.1 Wasserstand und Wassertiefe**

Im Folgenden werden die wichtigsten Begriffe zum Thema Wasserstand und Wassertiefe im Hochwasserkontext nach Spektrum (2016) aufgezählt und definiert. In Abb. 3 sind diese zusätzlich zum besseren Verständnis grafisch dargestellt.

#### **Wasserstand**

Die Höhe des Wasserstandes wird direkt an der Pegellatte abgelesen. Der daraus abgeleitete mittlere Wasserstand definiert sich durch den durchschnittlichen Wasserstand einer vorher bestimmten Zeitperiode und wird zumeist in cm angegeben. Auch das mittlere Niedrigwasser sowie das mittlere Hochwasser werden durch den Wasserstand, in einer bestimmten zeitlichen Periode gemittelt, bestimmt. Der Wasserstand eignet sich größtenteils auch für Berechnungen in GIS und anderen computerbasierten Simulationen, da nur mit diesem das eigentliche Wasservolumen eines Flusses bewertet werden kann.

#### **Wasserspiegel**

Der Wasserspiegel definiert sich aus dem Wasserstand am und über dem Pegelnullpunkt.

#### **Pegel**

Der Pegel bezeichnet die gemessene Höhe ab dem Pegelnullpunkt. Der Pegelnullpunkt wird definiert durch den niedrigsten für eine lange Zeit gemessenen Wasserstand und dessen Differenz zum aktuellen Hochwasserstand. Der Pegel definiert zumeist die Höhe und Schwere von Hochwasserereignissen.

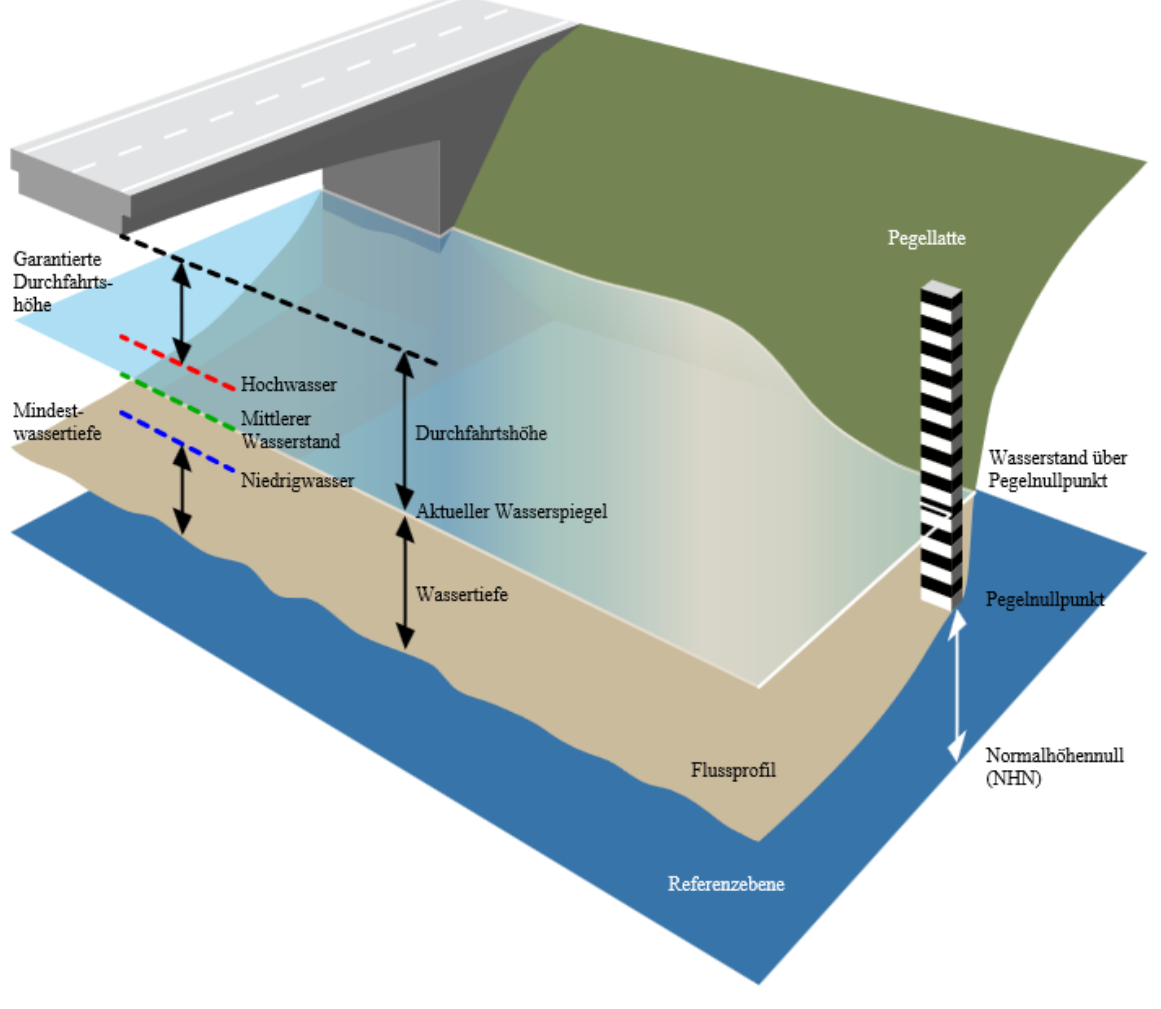

<span id="page-16-1"></span>**Abbildung 3 Grundbegriffe Pegel (Wikipedia , 2010)**

#### **Wassertiefe**

Die Wassertiefe ist die Differenz zwischen der Sohle des Flusses und des Wasserspiegels. Sie eignet sich größtenteils auch für Berechnungen in GIS und anderen computerbasierten Simulationen, da nur mit dieser das eigentliche Wasservolumen eines Flusses bewertet werden kann.

#### <span id="page-16-0"></span>**2.1.2 Hochwasser**

Hochwasser beschreibt den Zeitpunkt, wenn der Pegel von Wassersystemen über den durchschnittlichen mittleren Wasserstand ragt. Gewissermaßen ist Hochwasser ein rein natürliches Phänomen, welches als Teil des Wasserkreislaufes angesehen werden kann. Problematisch wird es wenn anthropogenes Nutzland bedroht ist (Pohl, 2002, p. 30f). So definiert die Europäische Union (2007) Hochwasser als "ein natürliches Phänomen, das sich nicht verhindern lässt. Allerdings tragen bestimmte menschliche Tätigkeiten (wie die Zunahme von Siedlungsflächen und Vermögenswerten in Überschwemmungsgebieten sowie die Verringerung der natürlichen Wasserrückhaltefähigkeit des Bodens durch Flächennutzung) und Klimaänderungen dazu bei, die Wahrscheinlichkeit des Auftretens von Hochwasserereignissen zu erhöhen und deren nachteilige Auswirkungen zu verstärken."

#### <span id="page-17-0"></span>**2.1.3 Hochwasserrisiko**

Häufig wiederkehrende Hochwasserereignisse bedeuten zumeist geringere Schäden für den anthropogenen Raum. Die Menschen, die in diesem Raum leben sichern sich vor den Hochwasserereignissen ab und schützen ihr Nutzland. Im Gegensatz dazu stehen Hochwasserereignisse, die nur sehr selten eintreten. Diese können, v. a. wenn Schutzeinrichtungen des Menschen versagen, eine große Bedrohung werden und enorme Schäden anrichten. Die Relation zwischen zeitlicher Wiederkehr und Hochwasserschäden beschreibt der Begriff Hochwasserrisiko. Dieser hat sich insbesondere nach den starken Hochwassern der 1990er und 2000er Jahre bei öffentlichen Ämtern und anderen Entscheidungsebenen durchgesetzt. Dadurch wurde Hochwasserrisiko zugleich zu einem zentralen Begriff der Hochwassermodellierung mit GIS und z. B. in der Versicherungsbranche (Baumgarten, et al., 2011, p. 31f) (Assmann & Jäger, 2003).

#### <span id="page-17-1"></span>**2.2 GIS, Hochwassersimulation und Daten**

Die Grundlage einer jeden Simulation in einem GIS und der in Kapitel 1.1 beschriebenen Ziele dieser Arbeit sind hochwertige räumliche Daten. Im Folgenden werden Datenmodelle erklärt welche speziell bei der Simulation von Hochwasser eine herausragende Rolle spielen. Dafür wird der Fokus auf die Grundlagen von Höhendaten und digitalen Geländemodellen gelegt. Der zweite essentielle Eingangsdatensatz der Hochwassersimulationen ist der zu erwartende Wasserstand. Auf diesen wird im praktischen Teil dieser Arbeit eingegangen.

#### <span id="page-17-2"></span>**2.2.1 Höhendaten**

Seit nun über 15 Jahren gilt das flugzeuggetragene Laserscanning als die qualitativ höchstwertigste Möglichkeit zur Erfassung von Höhenpunkten. Dies macht Laserscanndaten zur Grundlage der meisten digitalen Geländemodelle und somit auch zur Grundlage von Hochwassersimulationen. Wie in Kapitel 1.1 beschrieben sind topographische Daten die

Haupteingangsgröße bei der Simulation von Hochwasserereignissen mit GIS und bestimmen somit die Qualität dieser mit (Kraus & Dorninger, 2004, p. 314f) (Mandlburger, et al., 2009, p. 89f).

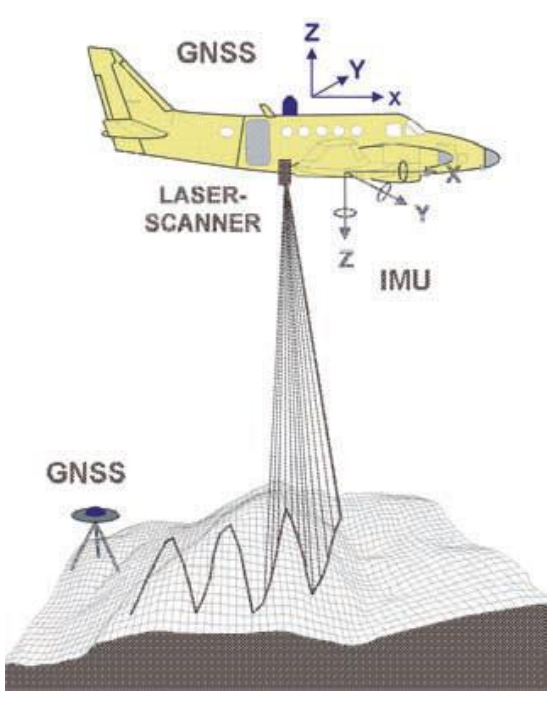

<span id="page-18-0"></span>**Abbildung 4 Prinzipskizze des Airborne Laserscanning (Mandlburger, et al., 2009, p. 89)**

Mit Hilfe von Airborne Laserscanning konnte die Datendichte und die Genauigkeit von Höhendaten enorm gesteigert werden. Die hohe Präzision von Laserscanndaten gilt überwiegend auch für hochwasserrelevante Objekte, wie Deiche und Böschungen. Aufgrund des technischen Fortschritts der Hardware von Computern stellt auch die Bearbeitung großer Datenmengen heute kein Problem mehr dar (Mandlburger, et al., 2009, p. 89f).

Beim Airborne Laserscanning werden Laserstrahlen von einem Flugzeug aus zum Boden gestrahlt. Die Erdoberfläche reflektiert die Laserstrahlen und ein Sensor im Flugzeug nimmt diese wieder auf. Zur Bestimmung der Höhe wird die Zeitdifferenz zwischen dem Ausgang und Wiedereintreffen der Laserstrahlen gemessen (Abb. 4). Um dreidimensionale Punktdaten zu erhalten wird die Position des Flugzeuges jederzeit mittels GPS (Global Positioning System) gemessen. Allgemeingültig ist heutzutage eine Punktdichte von 1 bis 20 Punkten pro m². Die geringe Größe der kegelförmigen Laserstrahlen lässt eine enorme Qualitätssteigerung der topographischen Daten zu (Kraus & Dorninger, 2004, p. 313f). So schreibt Mandlburger, et al. (2009, p. 89) "Gegenüber bild-basierten Aufnahmetechniken besteht der Vorteil darin,

dass das Laserlicht in der Lage ist, durch kleine Öffnungen in der Vegetationsdecke bis zum Boden zu dringen. Durch die höhere Dichte an Bodenpunkten kann das digitale Geländemodell (DGM) mit größerer Genauigkeit und Zuverlässigkeit bestimmt werden." Die Genauigkeit veranlasste auch den Großteil von öffentlichen Einrichtungen und Ämtern in Deutschland das Verfahren zur Aufnahme von Höhendaten auf Airborne Laserscanning umzustellen (Bezirksregierung Köln, 2015). Auf die anderen Verfahren zur Erfassung von Höhendaten soll daher an dieser Stelle nicht weiter eingegangen werden.

#### <span id="page-19-0"></span>**2.2.2 Digitale Geländemodelle (DGM)**

Aus georeferenzierten Höhendaten werden zur weiteren Anwendung im GIS-Bereich digitale Geländemodelle (DGM) erstellt. Diese beschreiben innerhalb von GIS modellhaft das natürliche Relief der Erde und sind eine der essentiellen Grundlagen einer jeden Hochwassersimulation.

Der Begriff DMG wurde aus dem angelsächsischen Wissenschaftsraum imitiert, wo dieses als Digital Terrain Modell (DTM) bezeichnet wird. Auch der Begriff Digital Elevation Model (DEM) ist weit verbreitet. Ein DGM modelliert die Geländeoberfläche durch digital abgespeicherte dreidimensionale Daten. Diese bestehen aus X- und Y- Koordinaten, welche die horizontale geographische Lage festlegen, sowie aus Z-Koordinaten, welche die Höhenebene festlegen (Moore, et al., 1991, p. 6f).

Als Geodaten in einer Datenbank gespeichert kann ein DGM in fast jedes gängige GIS implementiert werden. Die Datengröße eines DGM kann eine beträchtliche Größe annehmen, welches aufgrund des technischen Fortschrittes von Computerhardware aber mittlerweile immer besser zu handhaben ist. Zur Steigerung der Performance ist es von Vorteil nur Teilbereiche bzw. Ausschnitte eines DGM zu berechnen. Diese Einstellung ist mittlerweile in jedem gängigen GIS integriert (Mandlburger, et al., 2009, p. 89f) (Moore, et al., 1991, p. 6ff). Allgemein gilt, dass die Computerhardware nach der Anforderung an das DGM ausgewählt werden sollte. So verschlechtert sich bei der gleichzeitigen Verwendung eines hochauflösenden DGM und einer langsamen Hardware die Performance der räumlichen Berechnungen.

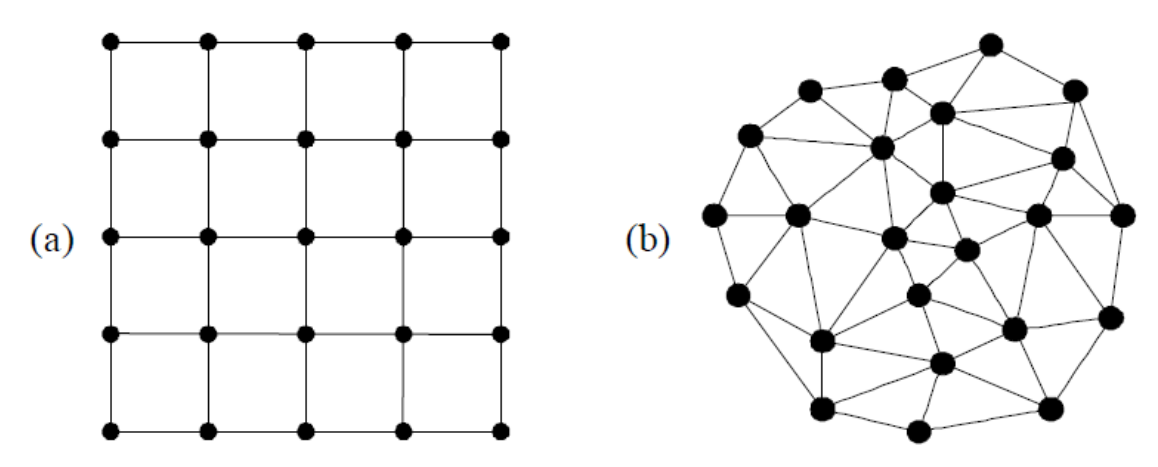

<span id="page-20-0"></span>**Abbildung 5 (a) Raster-DGM, (b) TIN mit Abflußlinien (nach Moore, et al., 1991)**

Als Datenstruktur für DGM haben sich für hydrologische Fragestellungen zwei verschiedene Formen durchgesetzt. Für Hochwassersimulation ist es möglich beide gängigen DGM-Arten zu verwenden. Bei der Auswahl des richtigen DGM für die Entwicklung einer Hochwassersimulation kommt es v. a. auf die verwendeten hydrologischen Parameter sowie das gewünschte Ergebnis an. Im Folgenden werden diese Arten von DGM definiert und erläutert, welche Rolle diese in der Hochwassermodellierung mit GIS spielen. Die grundlegende Definition der Begriffe ist für das weitere Verständnis der Arbeit ausreichend.

#### **DGM-Rasterdaten**

Rasterdaten sind Höhendaten, welche in einem geordneten Muster verarbeitet werden (Abb. 5(a)). Zumeist sind diese in quadratischen Mustern angeordnet, wodurch Rasterdatenmodelle gerade für die 2D-Modellierung von hydrologischen Ereignissen von Bedeutung sind. In Jeder der Rasterzellen können Berechnungen durchgeführt werden, wobei die Höhe innerhalb der Rasterzelle aus den umliegenden Höhenpunkten interpoliert wird. Hierdurch kann eine Vielzahl von hydrologischen Parametern, wie z. B. die Infiltrationskapazität der Oberfläche, in die Berechnungen zur Hochwassermodellierung miteinbezogen werden (Moore, et al., 1991, p. 8f) (Mandlburger, et al., 2009, p. 90).

#### **Triangulated Irregular Network (TIN)**

Ein TIN bzw. ein unregelmäßiges Dreiecksnetz bietet die Möglichkeit Oberflächen mit Hilfe von Dreiecksvermaschung zu modellieren (Abb. 5(b)). Die Höhenpunkte bilden hierbei die Grundlage einer Triangulation, so dass Flächen innerhalb der Dreiecke erzeugt werden. Innerhalb dieser Flächen liegen die interpolierten Höhen vor. Der Vorteil eines TIN ist die Genauigkeit, da auch Bruchkanten detailliert dargestellt werden können. Berechnungen innerhalb des TIN sind je nach Fragestellung äußerst komplex. Die Verwendung von TIN in der Hochwassermodellierung beschränkt sich daher auf Fragstellungen, welche zur Lösung eine besonders hohe Genauigkeit benötigen (Vivoni, 2003, p. 21f).

Die richtige Auswahl des DGM als Grundlage einer Hochwassersimulation im GIS ist ein wichtiges Kriterium für die Qualität dieser. Die Methoden müssen zur Simulation von Hochwasserereignissen an die gegebenen Daten und Möglichkeiten angepasst werden. Falls die Auswahl zwischen TIN oder Rasterdaten getroffen werden kann, sollte die Auswahl anhand der gewünschten Methoden und Parameter erfolgen. Diese hängen wiederum von der eigentlichen Fragestellung und der gewünschten Lösung ab.

#### <span id="page-21-0"></span>**2.3 Grundlagen zur Hochwassermodellierung**

Der wissenschaftliche Fortschritt in der digitalen Hochwassermodellierung ist seit Anfang der 90er eng verknüpft mit der Entwicklung der Technologien und der Wissenschaft im Bereich GIS. Mit dem technologischen Fortschritt und dem Etablieren der GIS-Science wuchs auch die Menge von wissenschaftlicher Literatur zum Thema. Es setzten sich einige grundlegende Methoden zur Berechnung und Simulation durch, auf denen jegliche Forschung aufbaut. Diese sind nach ihrer Dimension benannt, wobei bei steigender Dimension auch die Anforderungen an die Modelle steigen. Folgend werden die drei Methoden erörtert und deren grundlegende Charakteristika hervorgehoben.

#### <span id="page-21-1"></span>**2.3.1 Eindimensionale Hochwassermodelle**

Die eindimensionale Simulation von Hochwasserereignissen stellt die einfachste der drei in der Wissenschaft und Forschung etablierten Methoden dar. Bei dieser wird von einer eindimensionalen und parallel zur Hauptfließrichtung verlaufenden Strömungsrichtung ausgegangen. Zur Simulation werden Querprofile erstellt, welche horizontal zur Strömungsrichtung des Flusses liegen (Abb. 6). Die Querprofile ragen in das Hinterland bzw. das umgebende Gelände des Flusses und simulieren einen konstant gleichhohen Wasserspiegel. Die Querprofile enden wenn ein Geländepunkt den Punkt auf der Oberfläche erreicht, welcher dieselbe Höhe wie der Wasserspiegel hat. Auf die Querprofile aufbauend wird zwischen diesen ein TIN erstellt, welches die Höhe des Hochwassers definiert (Hartert, 2009, p. 351f).

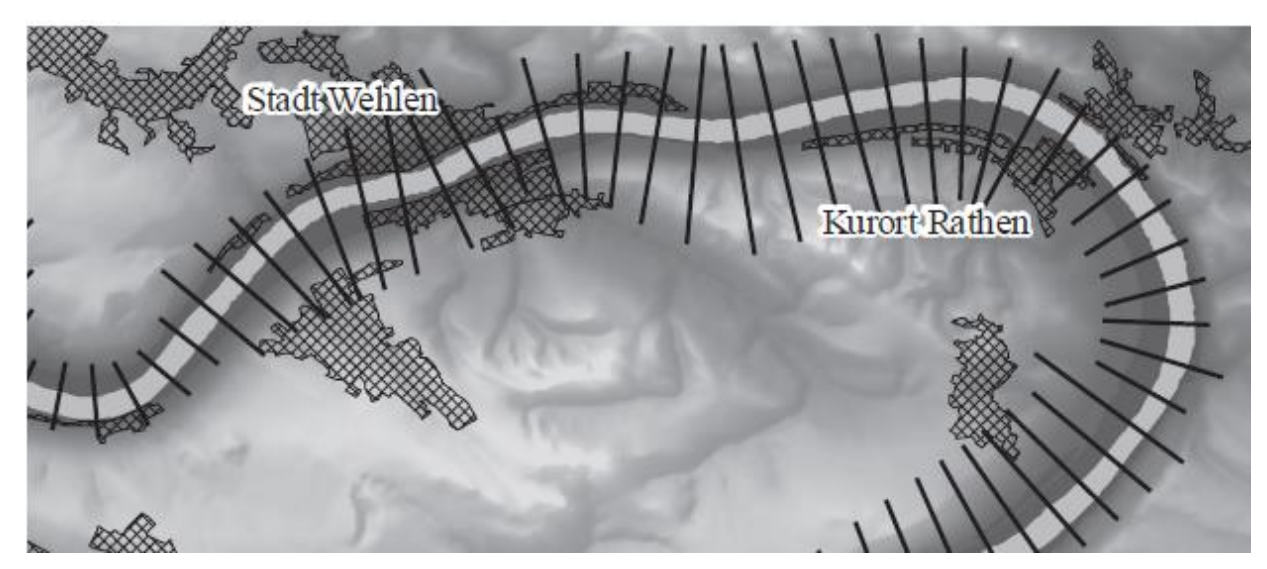

**Abbildung 6 Beispiel für Querprofile zur Hochwassermodellierung (nach Krüger, 2008, p. 89)** 

<span id="page-22-1"></span>In den meisten eindimensionalen Modellen wird von einem konstanten Wasserspiegel ausgegangen. Dieser Fall ist aber nur bei engen und gleichbleibend flachen Talprofilen realistisch. Bei starken natürlichen Anhebungen kann ein abfallender Wasserspiegel ins Hinterland simuliert werden, wodurch eine künstlich erzeugte Geländegrenze entsteht. Vor einer Hochwassersimulation ist es essentiell das Gebiet zu analysieren und darauf aufbauend eine geeignete Methode zu wählen. (Bronstert, 2004, p. 33f).

Wenige Parameter, wie die Beschaffenheit der Oberfläche oder der Abfluss können in eindimensionale Modelle rudimentär integriert werden. Um die Rauigkeit innerhalb des Modelles zu berücksichtigen, wird einer Fläche zwischen zwei Querprofilen ein Rauheitswert zugewiesen. Hierdurch werden die unterschiedlichen Strömungs- und Fließverhalten auf unterschiedlichen Oberflächen miteinbezogen (Brockmann, et al., 2000, p. 114f) (Hartert, 2009, p. 351f).

#### <span id="page-22-0"></span>**2.3.2 Zweidimensionale Hochwassermodelle**

Zweidimensionale Modelle bieten die Möglichkeit zusätzliche Variablen in die Hochwassersimulationen einfließen zu lassen. So kann bei dieser die gesamte Hochwasserfläche berechnet werden, bei der zusätzlich das Relief dynamisch miteinbezogen wird. Parameter sind bei der zweidimensionalen Variante der Hochwassersimulation die Fließrichtung, die Strömungsgeschwindigkeit sowie die Rauheit der zu analysierenden Oberfläche (LfU, 2003, p. 23ff).

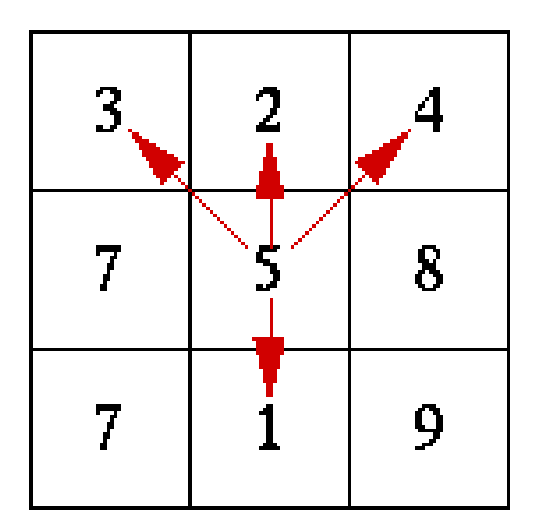

<span id="page-23-0"></span>**Abbildung 7 Prinzip der Methode MFD (GRASS Development Team, 2016)**

Zur Bestimmung der Fließrichtung innerhalb der zweidimensionalen Modelle gibt es bereits eine breite Palette an Methoden und wissenschaftlicher Literatur. Bei allen Varianten wird von einer turbulenten Fließrichtung ausgegangen. Eine der ältesten und unter modifizierter Form sehr weit verbreiteten Methoden zur Bestimmung der Fließrichtung ist das nach Jenson & Domingue (1988) entwickelte "D8 Flow model". Bei dieser werden ausgehend vom letzten Punkt die nächsttieferen Punkte ermittelt, von denen aus wieder iterativ vorgegangen wird. Der Name geht zurück auf die acht Möglichkeiten der Fließrichtung in einem gleichmäßigen Rastermodell. Ausgehend von dem benannten Grundprinzip gibt es, wie bereits erwähnt, eine Vielzahl von Modifikationen des Algorithmus, wie z. B. die Methode "Multiple Flow Direction (MFD)" (Abb. 7) (LfU, 2003, p. 23ff) (Oertel & Bung, 2014, p. 23f).

Zweidimensionale Simulationen erlauben im Gegensatz zur eindimensionalen Variante komplexere Algorithmen, woraus allgemein qualitativ höherwertige Ergebnissen entstehen. So ist die Berechnung nicht stationär, wodurch der chronologische Verlauf eines Hochwassers simuliert werden kann. Auch können Parameter wie ein sinkender Hochwasserspiegel genauer als bei der eindimensionalen Variante eingebunden werden. Räumliche Überlagerungen und zeitliche Hochwassereffekte sind mit der Methode ebenfalls hochwertig darstellbar. Um die Vorteile der Methode ausnutzen zu können, müssen die Eingangsdaten qualitativ hochwertig bzw. sehr genau sein. Aus dieser Genauigkeit ergibt sich gleichzeitig der Bedarf an leistungsstarken Computern, da der Rechenaufwand mit der Genauigkeit der Daten ansteigt. Als Beispiel eines Eingangsparameters kann hier das DGM genannt, bei dem die Datenmenge proportional zur Genauigkeit ansteigt (LfU, 2003, p. 23ff) (Oertel & Bung, 2014, p. 23f).

#### <span id="page-24-0"></span>**2.3.3 Dreidimensionale Hochwassermodelle**

Dreidimensionale Hochwassersimulationen stellen die komplexeste Art der etablierten Methoden dar. Da die Methode in der folgenden Arbeit nicht weiter berücksichtigt wird, wird an dieser Stelle nur äußerst marginal auf diese eingegangen. Dreidimensionale Methoden werden beispielsweise bei hydrologischen Berechnungen an Brücken und Deichplanungen eingesetzt, da hier sehr exakte Ergebnisse benötigt werden. Auch um Belastungen von Bauwerken durch hydrologische Parameter zur berechnen, sind sehr genaue Modelle essentiell. Die Genauigkeit ist gleichzeitig das größte Defizit der dreidimensionalen Hochwassersimulation. So lassen sich aufgrund des Aufwandes nur sehr kleine Hochwassergebiete modellieren. Außerdem lassen sich die gewonnen Daten für die meisten Forschungsfragen nicht verwenden. Die Qualität der Ergebnisse ist im Vergleich zu ein- oder zweidimensionalen Berechnungen nur marginal besser. Als grundlegende Parameter werden die Fließrichtung, die Querschnittsrichtung sowie die Wassertiefe berücksichtigt (Oertel & Bung, 2014, p. 20ff).

#### <span id="page-24-1"></span>**2.3.4 Zusammenfassung**

Der entscheidende Faktor bei der Auswahl der richtigen Dimension innerhalb der Hochwassermodellierung ist die Forschungsfrage und die damit zusammenhängende erwartete Lösung. Für sehr große Gebiete und eher quantitative Lösungen sind eindimensionale Hochwassermodelle zumeist ausreichend. Diese benötigen eine geringe Datenmenge, womit der Aufwand zur Datenaufbereitung und die benötigte Computerperformance minimal gehalten werden. Die Qualität der Lösungen von eindimensionalen Modellen reicht für die meisten gängigen Fragestellungen aus. Bei komplexen Fragstellungen ist es aber trotzdem sinnvoll auf mehrdimensionale Lösungen zu setzen. So können komplexe hydrologische Fragestellungen nur mit sehr genauen Ergebnissen und einer genauen Abschätzung der Strömungsrichtung gelöst werden. Hierzu zählen Einschätzungen von Belastungen auf Brücken- oder Deichbauwerke.

## <span id="page-25-0"></span>**3 Stand der Forschung und Praxis**

Der aktuelle wissenschaftliche und praktische "State of the Art" zum Thema Hochwasserschutz und GIS umfasst eine äußerst breite Palette an Literatur und Programmen. Um eigene Hochwassermodelle zu entwerfen, ist es essentiell den Stand der Forschung und Praxis zu erkennen und diesen als Basis für die eigene Lösung zu verwenden. Hierfür wird im Folgenden die Software HEC-RAS zur Hochwassermodellierung und das Hochwasserrisikomodell der Bezirksregierung Düsseldorf grundlegend vorgestellt und die wichtigsten Merkmale dieser herausgestellt. Im Anschluss werden noch weitere Programme vorgestellt, welche aber nur rudimentär beschrieben werden. Der Stand der Forschung und Praxis wird die Basis des in Teil vier dieser Arbeit erstellten Workflows zur Hochwassermodellierung darstellen. Darüber hinaus wird das Ergebnis dieser Arbeit in Kapitel fünf u. a. auf Grundlage dieser Programme bzw. der Hochwasserrisikokarte analysiert und bewertet.

Die zum Verständnis notwendigen theoretischen Grundlagen dieses Kapitels wurden in Kapitel zwei dieser Arbeit erläutert und werden daher nur noch oberflächlich behandelt. Der Fokus liegt im Folgenden auf den Workflows, welche den Programmen bzw. der Hochwasserrisikokarte zugrunde liegen.

## <span id="page-25-1"></span>**3.1 Hochwasserrisikokarte der Bezirksregierung Düsseldorf**

Die Entwicklung Hochwasserrisikokarte der Bezirksregierung Düsseldorf entstand aus den Bemühungen des Landes Nordrhein Westfalen (NRW) Menschen und wertvolle Güter vor den Gefahren durch Hochwasserkatastrophen zu schützen. Grundlage der Bemühungen ist die bereits erwähnte Richtlinie EG-HWRM-RL des Rates der Europäischen Union (2007) und die damit verbundene Übernahme in das Wasserhaushaltgesetz (WHG) des Landes NRW (MUNLV, 2003, p. 1ff). Folgende Rahmentermine und Projekte wurden infolge der gesetzlichen Bedingungen durch die Bezirksregierung Düsseldorf (2015) umgesetzt:

"**Bis Dezember 2011:** Vorläufige Bewertung und Festlegung der Gebiete, in denen Hochwasser eine erhebliche Gefahr für menschliche Gesundheit, Umwelt, Kulturerbe, wirtschaftliche Tätigkeiten oder Sachwerte darstellen können (sogenannte Risikogebiete).

**Bis Dezember 2013:** Erstellung von Hochwassergefahrenkarten und Hochwasserrisikokarten für die Risikogebiete.

**Bis Dezember 2015:** Erstellung von Hochwasserrisikomanagementplänen für die Risikogebiete."

Alle Projekttermine wurden fristgerecht eingehalten. Es wird erkenntlich, dass die Modellierung von Hochwassergefahren- und Risikokarten einen enormen Stellenwert innerhalb des Projektes und des Hochwasserrisikomanagements einnimmt. Es wird auf den Grundlagen der Hochwasserrisikokarten ein Plan zum Hochwasserrisikomanagement erstellt, welches wiederum die Basis für kostenintensive Maßnahmen zum Hochwasserschutz in den Kommunen darstellt (Bezirksregierung Düsseldorf, 2015).

Als Benutzer von Hochwasserrisiko- und gefahrenkarten sind die Fachleute verschiedenster Disziplinen zu nennen. Dazu gehören v. a. verschiedenste kommunale Ämter welche den Auftrag des Hochwasserschutzes und –managements erhalten haben. Bauliche Maßnahmen und die Entwicklungsplanung sollen besser abgeschätzt werden können, da insbesondere die Hochwasservorsorge einen essentiellen Stellenwert im Hochwassermanagement einnimmt. Auch Bürger sollen durch die Hochwasserrisikokarten eine fundierte Einschätzung über die Gefährdung durch Hochwasser für ihre Güter und die Umwelt erhalten (MUNLV, 2003).

Hochwasserrisikokarten und Hochwassergefahrenkarten sind getrennt voneinander zu betrachten. Hochwasserrisikokarten zeigen, wie die von Hochwasser betroffenen Flächen genutzt werden. Nach dem Bayerischen Landesamt für Umwelt (2015, p. 3) werden dieser wie folgt definiert:

"**Hochwassergefahrenkarten** zeigen die Hochwassergefahrenflächen und die Wassertiefen bei Hochwasser. Daraus wird ersichtlich, wo ein Hochwasser auftreten kann und wie stark das entsprechende Gebiet betroffen ist.

**Hochwasserrisikokarten** zeigen an, wie die von Hochwasser betroffenen Flächen genutzt werden. Dadurch können Rückschlüsse darauf gezogen werden, in welchen Gebieten ein höheres Risiko für Hochwasserschäden besteht."

# Hochwasserrisikokarte (HQ10) Krefeld

## Hochwasserrisikokarte

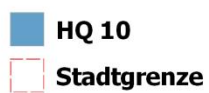

Datenquelle: OSM, Bezirksregierung Düsseldorf<br>Darstellung: Eigener Entwurf

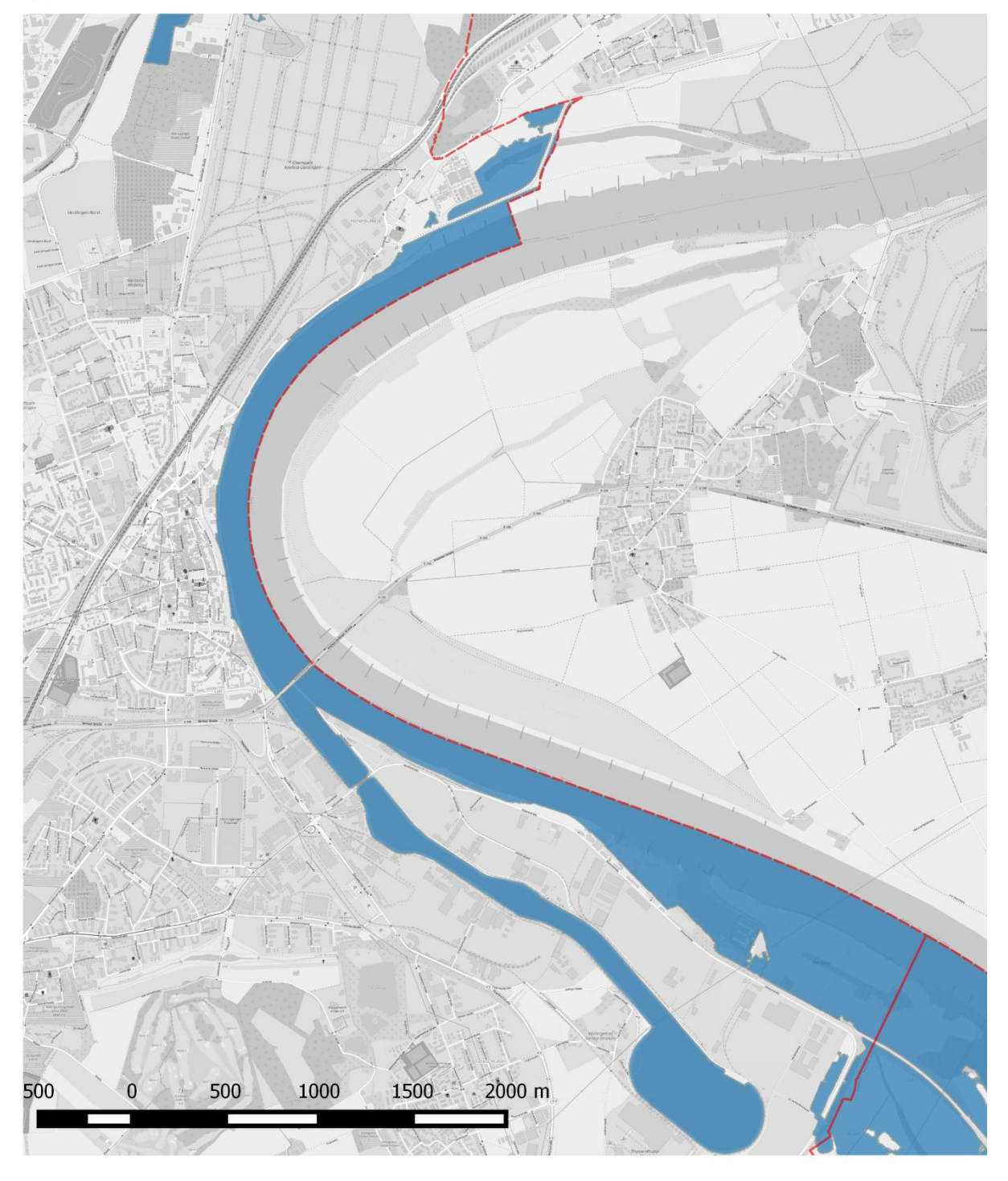

<span id="page-27-0"></span>**Abbildung 8 Hochwasserrisikokarte HQ 10 (Eigene Darstellung)**

## Hochwasserrisikokarte (HQ 100, HQ 1000) Krefeld Hochwasserrisikokarte

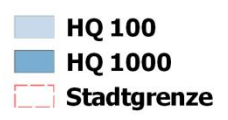

Datenquelle: OSM, Bezirksregierung Düsseldorf<br>Darstellung: Eigener Entwurf

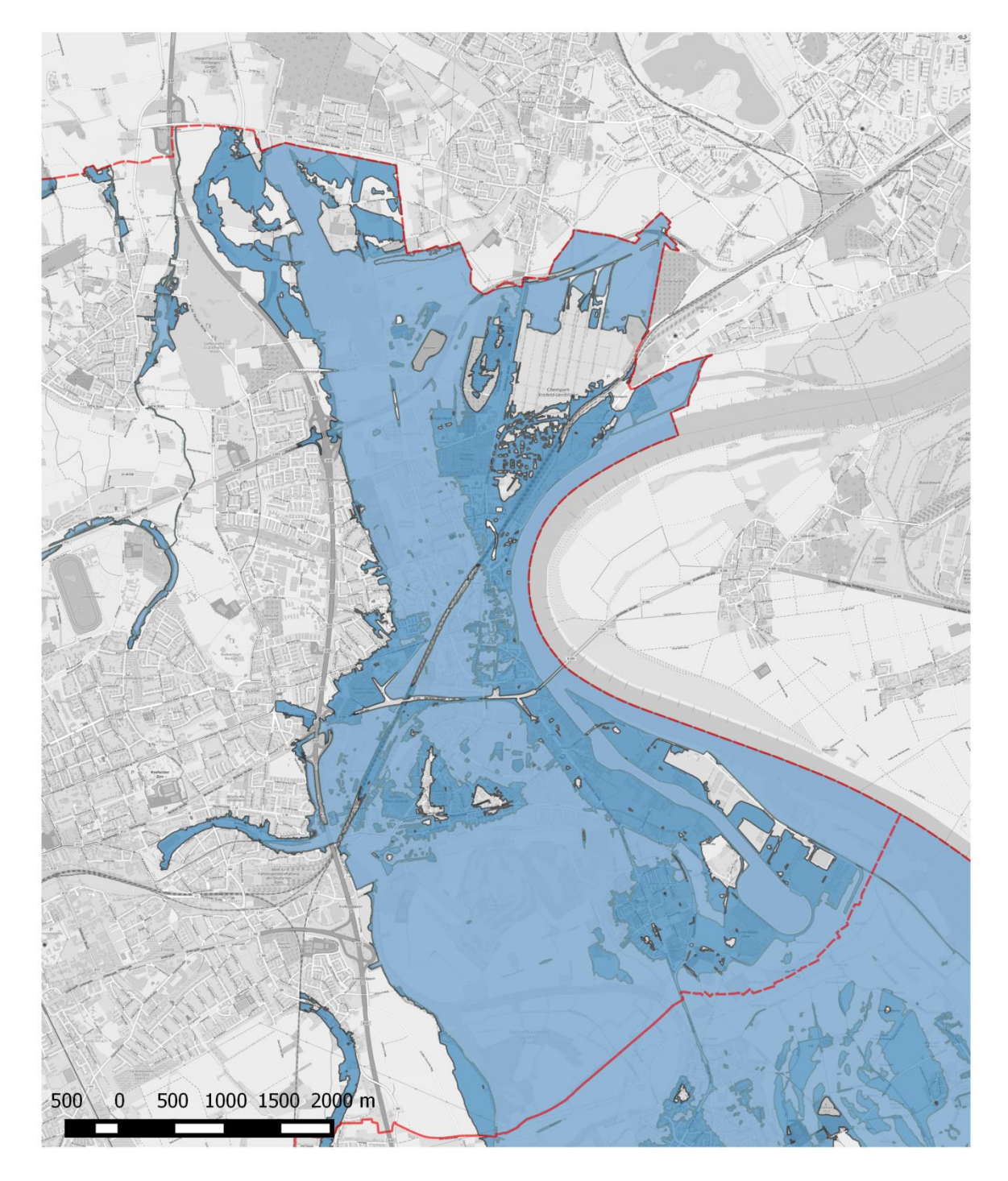

<span id="page-28-0"></span>**Abbildung 9 Hochwasserrisikokarte HQ 100, HQ 1000 (Eigene Darstellung)**

Für diese Arbeit wurden die Hochwassergefahrenkarten für die Szenarien HQ10, HQ100 und HQ1000 für das Gebiet Krefeld und Meerbusch von der Bezirksregierung Düsseldorf als Shapefiles<sup>1</sup> zur Verfügung gestellt. Diese wurden im Rahmen dieser Arbeit mit dem Fokus auf Krefeld aufbereitet und zur besseren Übersicht als zwei Karten exportiert (Abb. 8; Abb. 9). Die verschiedenen Szenarien werden in Kapitel 3.1.2 definiert und beschrieben.

### <span id="page-29-0"></span>**3.1.1 Aufbau und verwendete Methodik**

Die gesetzlichen Rahmenbedingungen und die vor der Modellierung definierten Fragestellungen setzen den eigentlichen Rahmen für den Aufbau und die verwendete Methodik zur Erstellung der Hochwassergefahrenkarten der Bezirksregierung Düsseldorf. Neben den bereits benannten Anforderungen für die Empfänger der Karten sind auch vorgegebene Qualitätsstandards einzuhalten. Städte und Gemeinden planen mit Hilfe der Karten den Katastrophenschutz, sowie Alarm- und Einsatzpläne. Die Qualität muss ausreichend sein, damit hier keine möglicherweise sogar katastrophale Fehlentscheidung beim Hochwassermanagement getroffen wird. Wie bereits beschrieben kostet Hochwasserschutz insbesondere im Bereich Deichbau viel Geld. Auch hier sind großartige Fehlplanungen schon im Vorhinein auszuschließen. In erster Linie müssen Menschen und schützenswerte Güter vor der Überflutung bewahrt werden (Bayerisches Landesamt für Umwelt, 2015, p. 4) (MUNLV, 2003, p. 3f).

Die Hochwassergefahrenkarte wird im Regelfall für drei Szenarien entwickelt. Diese sind definiert über ihre Wasserstände und die damit verbundene mittlere Häufigkeit der Wiederkehrintervalle.

#### **HQhäufig**

1

Das Szenario, welches mit der statistisch größten Wahrscheinlichkeit eintritt. Der Abfluss wird für eine Wahrscheinlichkeit von fünf bis 25 Jahren berechnet. HQhäufig wurde für die Hochwassergefahrenkarte Krefeld und Meerbusch auf 10 Jahre festgelegt.

<sup>&</sup>lt;sup>1</sup> Shapefile: Ein von der Firma ESRI entwickeltes Dateiformat für Geodaten

#### **HQ<sup>100</sup>**

Ein Szenario, bei dem ein bestimmter Abfluss statistisch gesehen alle 100 Jahre vorkommt. Da es zu noch selteneren Hochwasserereignissen kommen kann, ist für HQ**<sup>100</sup>** auch der Begriff mittleres Hochwasserereignis geläufig.

#### **HQextrem**

Der statistisch am seltensten auftretende Abfluss mit dem durchschnittlich ca. 1,5 fachen Wasserstand eines HQ<sub>100</sub>. Die Bezeichnung für ein HQ<sub>extrem</sub> ist auch "Extremhochwasser", welches im Beispiel Krefeld und Meerbusch auf ein 1000 jähriges Intervall festgesetzt ist (Bayerisches Landesamt für Umwelt, 2015).

Zur Sicherung der Kartenqualität ist eine hochwertige Datengrundlage essentiell. Für die Karten wird zumeist das DGM5 des Landungsvermessungsamtes mit einer Rasterweite von 10 m x 10 m benutzt. Die Daten versprechen eine mittlere Höhengenauigkeit von 0,5 m und werden vorzugsweise mittels Laserscanning und lokaler Vermessung gewonnen. Lokale Vermessung ist in Bereichen, wie beispielsweise Bahn- und Straßendämmen oder an Bruchkanten notwendig, da diese nicht im DGM der Bezirksregierung erfasst sind. Die essentiellen hydrologischen Daten werden mittels statistischen Methoden und Niederschlag-Abfluss-Modellen ermittelt. Hierzu wird das Abflussverhalten eines Raumes für bestimmte Niederschlagsszenarien mathematisch ermittelt. Die Hochwassergefahrenkarten der Bezirksregierung Düsseldorf stellen den Ist-Zustand des Gebietes dar. Bei gravierenden Veränderungen in den Gebieten und der Hydrologie des Raumes werden die Karten nachbearbeitet. Als zusätzlicher Parameter werden Daten über die Flächenversieglung herangezogen. (Bayerisches Landesamt für Umwelt, 2015, p. 7ff) (MUNLV, 2003, p. 3).

Zur operativen Berechnung der Hochwasserkarten werden, mit Hilfe der Rasteroperationen eines GIS, die Geländehöhen von dem Wasserstand abgezogen (Abb. 10). Die Wasserstände werden durch hydraulische eindimensionale oder zweidimensionale Modellierung in das Modell übertragen. Hierbei müssen Polder getrennt betrachtet werden, da diese aus der Volumenbetrachtung ermittelt werden (MUNLV, 2003, p. 3).

Im Fall der 2D Simulation ergibt sich die Wasserstandsfläche direkt und diese enthält gleichzeitig die Geschwindigkeitsverteilung. Zur weiteren Verarbeitung werden die Ergebnisse in ein Rastermodell überführt.

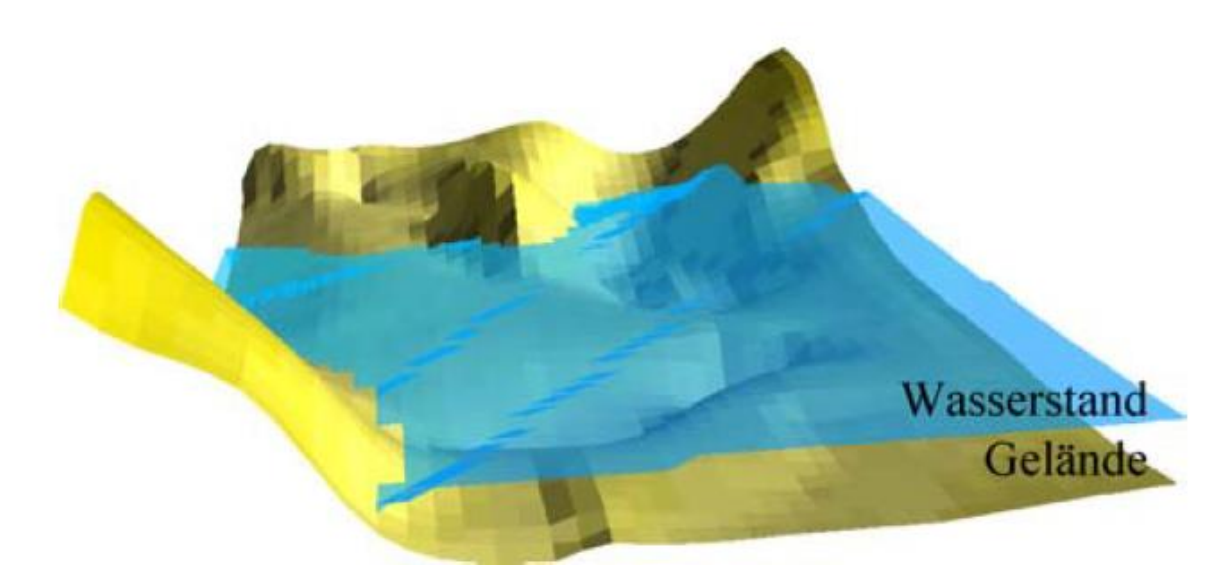

**Abbildung 10 Prinzip Überflutungsflächen/-tiefen (MUNLV, 2003, p. 3)**

<span id="page-31-0"></span>Der Großteil der Hochwassergefahrenkarten wird mittels der folgend erklärten eindimensionalen Methode erstellt. Diese lässt sich leichter anwenden und kann von einem GIS deutlich schneller verarbeitet werden. Dies ist im Fall der Hochwasserkarten ein klarer Vorteil, da von der Bezirksregierung insgesamt riesige Gebiete verarbeitet und aufbereitet werden müssen. Außerdem ist die 1D Modellierung für den eigentlichen Zweck der Hochwassergefahrenkarten im Ganzen qualitativ ausreichend. Hierfür werden die Wasserstände, wie in Kapitel 2.3.1 erläutert, mittels Querprofilen in das potentielle Hochwassergebiet übertragen. Daraus wird mittels eines TIN eine Wasserstandsfläche erzeugt, welche wiederum in einen Rasterdatensatz übertragen wird. Die Flächen werden daraufhin überprüft und bei logischen Fehlern manuell nachbearbeitet. Zusätzlich werden Daten zur Geländeoberfläche und des Bewuchses in das Rastermodell integriert. Außerdem werden für das Hochwassermodell wichtige Objekte, wie Brücken, Rohre und Durchlässe integriert. Zur Orientierung, innerhalb der analysierten Hochwassergebiete, wird die dem Maßstab der Hochwassergefahrenkarte entsprechende digitale topographische Karte als Hintergrund verwendet. Mit Hilfe der zweidimensionalen Methode lassen sich nur rudimentäre Aussagen über die Geschwindigkeitsverteilung treffen. So werden die Modelle in Vorland, Hauptgerinne und rechtes Vorland aufgeteilt. An den Querprofilen dieser Zonen lässt sich die mittlere Fließgeschwindigkeit ablesen (MUNLV, 2003, p. 3ff) (Bayerisches Landesamt für Umwelt, 2015, p. 8ff).

#### <span id="page-32-0"></span>**3.1.2 Bewertung und Zusammenfassung**

Die Hochwassergefahren- und risikokarten der Bezirksregierung Düsseldorf sind entsprechend den Zielen und gewünschten Botschaften angepasst. Sie sollen einen möglichst schnellen Überblick über potentielle Hochwassergefährdungen in Risikobereichen ermöglichen. Damit soll primär das Hochwasserbewusstsein der Empfänger gesteigert werden, welches für einen funktionierenden Hochwasserschutz ausschlaggebend ist. Darüber hinaus sollen Ämter erkennen können, wo noch mögliche Schwachstellen im Hochwasserschutz sein könnten und eventuelle Hochwasserschutzmaßnahmen erforderlich sind. Zu den Maßnahmen gehört auch die Anpassung der Bauleitplanung.

Die Qualität der Hochwasserkarten kann als für die ausgegebenen Ziele angepasst, bezeichnet werden. So ist die eindimensionale Modellierung weit weg vom wissenschaftlichen Status Quo in der Hochwasserforschung. Sie kann aber im Bereich Performance der Berechnungen punkten. Daraus folgend ist es für das Gebiet der Bezirksregierung Düsseldorf zeitlich und ressourcenbedingt so gut wie unmöglich Hochwasserkarten durchweg zweidimensional zu modellieren. Die Qualität der Hochwasserkarten wird insbesondere durch die Nachbearbeitung und die Aufnahme zusätzlicher Parameter in das Modell gesteigert. Die Oberflächenrauhigkeit und Objekte, wie Rohrmedien sind dadurch wichtige Merkmale, welche den Abfluss entscheidend beeinflussen können.

Die Hochwassergefahrenkarten der Bezirksregierung Köln können als gute Maßnahmen zur Steigerung des Hochwasserbewusstseins und zur grundsätzlichen Planung von Hochwasserschutzmaßnahmen bezeichnet werden. Gezielte und detaillierte Aussagen beim realen Eintritt eines Hochwasserereignisses sind mit den Karten nicht möglich und auch nicht bezweckt. Hierzu müssen andere Lösungen für GIS benutzt werden, welche in den mit Hochwasserschutz beauftragten Ämtern selber betreut werden.

#### <span id="page-33-0"></span>**3.2 HEC-RAS**

Das Hydrologic Engineering Center's River Analysis System (HEC-RAS) ist eine als Freeware erhältliche Software zur Hochwassermodellierung. Die Software wurde vom US Army Corps of Engineers entwickelt, um Vorhersagen über Wasserstände bei hydrologischen Flutereignissen von natürlichen Flüssen und künstlichen Abflussbahnen treffen zu können. Die Anwender von HEC-RAS sind vielfältig und international verstreut. So bietet der US Army Corps of Engineers eine breite Palette an Hilfsstellungen und Dokumentationen, um eine sehr diverse Anzahl von Nutzern zu erreichen, welche in den verschiedensten Ämtern und Institutionen zu finden sind. Dies wird bestätigt über die Möglichkeit HEC-RAS als HEC-GeoRAS in verschiedenste Desktop-GIS integrieren zu können, wodurch der Nutzer seine räumlichen Daten ohne Umwege verwenden kann (US Army Corps of Engineers, 2016a).

Neben der schon länger vorhandenen Möglichkeit der eindimensionalen Modellierung kann mit der Hilfe von HEC-RAS mittlerweile auch zweidimensional und gemischt modelliert werden. Dies kann stationär und instationär erfolgen, wobei Letzteres auf den hydrologischen St.-Venant-Gleichungen aufbaut. Neben den eigentlichen Hochwassersimulationen lassen sich mit Hilfe von HEC-RAS genaue Analysen und Auswertungen über den Sedimenttransport im Untersuchungsgebiet durchführen (US Army Corps of Engineers, 2016b). Als essentielle Grundlage von HEC-RAS muss ein detailliertes DGM zu Verfügung stehen. "The development of an HEC-RAS (Hydrologic Engineering Center's (HEC), River Analysis System) hydraulic model requires an accurate representation of the terrain data and the hydrologic inputs used as boundary conditions (US Army Corps of Engineers, 2014, p. 39ff)". Es besteht außerdem die Möglichkeit der Integration von Parametern zur Oberflächenrauhigkeit und von hydraulischen Strukturen des Gebietes.

Die Ergebnisse der Hochwassersimulationen können innerhalb von HEC-RAS in Tabellen, Hydrographen und Grafiken ausgegeben werden (Abb. 11) (Abb. 12). Darüber hinaus lassen sich die Ergebnisse als räumliche Daten in verschiedenste Desktop-GIS integrieren und stehen somit zur weiteren räumlichen Analyse zur Verfügung (US Army Corps of Engineers, 2016b, p. 70f).

Im Folgenden Kapitel wird im Kontext dieser Arbeit auf die grundlegenderen Funktionen von HEC-RAS und darauf aufbauend auf ein Beispiel zur Dammbruchmodellierung eingegangen. Dies geschieht auf der Grundlage der Hilfe der Software HEC-RAS und der vom US Army Corps of Engineers zur Verfügung gestellten Dokumentation zur Hochwassermodellierung im Falle eines Dammbruches. Dieses Szenario ist aber nur Eines von vielen diversen hydrologischen Fallbeispielen, welche mit HEC-RAS berechnet werden können. Für eine gesonderte ausführlichere Erklärung, auch für HEC-GeoRAS, sei hiermit auf die Dokumentationen des US Army Corps of Engineers (2016b) und von Dyhouse et al. (2007) verwiesen.

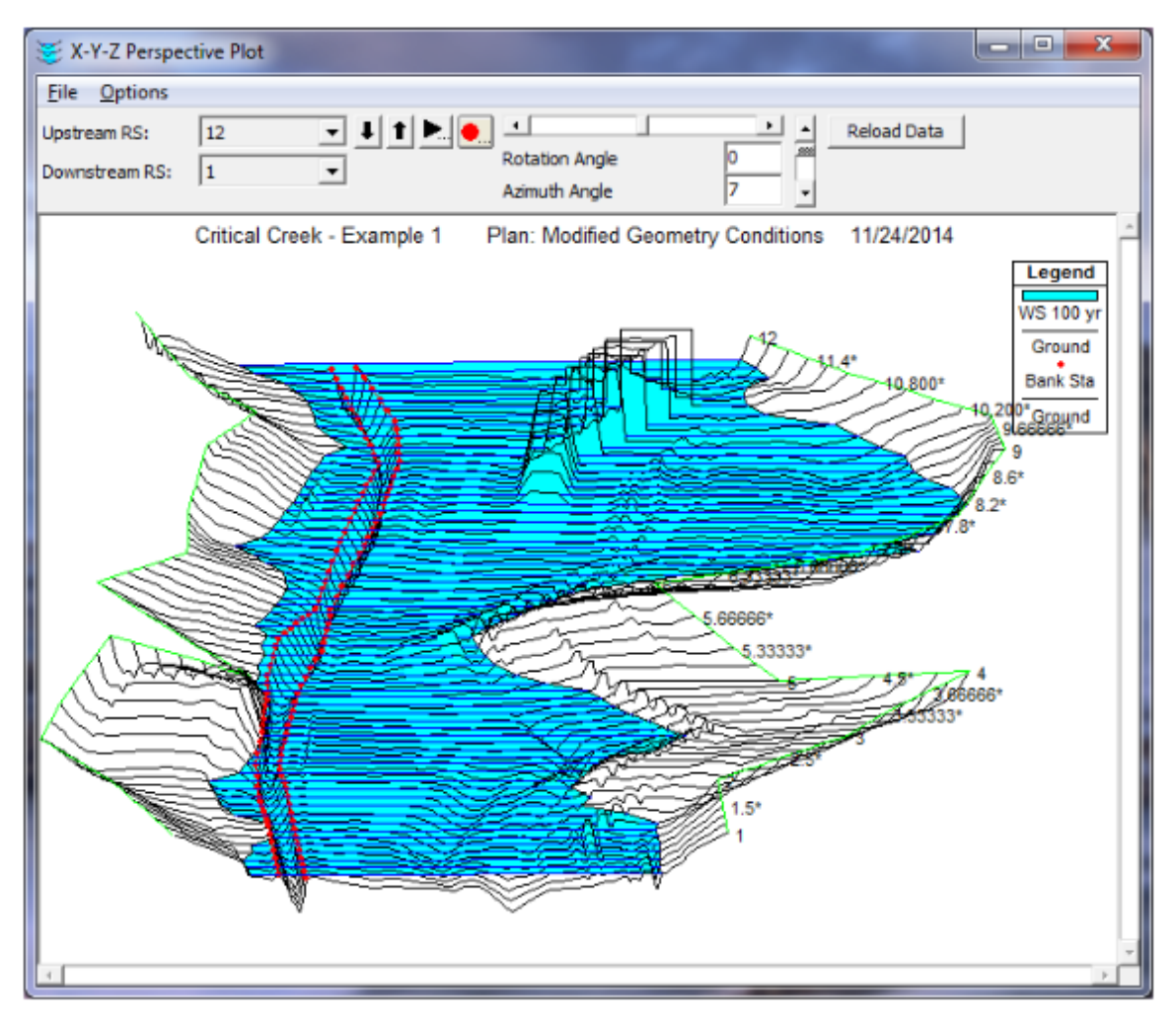

**Abbildung 11 Example X-Y-Z Plot (US Army Corps of Engineers, 2016b, p. 44)**

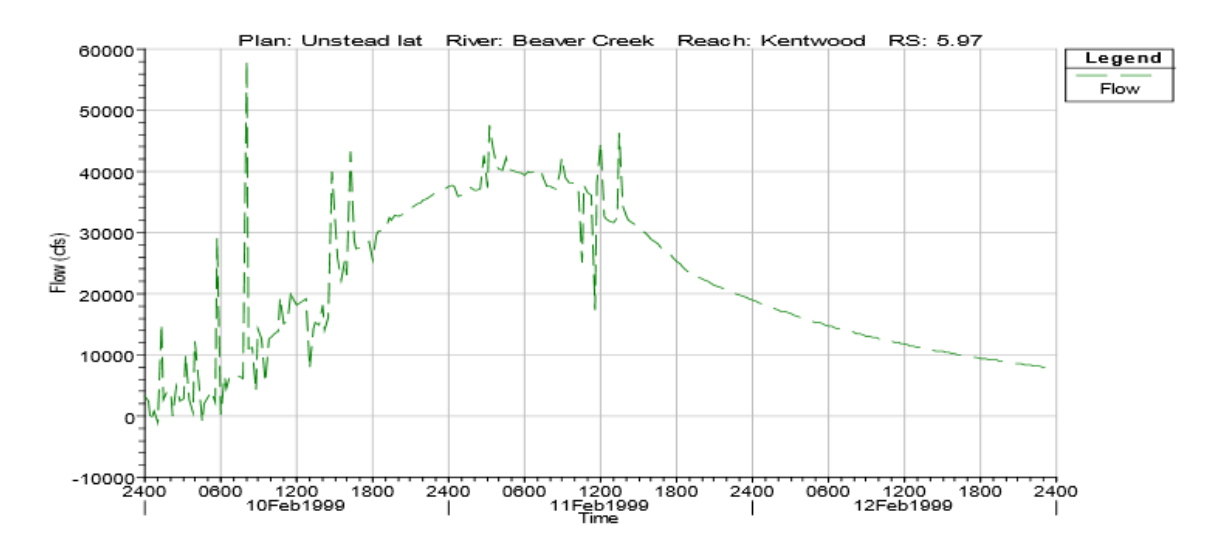

**Abbildung 12 Hydrograph from an unstable solution (US Army Corps of Engineers, 2016b, p. 70)**

#### <span id="page-35-0"></span>**3.2.1 Aufbau**

1

Als wichtigste Grundlage und erster Schritt werden auch in HEC-RAS die notwendigen Geodaten in das System integriert und bearbeitet. Hierzu stehen in der Software vielfältige Methoden zur Integration des Flussmodelles und des DGM zur Verfügung. Für das Flussmodell muss als Basis eine "River System Schematic" erstellt werden, welche in HEC-RAS angepasst wird. Darüber hinaus können Daten zu Brücken, Deichen und anderen wichtigen Bauwerken als geometrische Daten geladen, detailliert integriert und nachbearbeitet werden. Wenn die Geometrien eingeladen sind, muss das DGM als Grundlage der Hochwassersimulation geladen werden. Dieses kann über verschiedene Dateiformate importiert und von der Software als GeoTIFF<sup>2</sup> gespeichert werden. Außerdem können zur besseren Orientierung verschiedene Hintergrundkarten und Luftbilder in die Ansicht geladen werden. Als zusätzlich wichtige Option steht die Integration von Daten zur Oberflächenbeschaffenheit zur Verfügung. Notwendig ist außerdem die Definition der Wasserhöhen, welche je nach Dimension unterschiedlich integriert werden. Da sich die Vorgehensweisen bei der 1D und 2D Simulation auch in anderen Punkten stark unterscheiden, soll im Folgenden nur auf die kombinierte 1D mit 2D Simulation von Hochwasserereignissen mit HEC-RAS eingegangen werden (US Army Corps of Engineers, 2016b, p. 83ff).

 $2^{2}$  GeoTIFF: Dateiformat zur verlustfreien Speicherung von Bilddaten
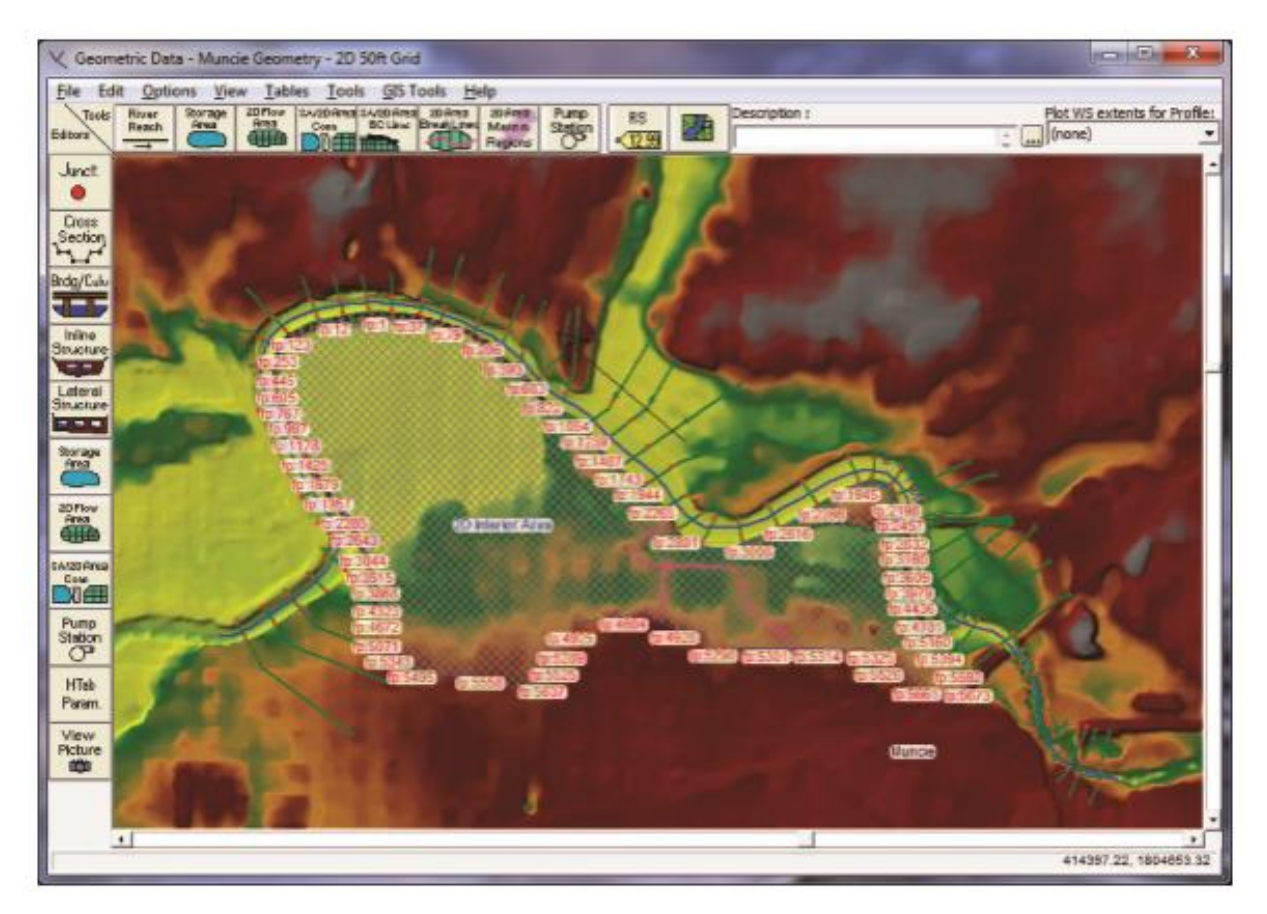

**Abbildung 13 HEC-RAS Geometric Editor with the 2D flow Area Boundary Face Points displayed ( (US Army Corps of Engineers, 2016b, p. 36)**

In der kombinierten 1D mit 2D Hochwassersimulation wird das erstellte geometrische Flussprofil mit den integrierten Wasserständen als Querprofil und dem DGM zusammengeführt (Abb. 13). Zur Berechnung von Zeitintervallen können zwei verschiedene mathematische Systeme verwendet werden. Die Variablen dieser Gleichungssysteme bestehen aus Parametern der Zellgrößen des Rasters und der Velocity, welche das Fließverhalten in den einzelnen Zellen des Rasters beschreibt. Das ausgewählte System kann entweder auf der Saint-Venant-Gleichung oder aber der Diffusion-Wave-Gleichung basieren. Mit Hilfe der Diffusion-Wave-Gleichung werden Fehler, welche in der Vorbereitung und in den Parametereinstellungen gemacht wurden, besser korrigiert als mit der Saint-Venant-Gleichung (US Army Corps of Engineers, 2016c, p. 107f). So schreiben US Army Corps of Engineers (2016c, p. 107), that larger time steps can be used with the Diffusion Wave equations (than can be with the Saint-Venant-equations), and still get numerically stable and accurate solutions." Zusätzlich müssen verschiedene Werte zum Parameter Velocity gesetzt werden, welche aber größtenteils automatisch für das Testgebiet berechnet werden. Wenn alle Parameter richtig gesetzt wurden, kann aus diesen nun eine "Unsteady flow analysis" durchgeführt werden, welche den eigentlichen Prozess zur kombinierten 1D und 2D

Hochwassersimulation durchführt. Mittels des Tools HEC-RAS Mapper kann das Ergebnis daraufhin als Karte herausgegeben werden (Abb. 14) (US Army Corps of Engineers, 2016c, p. 107)

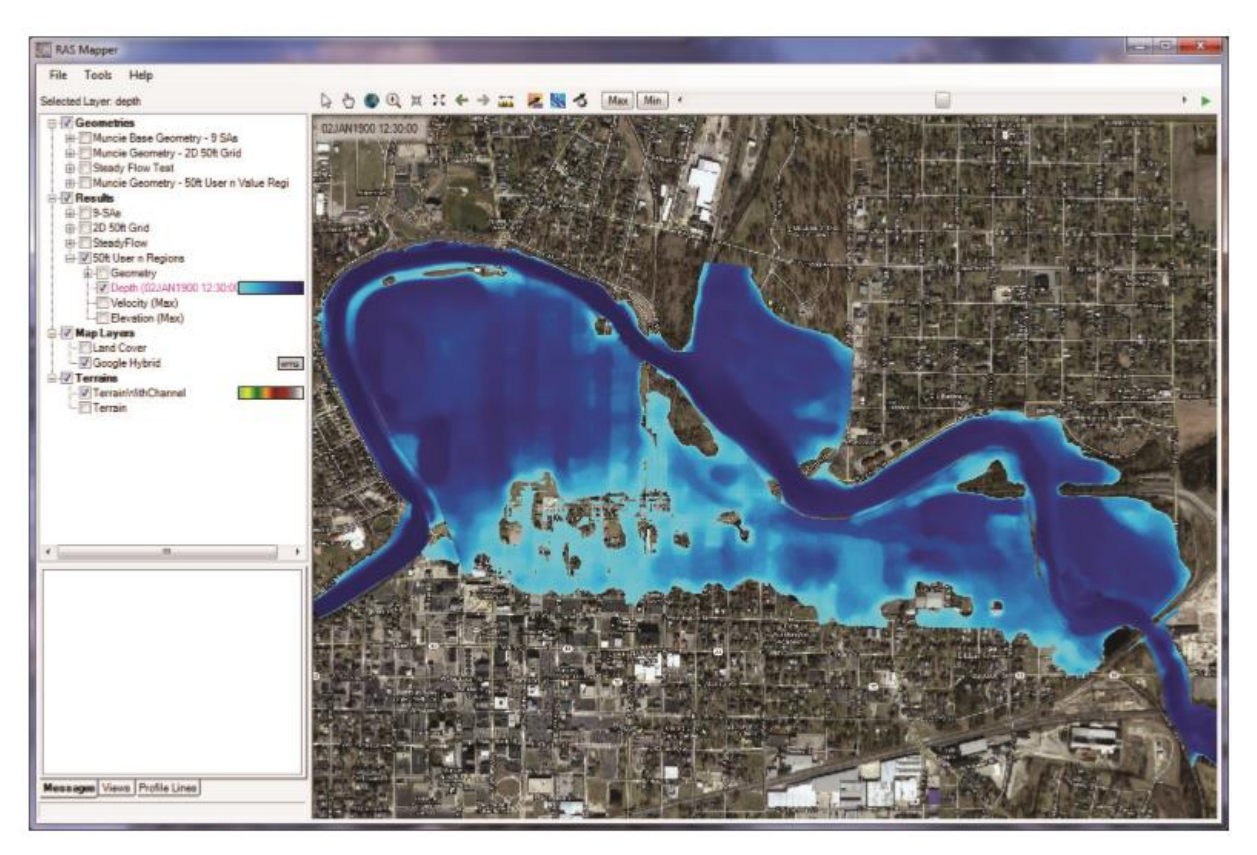

**Abbildung 14 RAS Mapper with combined 1D/2D flood inundation output displayed (US Army Corps of Engineers, 2016c, p. 127)**

Um Dammbrüche mittels HEC-RAS zu simulieren ist es notwendig, als Erstes den Ablauf und die verschiedenen Szenarien eines Dammbruches zu kennen. Erst darauf aufbauend können verschiedene Szenarien berechnet und die Ergebnisse wie ein Outflow-Hydrograph erstellt werden. Die Unterschiedlichkeit von Dammbrüchen beeinträchtigt die Faktoren Zeit und Abfluss bei einer Hochwassersimulation immens, welche gleichzeitig die beiden wichtigsten Faktoren in der Hochwassersimulation darstellen. Zur Modellierung von Dammund Deichbrüchen in HEC-RAS werden nach US Army Corps of Engineers (US Army Corps of Engineers, 2014, p. 50f) vereinfachte Annahmen getroffen. Diese bestehen aus den folgenden Parametern, welche vor der Deichbruchsimulation mit HEC-RAS bestimmt werden müssen und die Menge des Abflusses maßgebend beeinflussen (Abb. 15).

- **Bave =** Durchschnittliche Breite des Deichbruches
- **Wb =** Breite der Deichbruchsohle
- **hb =** Die Höhe des Deiches
- **Hw =** Höhe der Wasserlinie

 $\cdot$  **Bt** = Breite des Deichbruches an der höchsten Position

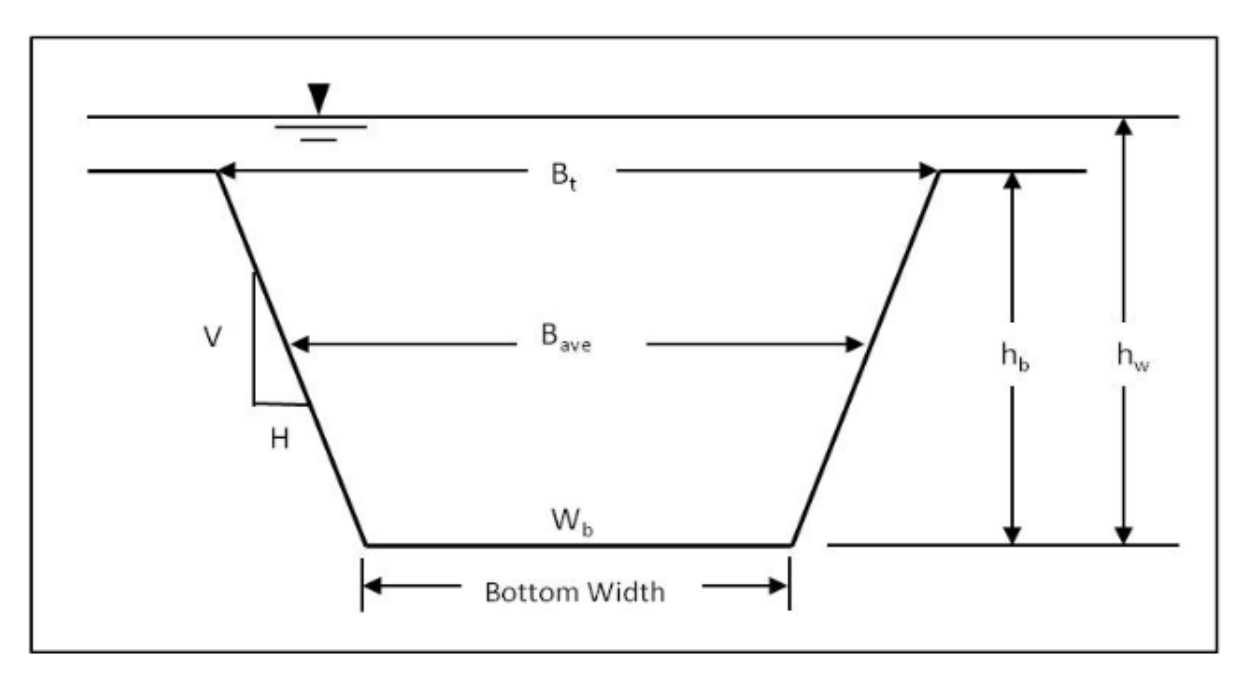

**Abbildung 15 Parameter zur Deichbruchberechnung (US Army Corps of Engineers, 2014, p. 51)**

Aufbauend auf diesen Annahmen kann ein Hochwasser weitestgehend mit den gegebenen Funktionen nach US Army Corps of Engineers (2016b) simuliert werden. Hierzu muss der aus der Dammbruchsimulation berechnete Abfluss in die Hochwassersimulation integriert werden.

#### **3.2.2 Bewertung und Zusammenfassung**

HEC-RAS kann als einer der umfangreichsten Softwarepakete zur Modellierung von Hochwasserereignissen bezeichnet werden. Die Software ist gleichzeitig jene Software, welche dem aktuellen Status Quo der Wissenschaft am nächsten ist und somit auch zum praktischen "Tate of the Art" gehört.

Die Komplexität der Software geht mit einer hohen Zeit zur Einarbeitung der Benutzer einher. Gleichzeitig wird dadurch eine hohe Qualität der Hochwassermodellierung erreicht. Innerhalb der Software können Parameter verarbeitet werden, welche aufgrund des nur sehr kleinen Einflusses auf das Hochwassermodell in anderen Lösungen kaum berücksichtigt werden. Die Genauigkeit der Hochwassersimulationen ist äußerst frei modifizierbar, wodurch auch einfache eindimensionale Hochwassermodelle erstellt werden können.

Gleichzeitig ist durch den Umfang der Software die Möglichkeit der zu berechnenden Hochwasserszenarien nahezu unbegrenzt. So können Beispielsweise verschiedenste Abflussszenarien simuliert werden, wie das vorgestellte Beispiel des Dammbruches aufzeigt.

Der Status als praktischer "Status Quo" wird durch die stetige Entwicklung von neuen leistungsfähigen Berechnungsmodulen unterstrichen. Außerdem ist die Möglichkeit zur Erweiterung für ArcGIS ausschlaggebend für viele Nutzer des Programmes. Mit HEC-RAS steht eine kostenlose Alternative, zu anderer komplexen und gleichzeitig kostenintensiven Hochwassermodellierungssoftware, zur Verfügung. Darüber hinaus muss aber darauf hingewiesen werden, dass es mittels HEC-RAS nicht möglich ist einen schnellen unvorbereiteten Blick auf mögliche Hochwasserrisiken z. B. einer Kommune zu werfen. Die Vorbereitungen, die Datenaufbereitung und die eigentliche Hochwassermodellierung nehmen viel Zeit in Anspruch und sind je nach Komplexität an eine gute Rechnerleistung geknüpft.

## **3.3 Alternative Software**

Wie bereits erwähnt steht zur Hochwassersimulation bereits eine große Anzahl von Systemen und Softwares zur Verfügung. Neben den zwei bereits detailliert erläuterten Möglichkeiten soll im Folgenden auf weitere wichtige Modelle zur Hochwassersimulation eingegangen werden, welche vielmals an eine bestimmte Zielgruppe bzw. Branche geknüpft sind.

#### **Wavos**

Das Wasserstandsvorhersagesystem (Wavos) der Bundesanstalt für Gewässerkunde berechnet die Wasserstände verschiedenster Flussbereiche im Bereich von Donau, Elbe, Oder und Rhein in Deutschland. Die Simulationsworkflows werden entsprechend der geographischen Gegebenheiten der Flüsse angepasst. Die Wasserstände werden in zeitlich festgelegten Abständen eindimensional modelliert und dienen der Modellierung von Hoch- und Niedrigwasser. Letzteres ist v. a. für die Schifffahrt von Interesse, da Niedrigwasser enorme Auswirkungen auf die Schiffbarkeit der Gewässer hat. Als Eingangsparameter dienen aktuelle Pegel sowie meteorologische Messdaten und Wettervorhersagen des Deutschen Wetterdienstes. Der hydrodynamische Modellansatz der Simulation beruht auf den Grundsätzen der Saint Venant Gleichungen und berücksichtigt keine Deichbruchszenarien (Rademacher, et al., 2006).

# **ZÜRS**

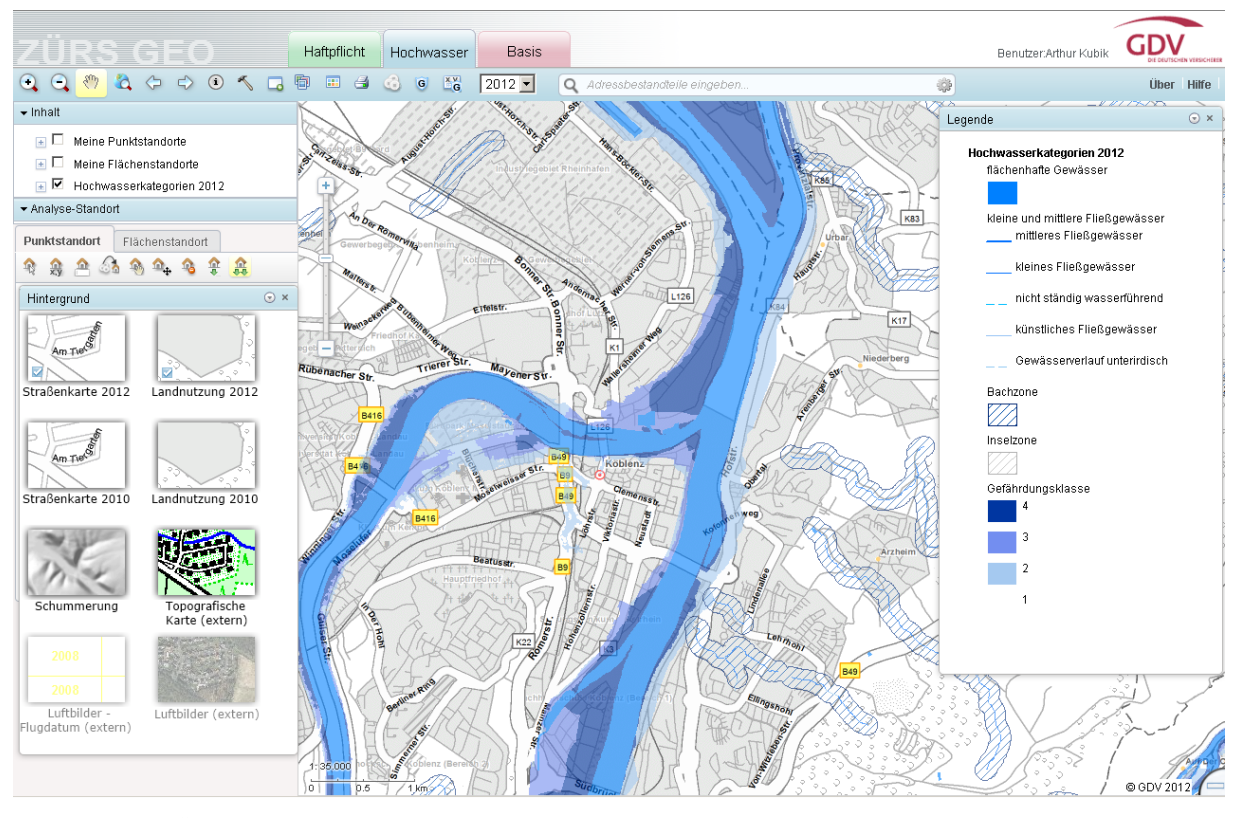

**Abbildung 16 ZÜRS Geo (GDV, 2016)**

Das Zonierungssystem für Überschwemmung, Rückstau und Starkregen (ZÜRS) ist ein von der deutschen Versicherungswirtschaft entwickeltes System zur Risikoanalyse von Hochwassergebieten. Das System ist kein Hochwassermodellierungssystem im eigentlichen Sinne, da es sich aus Hochwassergefahrenkarten für HQ10, HQ50 und HQ200 ableitet. Dabei wird das Hochwasserrisiko in vier Zonen bzw. Gefährdungsklassen eingeteilt und gibt damit eine Einschätzung über das Hochwasserrisiko für ca. 90% aller deutschen Gebäude. Das durch ZÜRS ermittelte Hochwasserrisiko stellt die Grundlage für die Hochwasserrisikoversicherungen der Gebäude dar. Größtenteils wird ZÜRS aus eindimensionaler Hochwassermodellierung mit Querprofilen gewonnen, welche lokal nachbearbeitet und durch genauere Berechnungen verfeinert werden. Die gewonnenen räumlichen Daten dienen zur Verschneidung mit den Daten der Versicherungsbranche in GIS oder im eigens geschaffenen Geoportal (Abb. 16), womit das Hochwasserrisiko schnell zu bestimmen ist (GDV, 2016).

#### **Floodarea**

Floodarea ist eine direkt in ArcGIS integrierbare Applikation, welche von der Firma Geomer entwickelt wurde. Als Anwender der Software sind die bekannten Behörden, Ingenieurunternehmen und Forschungseinrichtungen zu nennen. Durch die weitreichende Verteilung von ArcGIS ist Floodarea eines der am häufigsten genutzten Programme zur Hochwassermodellierung im deutschsprachigen Raum.

Als Grundlage von hydrodynamischen Hochwassermodellierungen mit Floodarea müssen Rasterdaten im GRID-Format<sup>3</sup> in ArcGIS implementiert oder erstellt werden. Darüber hinaus müssen Informationen zum Wasserstand vorhanden sein. Bei der Berechnung werden Wasserstände konstant von einer Zelle an die Nächste weitergegeben. Hierdurch entsteht das Problem, dass bei einer zeitlich unbegrenzten Berechnung ein theoretisch unbegrenztes Gebiet modelliert wird. Hierfür können aber mittlerweile mit der Zeit abfallende Wasserspiegel und Begrenzungslinien als zusätzliche Parameter zur Berechnung der Hochwassermodelle integriert werden. Die Berechnung der Hochwasserfließrichtungen und –geschwindigkeiten basieren auf der Manning-Strickler-Fließformel. Als zusätzliche Parameter können die Oberflächenrauhigkeit sowie Deich- und Dammbruchstellen angegeben werden (Geomer, 2015).

Zusätzliche wichtige Funktionen sind nach Geomer (2015) die

- Simulation von Starkregenereignissen mit variablem Abflussbeiwert (Hangabflussgefährdung),
- Automatische Generierung von Animationsfilmen (.avi) zur besseren Sensibilisierung Ihrer Kunden,
- Ausgabe von Fließrichtungen für eine Fließweg-Analyse,
- Berücksichtigung von nicht im Geländemodell enthaltenen Fließhindernissen (Deiche, Bahndämme etc.)."

#### **BASEMENT**

<u>.</u>

Basic Simulation Environment for Computation Environmental Flow and Natural Hazard Simulation (BASEMENT) ist eine von der Eidgenössichen Technischen Hochschule Zürich an der Fakultät Wasserbau, Hydrologie und Glaziologie entwickelte eigenständige Software zur Hochwassermodellierung. Die Software wird seit 2006 herausgegeben und seit dem

<sup>&</sup>lt;sup>3</sup> GRID-Format: Ein von der Firma ESRI entwickeltes Rasterformat zur Speicherung von Integer- und Gleitkommazahlen

kontinuierlich weiterentwickelt. Neben dem eigentlichen Herausgeber hat sich eine große Internetgemeinde herausgebildet, welche das Programm mitentwickelt.

Das Hauptkonzept von Basement zielt auf eine stabile Simulation von numerischen Strömungsmodellen ab. Dies geschieht mit Hilfe der Kombination aus Rasterdaten und effizienten Berechnungsmethoden in diesen. Dazu können beispielsweise mehrere Modelle logisch miteinander verrechnet werden, um noch detailliertere Hochwassermodelle zu erhalten. Möglich sind Hochwassersimulationen in allen drei bekannten Dimensionen, wobei die Möglichkeit der 3D-Simulation in einem sehr frühen Status der Entwicklung steht. Im Fokus des Programmes und der Weiterentwicklungen steht außerdem die Berechnung des Sedimenttransportes im Modellierungsbiet.

Die Software ist kostenlos verfügbar und kann zusammen mit einer breiten Palette an Handbüchern und Dokumentationen auf dem Portal der Eidgenössischen Technischen Hochschule Zürich heruntergeladen werden (Eidgenössische Technische Hochschule Zürich, 2016).

### **3.4 Zwischenfazit**

Die richtige Wahl der Software bzw. des Hochwassermodelles hängt weitestgehend von der jeweiligen Problemstellung ab. Grundlegend muss dafür vorher die Dimension der Hochwassersimulation bestimmt werden. Darauf aufbauend müssen die vorhandenen und notwendigen Parameter abgleitet werden. Aus den gewonnen Erkenntnissen der letzten beiden Kapitel lässt sich schließen, dass die aufwendigste Hochwassersimulation nicht immer auch die Beste für eine vorher definierte Fragestellung ist. Es muss auch immer abgewogen werden, was mit den gewonnen Ergebnissen erreicht werden soll. Als Beispiel lässt sich hier die Hochwassergefahrenkarte der Bezirksregierung Düsseldorf nehmen. Diese baut größtenteils auf eindimensionalen Hochwassersimulationen auf. Der Wegfall redundanter Parameter ist bei dieser essentiell, da die Größe des berechneten Gebietes hier eine entscheidende Rolle spielt. Gleichzeitig gehen die Nutzer der Karte von einer einfach und schnell zu verstehenden Hochwasserkarte aus. Parameter wie der Faktor Zeit werden bei dieser Hochwassergefahrenkarte deshalb nur sehr rudimentär behandelt. Im Kontrast dazu stehen Fragestellungen, welche einen komplexeren Ansatz benötigen. Hierfür sind Programme wie HEC-RAS gefragt, welche nahe am Status Quo der Wissenschaft stehen und dementsprechend umfangreich sind. Es können beispielsweise Dammbrüche exakt modelliert werden und die Fließrichtung, sowie der zeitliche Ablauf einer Hochwasserkatastrophe mit Parametern, wie der Velocity, genau bestimmt werden. Zur Simulation wird dafür eine große Vorbereitungszeit sowie eine exakte Bestimmung der Parameter benötigt. Bei sehr komplexen Hochwassermodellen können zum Teil fehlerhafte Daten Modelle ohne jegliche Aussagekraft entstehen.

Die essentielle Grundlage eines Jeden hier vorgestellten Hochwassermodelles bzw. – programmes sind DGM und die Wasserstände. Dies gilt für eindimensionale genauso wie für dreidimensionale Modelle. Die Genauigkeit der Ergebnisse ist insbesondere an diese beiden Parameter gekoppelt. Aufgrund dessen und im Kontext der gegebenen Restriktionen wird ebenfalls der Kern der Hochwasseranalyse dieser Arbeit aus diesen beiden Parametern bestehen.

# **4 Entwicklung eines Workflows zur Hochwassermodellierung**

Aufbauend auf den in Kapitel 1 und 2 erörterten und analysierten Grundlagen wird im Folgenden ein Workflow zur Hochwassermodellierung mit GIS aufgezeigt. Dieser wird an die schon erwähnten und vorher noch einmal detailliert abgesteckten Restriktionen anknüpfen, welche die Grundlage des alternativen Zugangs zur Hochwassermodellierung darstellen. Darüber hinaus werden im Vorfeld die Anforderungen an die Hochwassersimulation und die Ergebnisse abgeklärt. Wie aus den Kapiteln 2 und 3 dieser Arbeit hervorgeht, ist es notwendig die Methoden und Parameter zur Hochwassersimulation auf Grundlage der Fragestellung und der erwarteten Nutzer der Hochwassermodelle zu bestimmen. Zur Sicherheit der wissenschaftlichen Übertragbarkeit der Arbeit werden die einzelnen Arbeitsschritte des Workflows detailgetreu vorgestellt. Außerdem wird erläutert inwiefern es andere Lösungsmöglichkeiten gibt, welche außerhalb der gegebenen Restriktionen vorhanden sind und mit anderen Systemen möglich wären.

Zum Schluss dieses Kapitels wird der erarbeitete Workflow im Kapitel praktische Implementierung in die Entwicklungsumgebung GIS GE Smallworld integriert. Dabei wird der Schwerpunkt neben der eigentlichen Hochwassersimulation auf der Erstellung von Flächen aus den räumlichen Ergebnissen liegen. Die Integration geschieht mit der Smallworld GIS eigenen objektorientierten Programmiersprache MAGIK und der dazugehörigen Entwicklerplattform EMACS.

#### **4.1 Restriktionen und Anforderungsanalyse**

Der alternative Workflow zur Hochwassermodellierung wird aus zwei Restriktionen heraus erstellt. Die eigentliche und primäre Restriktion stellt die Entwicklungsumgebung Smallworld GIS dar. Diese steht im Gegensatz zu vielen Desktop GIS wie ArcGIS oder QGIS und besitzt Schwerpunkte im Bereich der Netzdokumentation von Versorgungsbetrieben. Anknüpfend an die Restriktion der Entwicklungsumgebung stehen Höhendaten als Punktgeometrien zur Verfügung. Darüber hinaus ist die Weiterverarbeitung von Punktdaten in ein Raster-DGM im Smallworld äußert problematisch. Selbst ein erstelltes Raster-DGM kann nicht mit den mittlerweile üblichen räumlichen Analysemethoden bearbeitet werden. Im weiteren Verlauf und abgeleitet aus den Restriktionen werden am Schluss dieses Unterkapitels die Anforderungen an den Workflow zur Entwicklung des Hochwassermodelles geknüpft.

#### **4.1.1 Smallworld GIS als Entwicklungsplattform**

Smallworld-GIS ist ein von General Electric (GE) entwickeltes GIS und Datenbanksystem zur Speicherung, Verwaltung, Analyse und Fortführung geographischer und topographischer Daten. Die Kernpunkte sind, seit dem Beginn der Entwicklung von Smallworld, die Verarbeitung großer Datenmengen und das Versionsmanagement, welche die heutige Datenbankstruktur stark mitgeprägt haben. Das GIS hat verschiedene Kernkomponenten, welche parallel zueinander entwickelt werden. Diese werden nach GE Energy (2015) und GE Energy (2006b) wie folgt definiert.

#### **Smallworld Core Technology**

Die eigentliche Kernkomponente stellt die Core Spatial Technology von GE dar. Diese stellt als Basiskomponente alle räumlichen und topologischen Methoden zu Verfügung und ist die Schnittstelle zwischen Datenbank und Anwender. Die Kerntechnologie kann auch als das Front-End der Software bezeichnet werden.

#### **Fachschalen**

Auf der Kerntechnologie aufbauend stellen Vertriebspartner von GE verschiedene Fachschalen zur Verfügung. Diese sind zumeist nach Branchen aufgeteilt und stellen somit branchenoptimierte Lösungen dar. Als Beispielabnehmer können hier Energieversorger, Pipelinebetreiber oder Telekommunikationsunternehmen genannt werden. Die Firma GE hat selber keinerlei Kontakt zum eigentlichen Endverbraucher bzw. Endnutzer.

#### **MAGIK**

Als objektorientierte Programmiersprache ist MAGIK teil der Entwicklungsumgebung von Smallworld. Ursprünglich wurde MAGIK 1990 freigegeben und wurde seitdem kontinuierlich weiterentwickelt. Als Programmiersprache eines GIS sind die Klassen und Methoden größtenteils auf geographische Fragestellungen und Anwendungsentwicklungen abgestimmt. Die Klassenbibliothek von MAGIK ist in der Klassendokumentation von Smallworld abgebildet (GE Energy, 2006a). Im Grundgerüst hat MAGIK starke Ähnlichkeit mit der Programmiersprache Smalltalk.

## **EMACS**

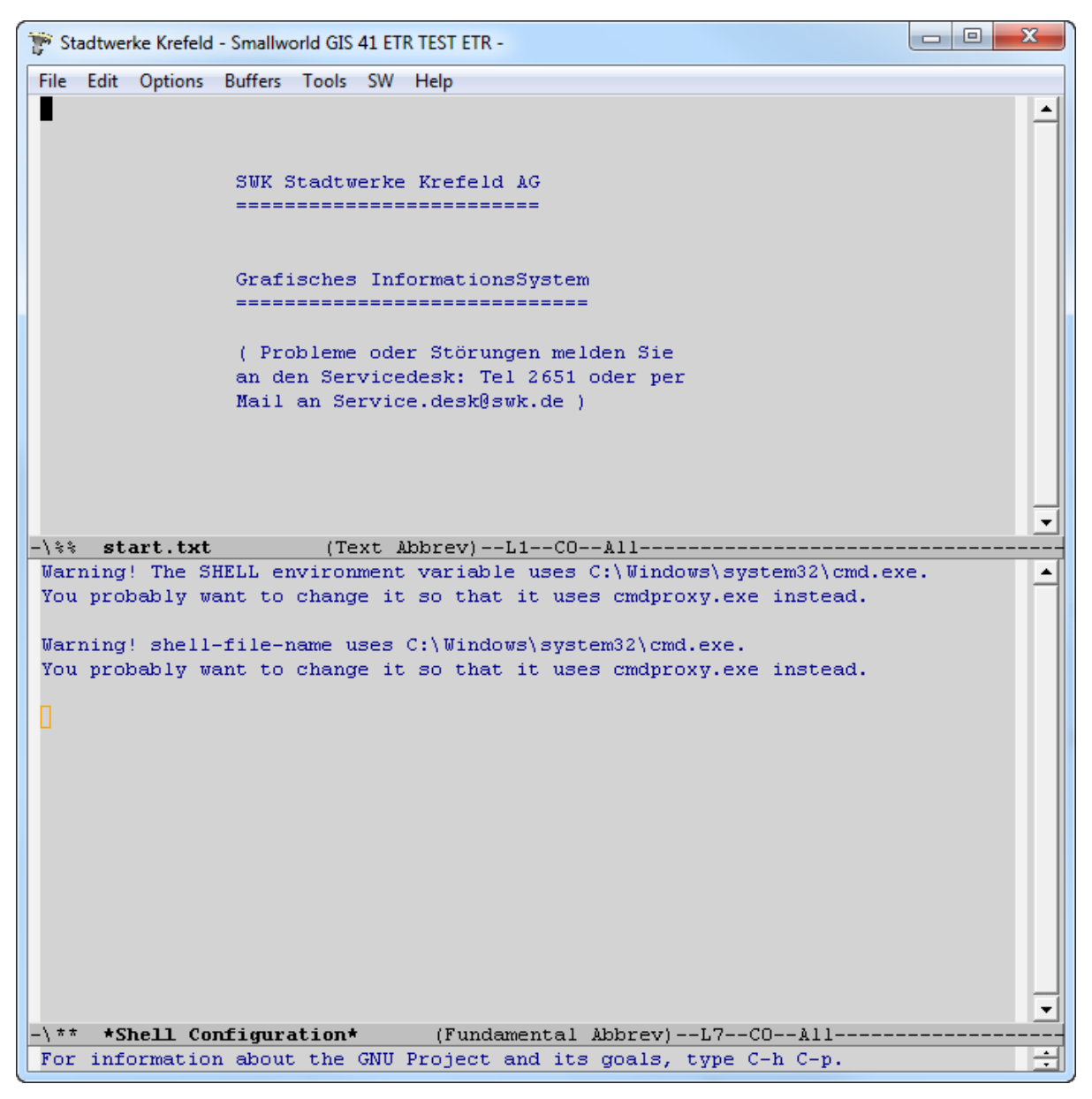

**Abbildung 17 Angepasster EMACS der SWK Stadtwerke Krefeld AG (Eigene Darstellung)** 

EMACS ist der Editor und die eigentliche Entwicklungsplattform von Smallworld (Abb. 17). Dieser bietet dafür verschiedene Funktionen, welche für Developer Tools als Standard gelten. Zu nennen ist hier beispielsweise die integrierte Klassenbibliothek, welche direkt über Ansteuerung der Objekte aufgerufen werden kann. Auch die Funktionen eines Text-Editors sind direkt in EMACs integriert. Des Weiteren wird Smallworld CORE über den EMACS gestartet, wobei verschiedene Startparameter gesetzt werden können.

#### **CASE Tool**

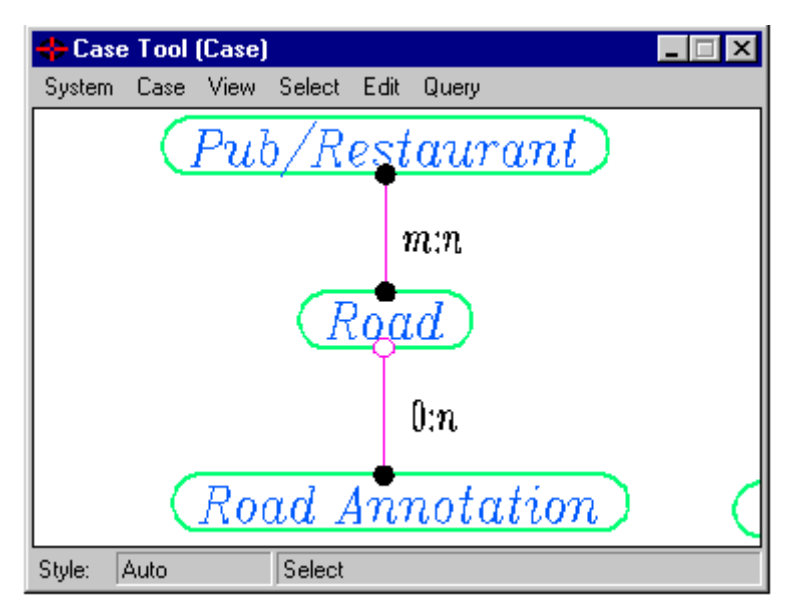

**Abbildung 18 Benutzeroberfläche CASE-Tool (GE Energy , 2015)**

Das Computer Aided Software Engineering (CASE) Tool kann innerhalb von Smallworld zur Manipulation und zum Aufbau von Datenmodellen verwendet werden. Diese Datenmodelle können seit Smallworld Version 4.0 mittels einer graphischen Benutzeroberfläche erstellt und ausgeführt werden (Abb. 18).

Eine Besonderheit von Smallworld im Gegensatz zu anderen GIS ist das Real-World-Object (RWO) Konzept. Dieses arbeitet nicht nach dem Layerkonzept sondern objektorientiert. Dadurch werden die Objekte im System nicht zwischen ihren Datentypen unterschieden. Auch werden den Objekten keine festen Styles zugeteilt, da diese selber als Datenbankobjekte zur Verfügung gestellt werden müssen. Logischerweise sind auch die Datenbankstrukturen diesem Prinzip angepasst und können auch große Datenmengen schnell und sauber verarbeiten. Smallworld verfügt außerdem über ein funktionales Versionsmanagement, welches erlaubt, dass mehrere Anwender zeitgleich Datensätze verändern können. Das Versionsmanagement wird durch eine Alternativenverwaltung gewährleistet. Hierdurch wird die Konfliktquote in z. B. der Netzdokumentation minimiert und die Konsistenz der Datenbanken gewährleistet. Die Alternativen können außerdem abgesichert werden, womit veränderte Datenbestände in den Zustand der Speicherung zurückgeführt werden können (GE Energy, 2006b).

Wie bereits erwähnt ist die Weiterentwicklung an den Benutzerkreis von Smallworld angepasst. So ist es beispielsweise von großem Vorteil für Netzbetreiber, dass gleichzeitig

mehrere Personen einen Datensatz manipulieren können und die Datenbank trotzdem konsistent bleibt. Auch Konflikte im Falle der Bearbeitung einer Geometrie, durch zwei Nutzer zum selben Zeitpunkt, werden durch ein geschicktes Konfliktmanagement gelöst. Die angepasste Weiterentwicklung ist aber gleichzeitig eine der größten Schwachstellen von Smallworld. Es sind viele mittlerweile übliche Methoden zur räumlichen Analyse und Verarbeitung von Rasterdaten nicht in das System integriert. Zwar werden Rasterdaten grundlegend unterstützt, jedoch kann keine numerische Berechnung in ihren Zellen erfolgen. Auch andere übliche räumliche Methoden zur Geoverarbeitung, wie die Erstellung einer konvexen Hülle, sind nicht vorgesehen. Dies ist anhand der Klassendokumentation von GE Energy (2006a) zu erkennen. Für die folgende Arbeit ist das Fehlen sekundärer räumlicher Analysemethoden die wohl größte Restriktion des folgenden Workflows zur Hochwassermodellierung. Hierbei muss hinzugefügt werden, dass die meisten grundsätzlichen Methoden, wie z. B. die Verschneidung von Flächen, welche die Verarbeitung von räumlichen Daten ausmachen, zur Verfügung stehen. Auch alle gebräuchlichen Bezugssysteme sind in Smallworld GIS verwendbar (GE Energy, 2006b) (GE Energy , 2015).

Die derzeitig aktuelle Version der Smallworld Umgebung ist 5.1, wobei der praktische Teil diese Arbeit mit Hilfe der Version 4.1 bearbeitet wurde. Zur Erstellung des Workflows werden die Restriktionen, welche an Smallworld und dessen Entwicklungsumgebung genknüpft sind, im Detail analysiert. Dementsprechend werden die einzelnen Phasen des Workflows sowie die verwendeten Methoden an das System angepasst und der alternative Zugang definiert.

#### **4.1.2 Höhendaten**

Die für die Arbeit vorliegenden Höhendaten sind v. a. im Zusammenhang mit Smallworld als Restriktion zu sehen und die eigentliche Grundlage des Höhenmodelles. Als Höhendaten stehen Punktgeometrien des DGM10 der Bezirksregierung Köln zur Verfügung, welches einem Punktraster mit der Weite 10m x 10m entspricht. Diese werden ohne weitere Verarbeitung in das Hochwassermodell einfließen, wodurch der alternative Workflow zur Hochwassermodellierung zu einem großen Teil beeinflusst wird. Die Arbeit mit reinen Höhenpunktgeometrien steht im Kontrast zu den Raster- und TIN-Daten, welche in den vorgestellten Programmen aus Kapitel drei zur Hochwasserberechnung verwendet wurden.

Die Höhendaten der Bezirksregierung werden im 6-Jahres-Turnus mittels Laserscanning gewonnen und haben eine mittlere Genauigkeit von 0,2 m. Die für diese Arbeit vorliegenden Daten wurden 2012 gewonnen, wobei der eigentliche Datensatz 2013 erstellt wurde. Für den Datensatz wurden die in Tab. 1 abgebildeten Selektionskoordinaten an die Bezirksregierung Köln übermittelt. Dies entspricht der Bounding Box der Stadt Krefeld und der unmittelbaren Umgebung (Abb. 19) (Tab. 1). Die Höhenpunkte werden von der Bezirksregierung Köln im ASCII-Format herausgegeben und besitzen ETRS89 als räumliches Bezugssystem. Wahlweise können die Daten auch im Bezugssystem DHDN ausgegeben werden (Bezirksregierung Köln, 2016).

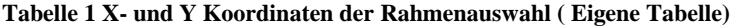

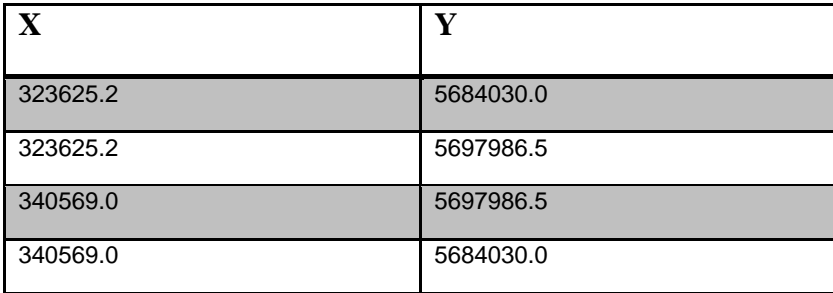

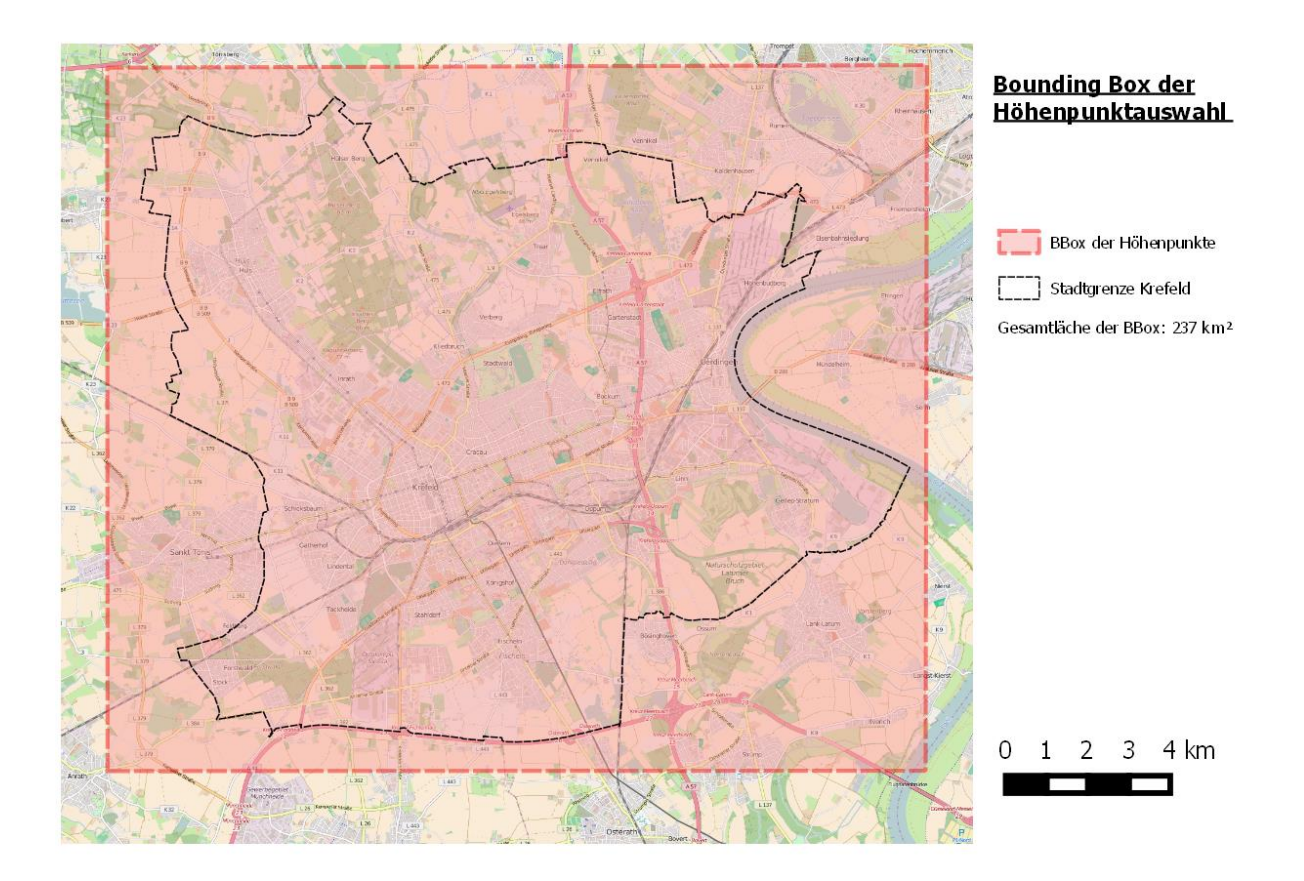

**Abbildung 19 Bounding Box der Höhenpunktauswahl (Quelle: Eigene Darstellung, OSM)**

#### **4.1.3 Anforderungsanalyse**

Die Anforderungen an den Workflow zur Hochwassersimulation dieser Arbeit werden auf der Basis der in Kapitel 2 und 3 vorgestellten Grundlagen definiert. So ist diese Arbeit zwar an die erläuterten Restriktionen geknüpft, muss aber dennoch die grundlegenden Anforderungen an eine Hochwassersimulation erfüllen.

Die durch den Workflow entstehende Hochwassersimulation soll die maximalen Überschwemmungstiefen infolge von Deichbrüchen berechnen können. Dabei soll der Workflow aufgrund der Restriktionen keinesfalls an komplexe zweidimensionale hydraulische Hochwassermodellierungen anknüpfen und wird deshalb hinter der Qualität und Quantität dieser zurück bleiben. Aus diesem Grund soll das durch den Workflow erstellte Hochwassermodell lediglich Anhaltspunkte und eine schnelle Übersicht über das zu erwartende Ausmaß einer Hochwasserkatastrophe liefern. Ähnlich wie in den Hochwasserkarten der Bezirksregierung Düsseldorf kann der Benutzer des Workflows sich so einen schnellen Überblick über die potentiellen Schäden seiner Gebäude und Anlagen machen. Anders als die Hochwasserkarten der Bezirksregierung soll mit Hilfe des Workflows aber auch eine freie und eigenständige Simulation möglich sein, wodurch Deichbrüche individuell und dem Pegel das Hochwassers angepasst, berechnet werden können.

Die Anforderungen des Workflows sollen zum Teil auch an die potentiellen Nutzer des Workflows und des Hochwassermodelles angepasst werden. Diese sind im Bereich Smallworld GIS v. a. Fachkräfte von verschiedenen Netzbetreibern, welche ihre Anlagen schützen müssen und im Falle eines Hochwassers ihre z. B. Stromnetze ausschalten müssen. Dazu müssen innerhalb des Workflows Flächen erstellt werden mit denen die Objekte der Branchen im GIS verschnitten werden können.

Als grundlegende Anforderung an die Parameter sind der Wasserstand sowie die Geländehöhen eines Gebietes zu nennen. Des Weiteren müssen die Wasserflächen im potentiellen Hochwassergebiet vorhanden sein, da von diesen der Startpunkt des Abflusses ausgewählt wird, um Deichbrüche in den Workflow zu integrieren. Durch das gegebene Datenmodell in Form von Höhenpunkten ist es nicht möglich Parameter, wie die Oberflächenrauhigkeit zu berücksichtigen. Auch werden mögliche Parameter wie Brücken oder Straßen nicht direkt in das Modell übertragen, sondern aus dem Höhenpunktraster hergeleitet. Die Ergebnisse werden auch keine Aussagen zur Größenordnung des Abflusses oder dem Faktor Zeit enthalten.

# **4.2 Theoretischer Workflow**

Im Folgenden wird der theoretische Workflow aufgezeigt, welcher in dem darauf folgenden Kapitel praktisch in das System Smallworld integriert wird. Dieser umfasst die grundlegenden konzeptionellen Schritte, welche zur Erstellung des Hochwassermodelles im praktischen Teil dieser Arbeit notwendig werden. Hierzu werden mögliche operative Methoden verglichen und diskutiert. Dies geschieht unter der stetigen Berücksichtigung der Restriktionen und des damit verbundenen alternativen Zugangs zur Hochwassermodellierung.

Zur Orientierung wird der Ablauf des Workflows in Abb. 20 dargestellt. An diesem wird sich gleichzeitig der Aufbau des folgenden Kapitels orientieren.

# Datenintegration\ -aufbereitung

- Anforderungen an die Daten
- Methoden

# Hochwassersimulation

- Methodenwahl
- Defintion der Parameter

# Erzeugung von Flächengeometrien

- Definition der Anforderungen
- Methodenwahl

# Nachbearbeitung

**Abbildung 20 Theoretischer Workflow (Eigene Darstellung)** 

Die Unterpunkte der Grafik beschreiben die Schritte, welche innerhalb der theoretischen Workflowentwicklung notwendig sind. Diese werden mit Blick auf die praktische Implementierung und den alternativen Zugang erörtert und diskutiert.

#### **4.2.1 Datenintegration und - aufbereitung**

Die Daten stellen die eigentliche Grundlage der Hochwassersimulation dar. Somit müssen diese qualitativ hochwertig und an die Hochwassersimulation angepasst aufbereitet sein. Für diesen Workflow werden drei Datensätze bzw. Parameter verwendet, welche im Folgenden dargestellt und mit Fokus auf die Integration und Aufbereitung diskutiert werden.

#### **DGM**

Als DGM für den folgenden Workflow zur Hochwassermodellierung muss ein Höhenpunktraster in das System Smallworld integriert werden. Dieser muss gewisse qualitative Standards einhalten, so ist es notwendig, dass das Raster eine Mindestrasterweite von 10 m x 10 m aufweist. Dies ist für die Folgende Arbeit gegeben. Wie in 4.1.2 erläutert steht ein Höhenraster der Bezirksregierung Köln für die Stadt Krefeld zur Verfügung. Zur Integration muss eine eigene Objektklasse im Datenbanksystem von Smallworld integriert werden.

#### **Wasserstände**

Als zweiter notwendiger Datensatz zur Hochwassermodellierung müssen die jeweiligen Wasserstände des Flusses im Hochwasserfall zur Verfügung stehen. Der Datensatz sollte Daten zum Wasserstand und zur Orientierung den dazugehörigen Flusskilometer enthalten. Dies ist notwendig, da sich die Wasserstände auch innerhalb weniger Flusskilometer stark unterscheiden können. Im praktischen Teil dieser Arbeit werden die an den Flusskilometer gekoppelten und mathematisch berechneten der Stadt Krefeld für das Szenario HQ<sup>100</sup> verwendet.

#### **Hydrologische Daten**

Als optionaler Parameter können in der Simulation die hydrologischen Daten zu Oberflächengewässern im Gebiet berücksichtigt werden. Dies ist nicht notwendig, aber kann die Qualität des Hochwassermodelles steigern. Für die folgende Arbeit steht das Netz der Oberflächengewässer für den Raum Krefeld zur Verfügung.

#### **4.2.2 Hochwassersimulation**

Der theoretische Teil dieser Arbeit hat aufgezeigt dass es eine große Vielfalt an möglichen Methoden zur Hochwassersimulation gibt. Die Restriktion der Arbeit mit reinen Punktgeometrien als Höhendaten schränkt die Auswahlmöglichkeiten der Berechnung stark ein. Außerdem müssen die in 4.2.1 erläuterten Parameter in das Modell integriert werden. Klassische eindimensionale Methoden mittels Querprofilen stellen aufgrund der Punktgeometrien keine Alternative dar.

Als alternative Methode steht die numerische zweidimensionale Berechnung von Hochwasserflächen zur Verfügung. Innerhalb von hydrodynamischen Methoden spielt der Faktor Zeit eine außerordentliche Rolle. So ist speziell bei Deichbrüchen die Abflussmenge zu Beginn des Hochwassers sehr groß und sinkt dann kontinuierlich. Dieser Faktor wird im Folgenden nicht berücksichtigt. Trotzdem sollen als Anforderung individuelle Hochwassergebiete nach Deichbrüchen berechnet werden. Dies ist nur mit Hilfe einer numerischen Berechnung möglich. Da der Faktor Zeit nicht berücksichtigt wird kann die verwendete Methode als 1,5 D Methode bezeichnet werden. So muss innerhalb der Methode iterativ vom Ausgangspunkt der nächste Punkt gefunden werden (Abb. 21). Dies auf Grundlage des Wasserstandes, welcher vorher vom Nutzer frei bestimmt werden kann und aus den vorher aufbereiteten Daten entnommen werden kann.

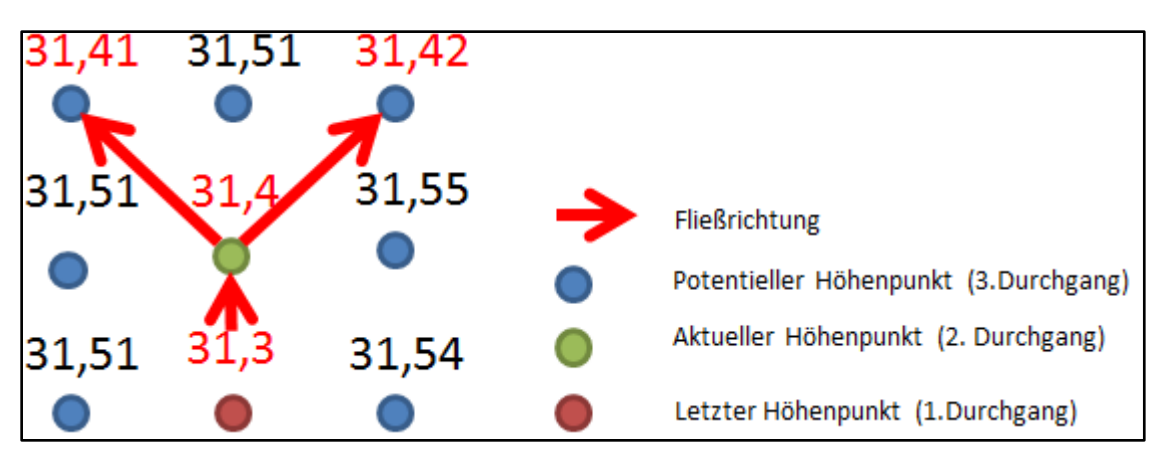

**Abbildung 21 Prinzip der numerischen Hochwassersimulation mit Höhen in m und bei einem Wasserstand von 31,50 (Eigene Darstellung)** 

Die angewandte numerische Methode stellt eine Abwandlung der von Jenson & Domingue (1988) entwickelten "D8 Flow model" dar. Der Vorgang läuft solange bis kein Punkt mehr gefunden wird oder eine andere Abbruchbedingung in die Methode integriert wurde. Die Abbruchbedingung kann beispielsweise eine absinkende Wasserlinie sein oder das Erreichen einer bestimmten Anzahl von Durchgängen. Der Startpunkt muss dabei manuell vom Anwender ausgewählt werden. Die Punkte, welche als Überflutungspunkte gekennzeichnet sind müssen in einem Set oder einem Datensatz festgehalten werden. Außerdem dürfen dabei keine Punkte ausgewählt werden, welche sich innerhalb einer Wasserfläche bzw. eines Flusses befinden. Hierdurch würden logische Fehler entstehen und die Performance der Berechnung verlangsamt. Dies ist optional und auch ohne Wasserflächen kann mit Hilfe des Workflows eine Hochwasserfläche berechnet werden.

#### **4.2.3 Erzeugung einer Flächengeometrie**

Um die Anforderungen an den Workflow einzuhalten, ist es essentiell die in einem Datensatz vorhandenen Punktgeometrien, zu einer Fläche zu verbinden. Die Erzeugung von Flächen aus Punktgeometrien ist eines der bis heute nicht vollständig gelösten Probleme der GIS-Science und der allgemeinen Informatik.

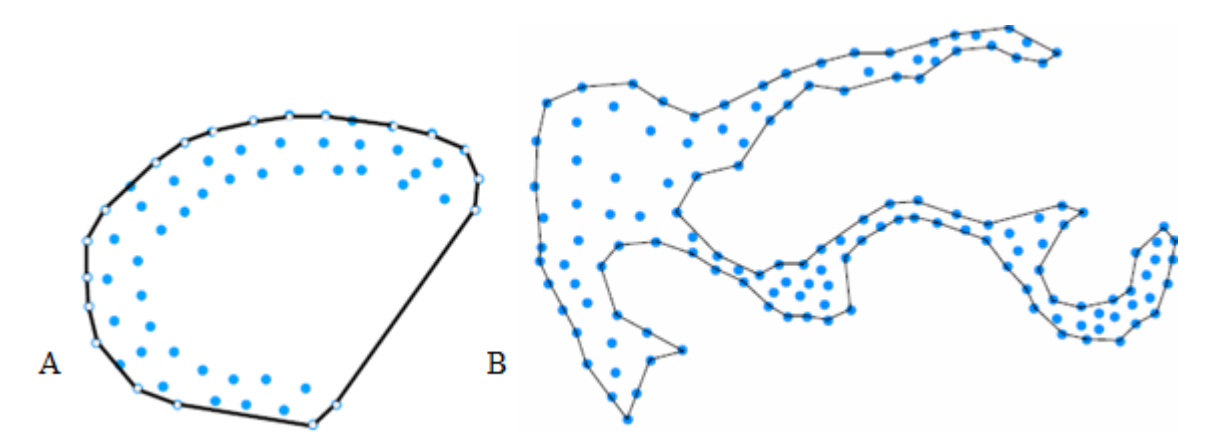

**Abbildung 22 Beispiele einer konvexen Hülle (A) und einer konkaven Hülle (B) (nach Moreira & Santos, 2007)** 

Als Grundlage zur Problemlösung werden zumeist Methoden verwendet, welche auch bei Grafikprogrammen genutzt werden, um Punkte zu Flächen zu verbinden. So ist insbesondere der "Concave Hull" Algorithmus beispielsweise nach Moreira & Santos (2007) zu nennen, welcher sich im Bereich der Geoinformatik bei dieser Art Probleme bewährt hat. Dieser ist in jedem üblichen Desktop-GIS als Standardwerkzeug enthalten. In Smallworld GIS ist das Werkzeug bzw. die Methode nicht enthalten, wodurch diese selber entwickelt und

programmiert werden muss. Als alternative Methode steht der "Convex Hull" Algorithmus, welcher aber nicht die exakte Fläche einer Menge von Punkten zeigt (Abb. 22A). Im Gegensatz dazu stehen Berechnungen zur konkaven Hülle, welche genauere Ergebnisse liefern (Abb. 22B).

Der Algorithmus zur Berechnung einer konkaven Hülle aus einer Punktwolke nach Moreira & Santos (2007) geht iterativ vor und beginnt bei dem Punkt mit den minimalsten Y- und X-Koordinaten innerhalb des Koordinatensystems. Ausgehend von diesem wird aus den nächsten drei Punkten der Punkt mit dem kleinsten Winkel zum Startpunkt gesucht. Der 0° Winkel entspricht dabei der X-Achse (Abb. 23a). Daraufhin werden zunächst die drei nächsten Punkte gesucht. Aus diesen wird der Punkt mit dem kleinsten Winkel zum zweiten Punkt gesucht. Der 0° Winkel entspricht in diesem Fall dem Winkel vom Startpunkt zum zweiten Punkt (Abb. 23b). Die Anzahl der zu suchenden Punkte kann variabel eingesetzt werden, wobei das Polygon bei einer größeren Anzahl von Punkten glatter und gleichmäßiger wird.

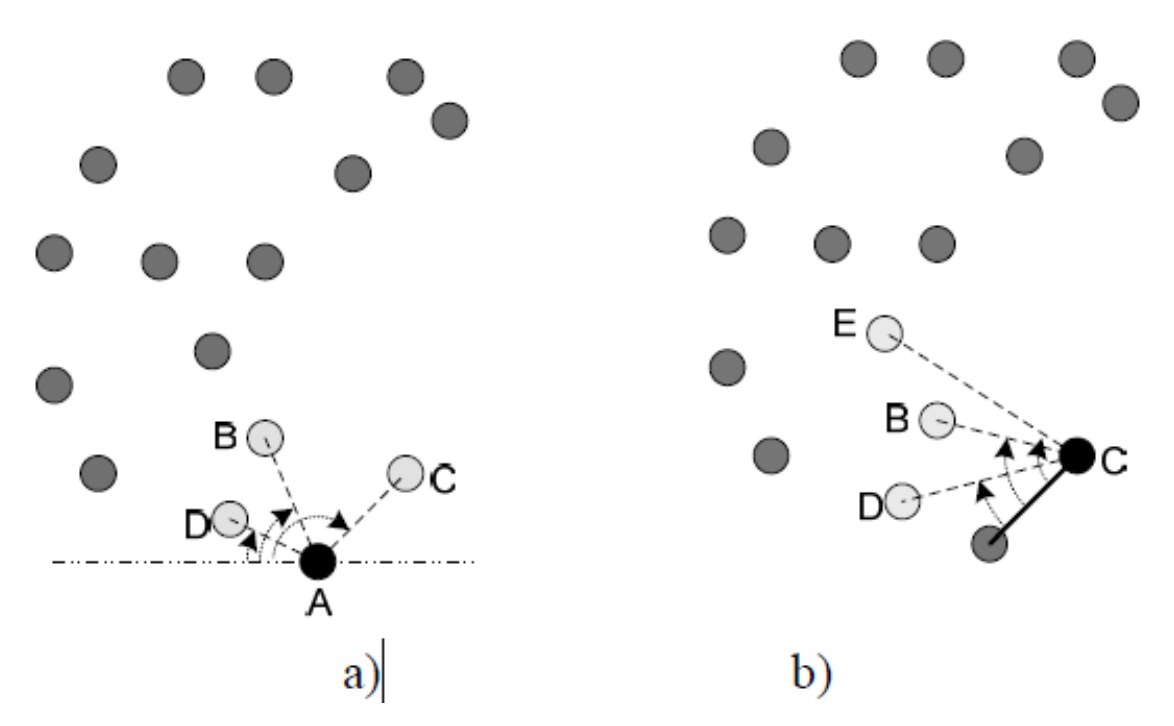

**Abbildung 23 Funktionsweise des "Concave Hull" Algorithmus (nach Moreira & Santos, 2007)** 

Der Algorithmus wird abgewandelt in der folgenden Arbeit in das System Smallworld integriert. Die Abwandlungen werden im entsprechenden Kapitel erörtert.

### **4.2.4 Nachbearbeitung**

Wie in den vorgestellten Möglichkeiten zur Hochwassermodellierung aus Kapitel 3 ist auch in diesem Workflow zur Hochwassermodellierung mit GIS eine manuelle Nachbearbeitung der Hochwasserflächen notwendig. Dies kann direkt nach der Erzeugung der Hochwasserflächen mit Hilfe der Editierfunktionen im GIS geschehen und sollte auf die Logik des Anwenders aufbauen.

Die Nachbearbeitung sollte so gering wie möglich gehalten werden. Falls bei der Erstellung der Flächen zu viele logische Fehler entdeckt werden, müssen die entwickelten Methoden nachbearbeitet und zum Test eine neue Hochwasserfläche erstellt werden.

#### **4.2.5 Zusammenfassung**

Der erstellte Workflow hat theoretisch aufgezeigt, wie unter den gegebenen Restriktionen und Anforderungen eine gezielte Hochwassermodellierung erzeugt werden kann. So wurde für jede Anforderung und Restriktion eine abgestimmte Methode gefunden, welche nun in das System integriert werden muss. Hierbei fällt auf, dass die eigentliche Berechnung der Hochwasserpunkte einen im Verhältnis kleinen Teil des gesamten Workflows ausmacht. Sowohl die Vor- als auch die Nachbearbeitung der Analyse nehmen einen großen Teil des Workflows ein und sind für die Genauigkeit der Ergebnisse ebenso relevant, wie die numerische Berechnung der "überfluteten" Punktgeometrien. Der Workflow kann hierbei klar als alternativer Zugang bezeichnet werden. So werden Methoden verwendet, welche auch bei anderen Hochwassersimulationen angewendet werden. Die Methoden wurden so verändert, dass diese auch in Smallworld implementierbar sind und ebenfalls mit Höhenpunkte anstatt mit Rasterdaten funktionieren.

# **4.3 Praktische Implementierung**

Der theoretische Workflow dieser Arbeit wird folgend praktisch in das System Smallworld GIS implementiert. Die einzelnen Schritte und Methoden zur Implementierung werden auf der Grundlage wissenschaftlicher Literatur erstellt und diskutiert. Der in MAGIK erstellte Programmcode zur Implementierung in Smallworld GIS ist dieser Arbeit angehängt. Im Folgenden wird die praktische Implementierung theoretisch erläutert. In Abb. 24 ist die praktische Implementierung des Workflows schematisch dargestellt. Als Grundlage wird aber zunächst das Untersuchungsgebiet Krefeld definiert und dessen hydrologischen Eigenschaften diskutiert.

# Datenintegration \ -aufbereitung

- Räumliche Verarbeitung der Daten
- DGM/Höhenpunkte
- Wasserstände
- Gewässergeometrien

#### Hochwassersimulation

- numerische Strömungssimulation (1,5D)
- Integration der Parameter
- Erstellung eines Geometriesets mit Hochwasserpunkten

#### Erzeugung von Flächengeometrien

- Integration des Convex Hull Algorithmus
- Grundlage: Geometrieset mit Hochwasserpunkten

## Nachbearbeitung

- logische Fehler entdecken
- manuelle Korrektur in GIS

**Abbildung 24 Praktische Implementierung des Workflows (Eigene Darstellung)**

#### **4.3.1 Untersuchungsgebiet**

Das Untersuchungsgebiet des Workflows dieser Arbeit orientiert sich an der Bounding Box der zur Verfügung stehenden Höhenpunkte (Abb. 19). Wie bereits erwähnt liegt dieses mehrheitlich auf dem Gebiet der Stadt Krefeld. Der größte Fluss Krefelds ist mit Abstand der Rhein, wobei Krefeld aufgrund seiner niedrigen Lage eine äußerst komplexe Anzahl an oberirdischen Gewässern aufweist. Der Rhein ist somit auch Ausgangspunkt sämtlicher Hochwasserberechnungen und Ergebnisse, welche im Rahmen dieser Arbeit erstellt wurden. Ein Drittel des Krefelder Stadtgebietes ist Hochwasserrisikogebiet, weshalb das Hochwassermanagement der Stadt Krefeld ständigen Änderungen untersteht. Der höchste Punkt Krefelds liegt bei ca. 39 m über Normalhöhennull (NHN), welches die Hochwasserrisikolage Krefelds unterstreicht. Von 1988 bis 1995 kam es innerhalb von sieben Jahren zu drei 100 jährigen Hochwassern, wobei der Bereich bzw. Stadtteil Uerdingen durch die schnellen Strömungsgeschwindigkeiten des Rheins in diesem Bereich besonders risikobehaftet ist (Stadtverwaltung Krefeld, 2016).

# **4.3.2 Datenintegration und -aufbereitung**

Die Datenintegration der aufbereiteten Daten geschieht innerhalb Smallworld mittels verschiedener Schnittstellen. Zur Datenaufbereitung wurden je nach Datentyp verschiedene Methoden verwendet, welche im Folgenden dargestellt werden. Zur Verwendung von Daten in einem Skript müssen die entsprechenden Datenbanken und Datensätze in diesem vorher geladen werden.

#### **DGM**

Das DGM respektive die Höhenpunkte werden von der Bezirksregierung Köln als ASCII-Daten zur Verfügung gestellt. Diese wurden über ein Skript in Smallworld geladen und innerhalb der Datenbank unter der Objektklasse "it ubm point!h\_raster" abgespeichert. Diese entsprechen dem DGM bzw. einem 10 m x 10 m Raster und sind im Koordinatensystem ETRS89 georeferenziert (Abb. 25). Das grundlegende Höhenbezugssystem ist das deutsche Haupthöhennetz (DHHN). Der Z-Wert der Höhenpunkte ist in der Entwicklungsumgebung von Smallworld direkt mit der Methode Z abrufbar.

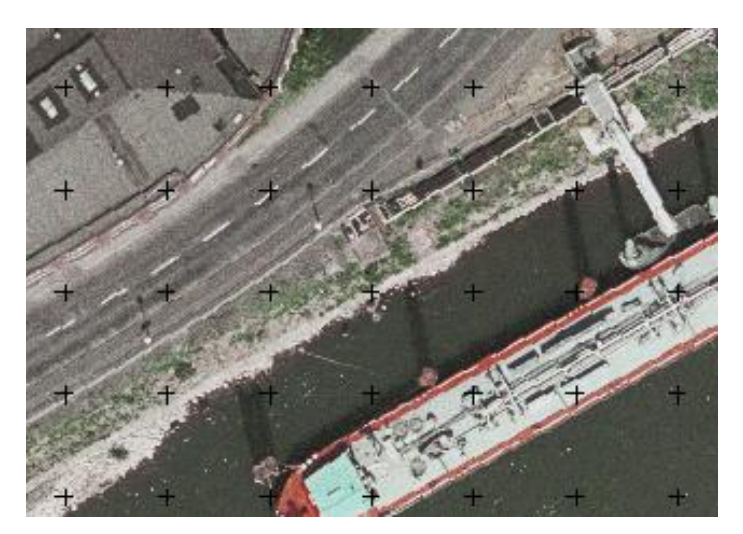

**Abbildung 25 Ausschnitt aus dem Höhenpunktraster (Eigene Darstellung)**

#### **Wasserstände**

Die Wasserstände bei einem Szenario HQ<sup>100</sup> wurden im Rahmen dieser Arbeit von der Stadt Krefeld zur Verfügung gestellt (Anhang 6). Das Höhenbezugssystem ist ebenfalls das deutsche Haupthöhennetz (DHHN), wodurch die Wasserstände mit dem DGM kompatibel sind. Da in Krefeld selber kein Pegel gemessen wird, stellen diese Daten eine Interpolation der Pegel Düsseldorf und Duisburg dar. Die Wasserstände wurden im 100 m Abstand interpoliert und beinhalten die Flusskilometer 760 bis 767 des Rheins. Die Wasserstände werden direkt in die Hochwassersimulation integriert und müssen dem entsprechenden Flusskilometer entnommen werden.

#### **Hydrologische Daten**

Zur Integration in das Hochwassermodell stehen die Geometrien der Oberflächengewässer zur Verfügung. Diese wurden dem ALKIS entnommen und mittels der normbasierten Austauschschnittstelle (NAS) in die Datenbank übertragen. Auch diese Daten stehen im Koordinatensystem ETRS89 zur Verfügung. Da die Daten nicht das komplette Höhenpunktnetz abdecken, muss die Fläche der Abfragen auf die Fläche der Oberflächengewässer Krefelds beschränkt bleiben (Abb. 26). Aus Abbildung 26 lässt sich der Raum der zur Verfügung stehenden Gewässergeometrien erschließen. Als Datenaufbereitung müssen alle Oberflächengewässer, welche in der Datenbank als einzelne Objekte vorhanden sind, zusammengefügt oder verschnitten werden (Anl. 1). Hierdurch können die Hochwasserpunkte, welche innerhalb einer Gewässergeometrie liegen, im Voraus ausgeschlossen werden.

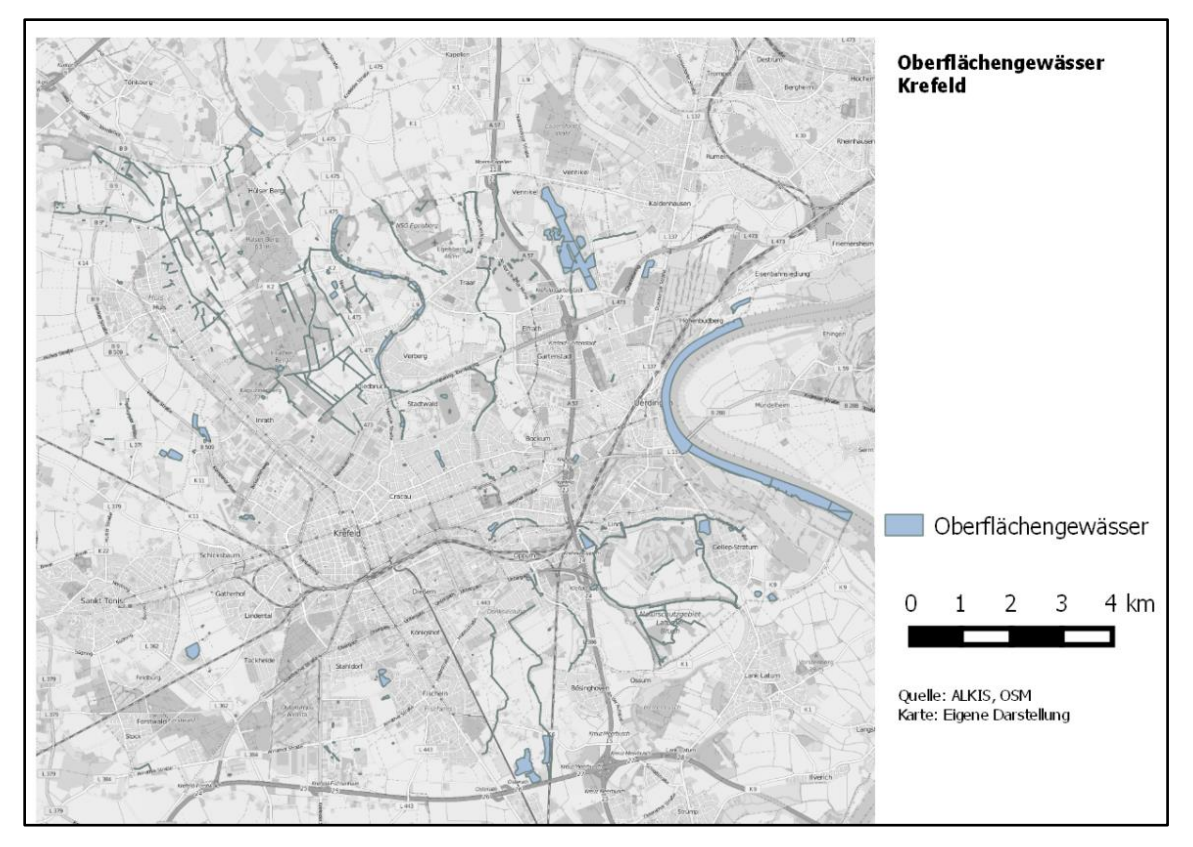

**Abbildung 26 Oberflächengewässer Krefeld (Eigene Darstellung)**

### **4.3.3 Hochwassersimulation**

Zur praktischen Implementierung des Workflows gilt es nun den D8 Algorithmus nach Jenson & Domingue (1988) auf Smallworld zu übertragen und die vorhandenen Parameter und Daten zu integrieren. Die Funktionsweise des zu übertragenden Algorithmus wurde bereits in Kapitel 4.2.2 erklärt. Im Folgenden soll die praktische Implementierung im Fokus stehen.

Die eigentliche Hochwassersimulation stellt den Mittelpunkt des Workflows zur Hochwassermodellierung dar. Die Hochwassermodellierung soll frei ausführbar sein, damit Deichbrüche an beliebiger Stelle berechnet werden können. Hierfür wurde eine Methode erstellt, welche erlaubt, dass die Hochwassersimulation an einer beliebigen Stelle starten kann. Von dem Startpunkt aus sucht der Algorithmus alle Höhenpunkte innerhalb eines Umkreises von 15.000 m ab. Innerhalb eines 10 m x 10 m Höhenpunktrasters werden dadurch maximal acht umliegende Höhenpunkte gefunden. Dies entspricht der gleichen Anzahl von Nachbarn, wie bei einem rasterzellenbasierten Algorithmus. Auch aufgrund dessen ist die Übertragbarkeit des D8-Alghorithmus auf diesen Workflow gegeben. Der Pegel wird als Bedingung in den Algorithmus integriert. So werden nur die Punkte an den nächsten Schritt übergeben, welche unter dem frei wählbaren Wasserstand sind. Außerdem werden alle

Höhenpunkte abgefangen, welche innerhalb der Gewässerflächen sind. Die Punkte, welche diese Bedingungen erfüllen, sind als Hochwasserpunkte identifiziert und werden an die Methode "fliesspunkt" übergeben (Anhang 4) (Abb. 28). Die Methode führt iterativ auf den "überfluteten" Punkten die gleichen Abfragen mit denselben Bedingungen aus. Ohne Abbruchbedingung würde der Prozess endlos weit laufen. Innerhalb der praktischen Implementierung ist die Abbruchbedingung durch n gegeben. Die Variable n steht für die Anzahl der maximalen Durchgänge der Methode und wird als Parameter der Methode iterativ übergeben. Dementsprechend größer oder kleiner wird die Anzahl der Überflutungspunkte, welche innerhalb der Methode an das Geometrieset der Hochwasserpunkte übergeben werden. Die maximale Anzahl an Durchgängen kann frei durch die Variable n bestimmt werden.

Im Gegensatz zur eigentlichen D8-Methode ist nicht die Neigung, sondern die Höhe ausschlaggebend zur Auswahl der Punkte. Nach der Berechnung werden alle Punkte markiert, um so einen direkten Überblick über das Überflutungsgebiet zu erhalten (Abb. 27).

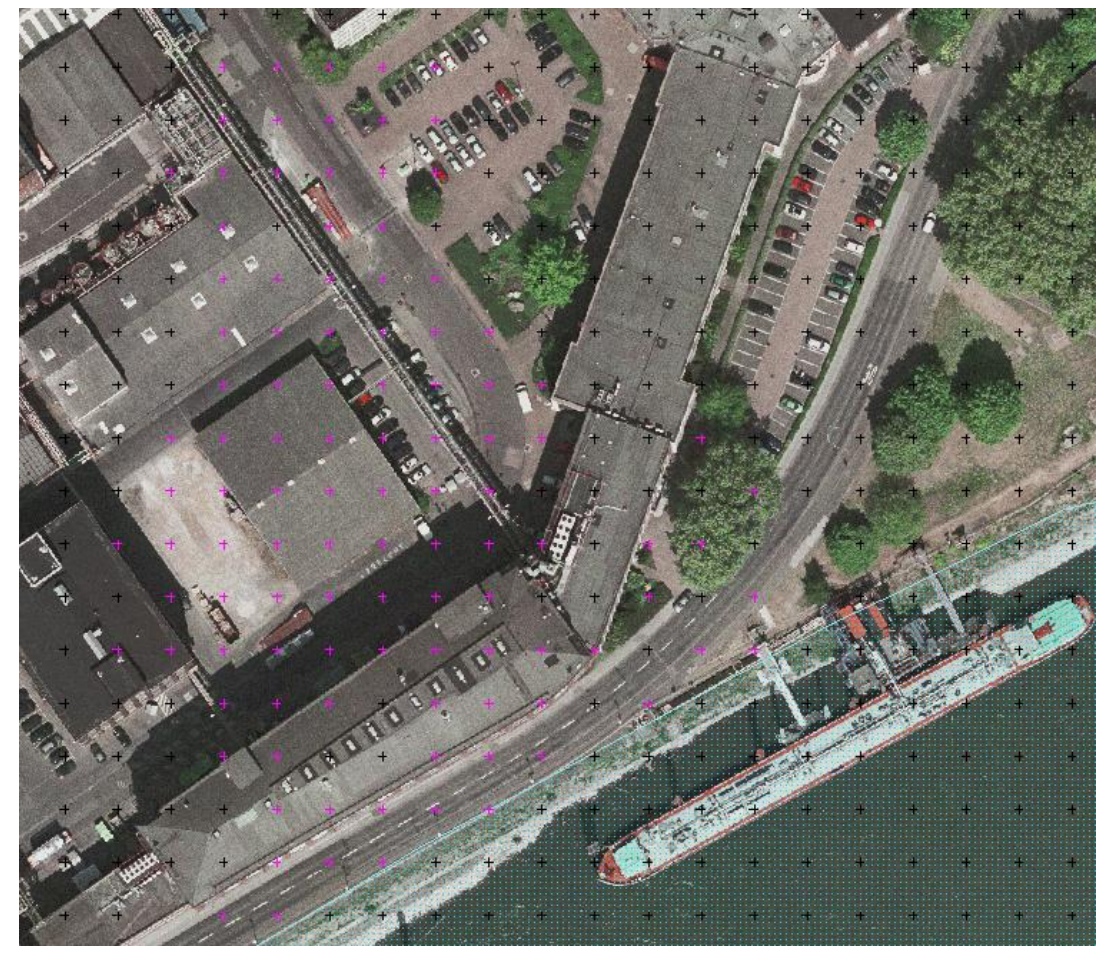

Abbildung 27 Beispielhafte berechnete Auswahl der "überfluteten" Höhenpunkte bei n=20 (eigene Darstellung)

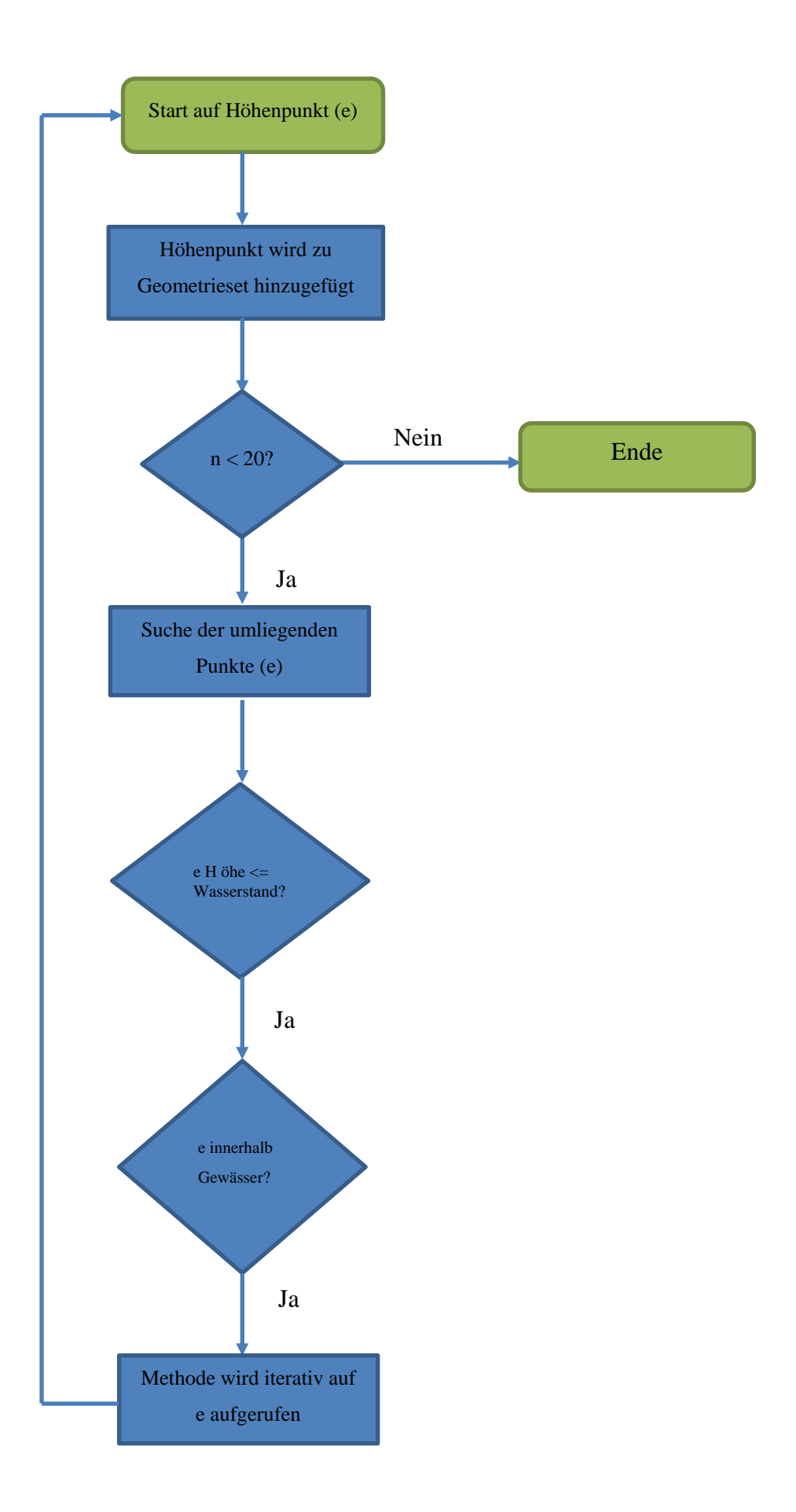

**Abbildung 28 Programmablaufplan der Methode fliesspunkt bei n=20 (eigene Darstellung)**

#### **4.3.4 Erzeugung einer Flächengeometrie**

Das in 4.3.3 erzeugte Geometrieset wird in folgendem Kapitel genutzt, um eine Hochwasserfläche bzw. Flächengeometrie zu erzeugen. Hierzu wird die in Kapitel 4.2.3 definierte Methode nach Moreira & Santos (2007) zur Erstellung einer konkaven Hülle, auf Basis von Kapitel 4.3.3, in Smallworld implementiert. Smallworld enthält keinerlei Methoden zur Erstellung einer konkaven Hülle. Diese muss unter der Berücksichtigung der Methoden zur Bestimmung von Winkeln zwischen Punkten selber programmiert und integriert werden (Anhang 4). Die Methode zur Berechnung der Flächengeometrien (Anhang 5) wird in Abb. 29 innerhalb eines Programmablaufplans dargestellt

Als Ausgangs- und Endpunkt der Flächenbildung der Fläche wird der Höhenpunkt des Geometriesets mit den minimalen X- und Y-Koordinaten bestimmt und einem neu erstellten Map-Trail hinzugefügt. Mit einem Map-Trail ist die Möglichkeit gegeben Hilfslinien zwischen Punkten zu zeichnen und abschließend als Fläche an die Datenbank zu übertragen. Vom Startpunkt aus werden wiederum die umliegenden, im Set aus der Hochwassersimulation enthaltenen, Punkte gesucht. Als zweiter Punkt wird jener ausgesucht, welcher den kleinsten Winkel zwischen dem Startpunkt und der X-Achse als Ebene hat. Der Startpunkt und der zweite Punkt werden daraufhin an die Methode "flooded area" übergeben. Als weitere Bedingung muss der Suchradius der Umkreissuche von Geometrien angegeben werden. Dieser ist aufgrund der Abstände des Höhenpunktrasters standardmäßig 15 Meter. Die Methode wird abgebrochen, sobald der Map-Trail den Startpunkt wieder erreicht hat und somit eine geschlossene Fläche zur weiteren Verfügung steht. Beim Start der Methode werden die Koordinaten des Punktes, auf dem die Methode ausgeführt wird, an den Hilfslinienzug übergeben, sodass eine neue Hilfslinie gezeichnet werden kann. Die Methode sucht daraufhin den "überfluteten" Höhenpunkt mit dem kleinsten Winkel zwischen dem Punkt auf dem die Methode aktuell ausgeführt wird und dem letzten Punkt als Ebene. Wenn kein Punkt gefunden wurde, wird der Suchradius iterativ plus 15 Meter gesetzt bis ein neuer Punkt gefunden wurde. Wenn ein Punkt gefunden wurde, wird dieser wiederum an die Methode "flooded area" übergeben.

Als letzter Schritt wird aus dem erstellten Hilfslinienzug (Abb. 30) eine Fläche erzeugt und an die Datenbank übergeben. Die erzeugte Fläche ist die Grundlage der weiteren räumlichen Analysen mit GIS, wie z. B. Verschneidungen.

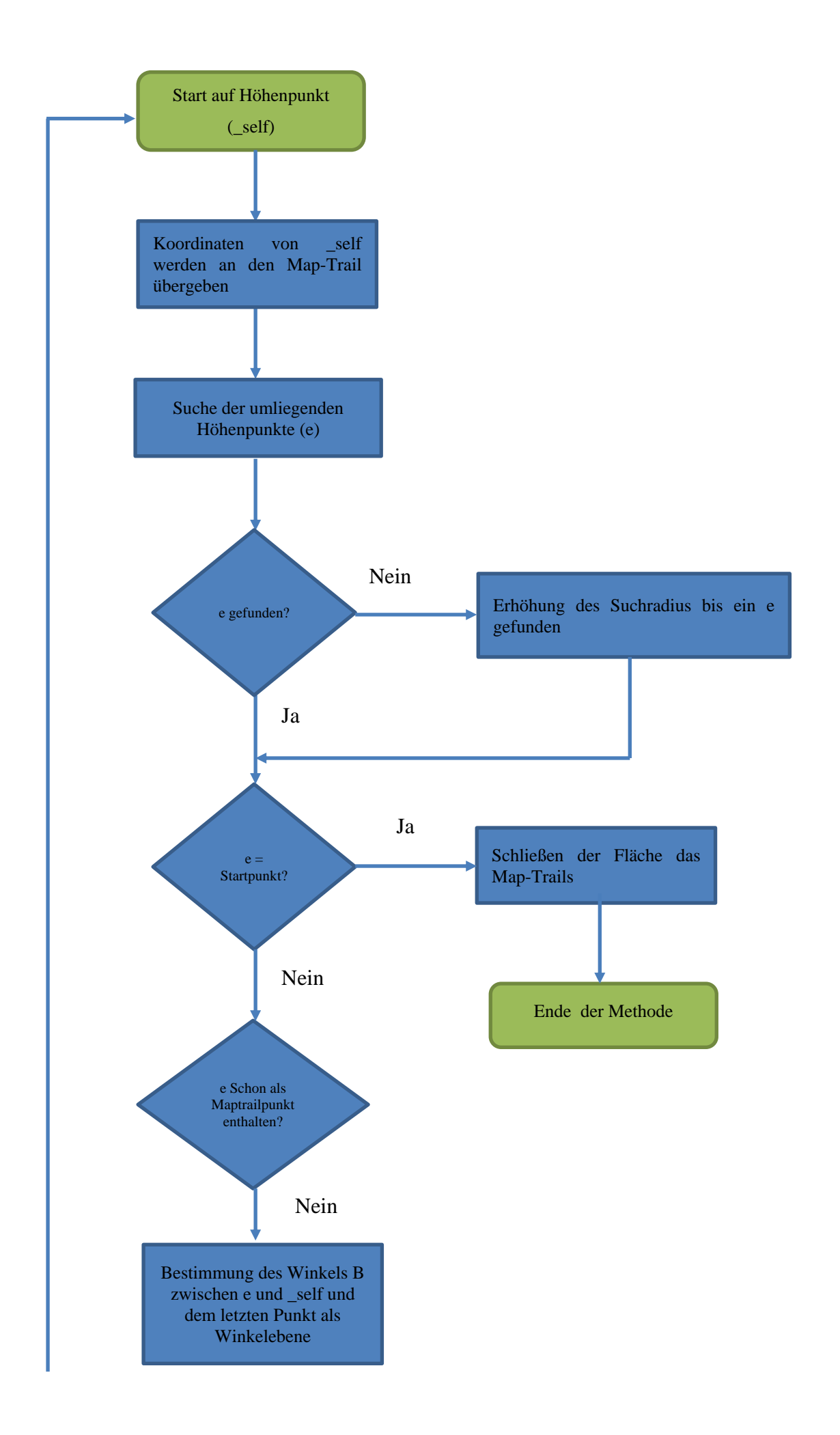

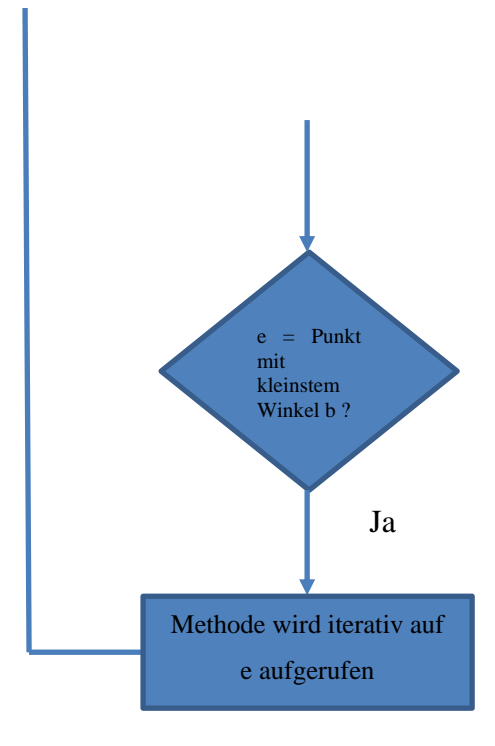

**Abbildung 29 Programmablaufplan der Methode flooded\_area (eigene Darstellung)**

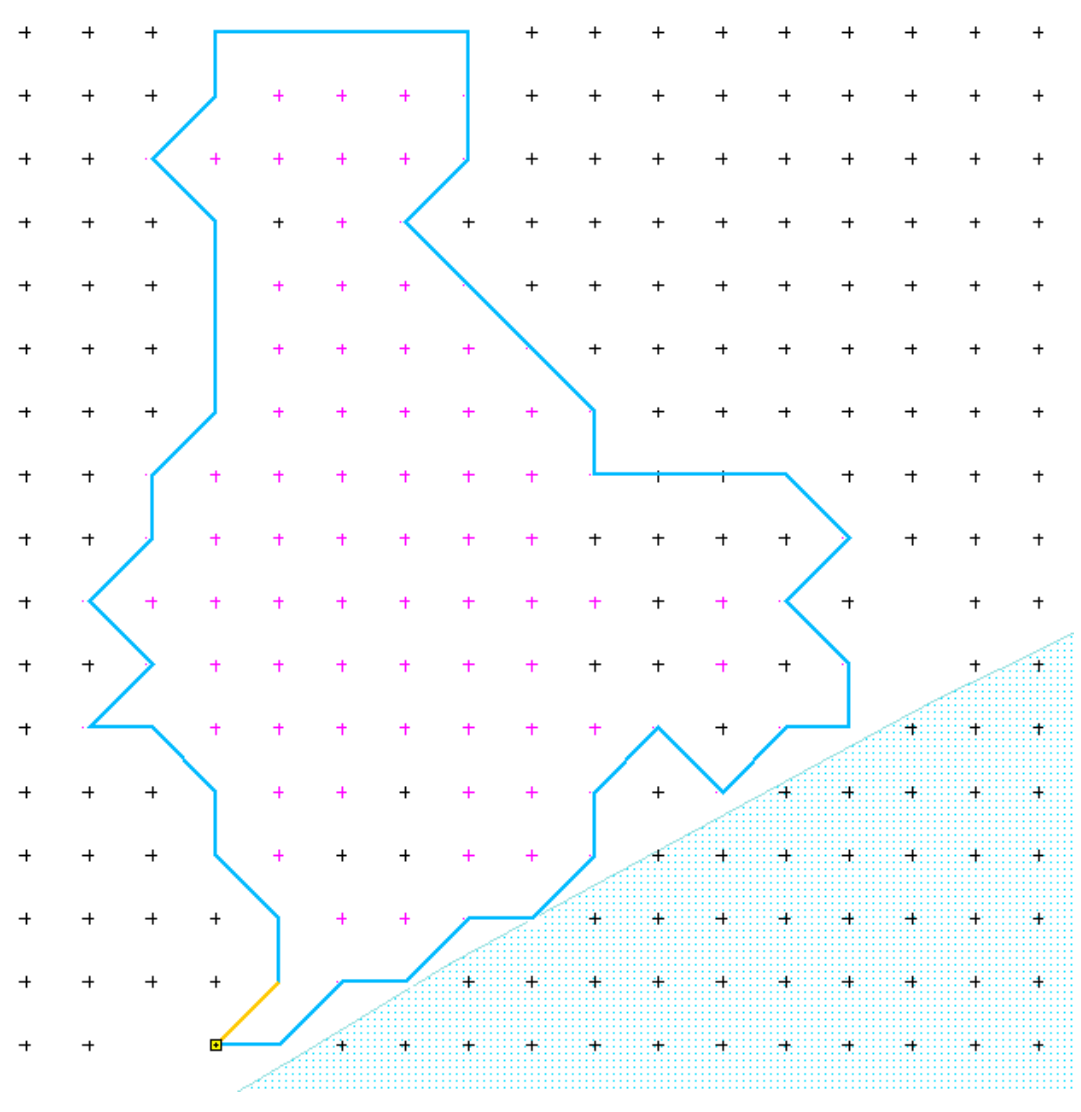

**Abbildung 30 Beispielhaft berechnete konkave Hülle als Map-Trail (eigene Darstellung)** 

#### **4.3.5 Nachbearbeitung**

Die Nachbearbeitung des Hochwassermodells ist abhängig vom Ergebnis, wobei logische Fehler in der Hochwassersimulation sowie in der Erzeugung von Flächen entstehen können. Es kann innerhalb der Simulation passieren, dass einzelne Punkte nicht in das Set für überflutete Punkte aufgenommen werden, weil diese knapp über dem Wasserspiegel liegen. Logischerweise wären diese trotzdem vom Hochwasser betroffen und müssten nachbearbeitet werden. Der Algorithmus, welcher zur Berechnung der Hochwasserflächen, eingesetzt wurde ist in Teilen fehleranfällig. Er kann sich in bestimmte Teile der Fläche verlaufen, aber trotzdem zum Ausgangspunkt zurück finden. Hier müssen eventuell entstandene Löcher nachbearbeitet werden. Wegen der Abhängigkeit von Ergebnissen wird dieser Teil der Workflows in Kapitel 5 ausführlicher diskutiert.

#### **4.3.6 Zusammenfassung**

Der Workflow konnte erfolgreich in Smallworld implementiert und auch alle benötigten Parameter und Daten konnten erfolgreich integriert werden. Die eigentliche Hochwassermodellierung ist zwar der eigentliche Kernpunkt des alternativen Zuganges, benötigt aber die anderen Teile des Workflows, um zu funktionieren und werthaltige Ergebnisse zu liefern. Die eigentliche Simulation wäre ohne Daten wertlos und ohne geometrische Flächen als Ergebnis, könnten keine weiteren räumlichen Analysen durchgeführt werden. Zur Orientierung sollte innerhalb der Visualisierung eine topographische Karte geladen werden. Die Qualität des Workflows und seiner Ergebnisse werden in Kapitel 5 diskutiert. Erst daraufhin wird sich die eigentliche Wertigkeit des Workflows bemessen lassen.

## **5. Ergebnisse und Diskussion**

Nachfolgend werden die Ergebnisse des Hochwasserworkflows visualisiert und darauf aufbauend diskutiert. Hierbei sollen entsprechende Stärken und Schwachstellen der Hochwassermodellierung nach dem erstellten Workflow benannt werden. Hierzu wurden zwei Beispielsimulationen durchgeführt, welche beide auf dem Szenario HQ100 beruhen. Hierfür stehen die Daten zum Wasserstand in geeigneter Qualität zur Verfügung. Die anschließende Diskussion wird auf der Grundlage der Beispielergebnisse und der Hochwassergefahrenkarte der Bezirksregierung Köln für das Szenario HQ<sup>100</sup> stattfinden.

## **5.1 Ergebnisse**

Die Ergebnisse werden auf Grundlage von zwei Beispielberechnungen diskutiert. Beide Startpunkte der Hochwassersimulationen befinden sich in direkter Lage am Rhein in Krefeld. Die Wasserstände für das Szenario HQ100 als Parameter der Simulationen wurden dem Flusskilometer entsprechend bestimmt (Anhang 6). Der Flusskilometer wurde hierfür direkt aus der deutschen Grundkarte 5 (DGK 5) entnommen (Abb. 31).

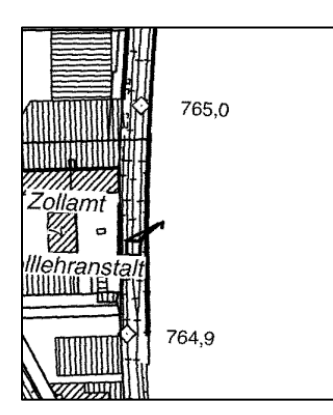

**Abbildung 31 Flusskilometer in der DGK5 (Quelle: DGK5)** 

#### **5.1.1 Hochwassermodellierung Zollhof 7**

Die erste Beispielmodellierung wurde am Zollhof 7 in Krefeld erstellt. Als Flusskilometer wurde 765,0 bestimmt, daraus folgt im Szenario HQ100 ein Wasserstand von 31,20 m. Der Parameter n wurde als 5000 gesetzt, was bei diesem Wasserstand eine ausreichende Anzahl von Durchgängen bedeutet. Folgende Karte (Abb. 32) zeigt das Ergebnis der Hochwassermodellierung sowie der Flächenbildung mit Hilfe des alternativen Workflows.

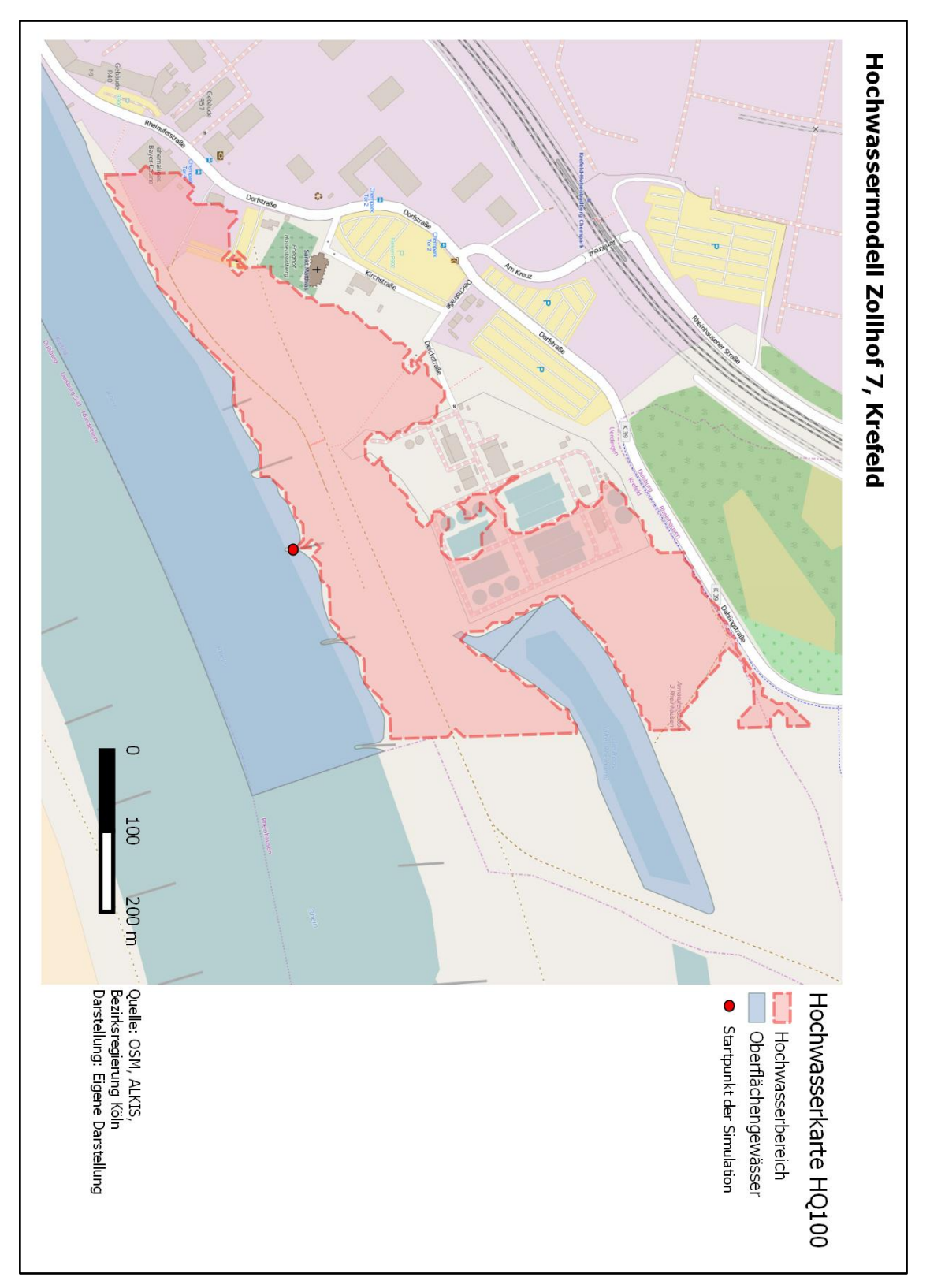

Die Grenze der Modellierung wurde dabei an der Stadtgrenze von Krefeld gesetzt, da die Geometrien der Oberflächengewässer nur bis zu dieser zur Verfügung stehen.

**Abbildung 32 Hochwassermodell Zollhof 7 (Eigene Darstellung)**

Der rot gekennzeichnete Punkt in der Karte steht für den Startpunkt der Hochwassermodellierung. Innerhalb der Simulation entspricht dieser Punkt dem Eintrittspunkt des Wasser bzw. des Deichbruches. Diese Annahme ist sehr generalisiert getroffen, da, wie in 3.2.1 dargestellt, Deichbrüche im Regelfall einen sehr viel größeren Bereich des Wassereintritts haben und hierdurch die Abflussmenge sehr große Ausmaße annehmen kann. Da der Faktor Zeit innerhalb des Workflows nicht berücksichtigt werden kann, müssen die Deichbruchstellen als einzelner Punkt modelliert werden.

Die durchgeführte numerische Hochwassersimulation nimmt bei n = 5000, das gesamtmögliche Hochwassergebiet im Bereich Zollhof 7 in Krefeld mit. So sind die Hochwasserbereiche im Szenario HQ<sup>100</sup> logisch abgeschnitten. Darüber hinaus werden die Wasserflächen durchgehend beachtet. Dabei scheint das DGM10 der Bezirksregierung Köln ausreichend, um verwertbare Hochwasserflächen zu schaffen. Da der angewandte Algorithmus zur Flächenbildung keine Löcher innerhalb des Polygons bildet, können bestimmte höher liegende Punkte wie Straßen nicht berücksichtigt werden. Auch das DGM10 würde hier an seine qualitativen Grenzen stoßen, da Straßen nur einen sehr kleinen Raum einnehmen.

Zur Nachbearbeitung sind v. a. logische Fehler geeignet, welche durch den Algorithmus zur Bildung der konkaven Hülle entstanden sind. In gewissen Bereichen kann das Hochwassermodell nicht optimal abgebildet werden. Bei HQ100 Szenarien halten sich diese Fehler in Grenzen. Im Falle logischer Fehler müssen diese direkt im GIS editiert werden. So kann es beispielsweise vorkommen, dass in der Hochwasserfläche Fehler durch Einzelpunkte entstehen. In Abbildung 33 wurde beispielhaft ein logischer Fehler gefunden und korrigiert.

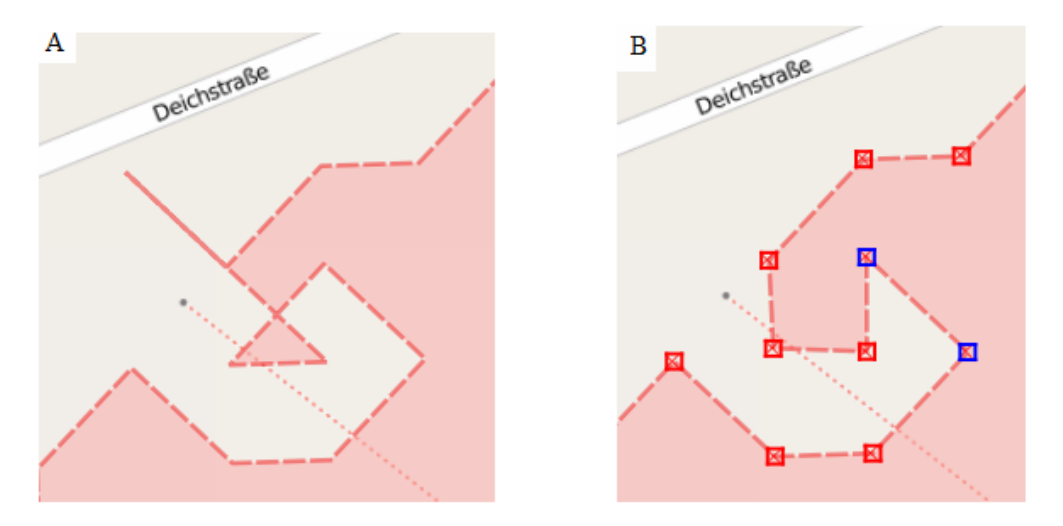

**Abbildung 33 A logischer Fehler gefunden B logischer Fehler manuell editiert (Eigene Darstellung)**

# **5.1.2 Hochwassermodellierung Rheinuferstr. 7**

Die zweite Beispielmodellierung wurde an der Rheinuferstr. 7 in Krefeld erstellt. Als Flusskilometer wurde 766,3 bestimmt, was im Szenario HQ100 ein Wasserstand von 30,89 m bedeutet. Der Parameter n wurde als 5000 gesetzt, was bei diesem Wasserstand eine ausreichende Anzahl von Durchgängen bedeutet. Folgende Karte (Abb. 34) zeigt das Ergebnis der Hochwassermodellierung sowie der Flächenbildung mit Hilfe des alternativen Workflows.

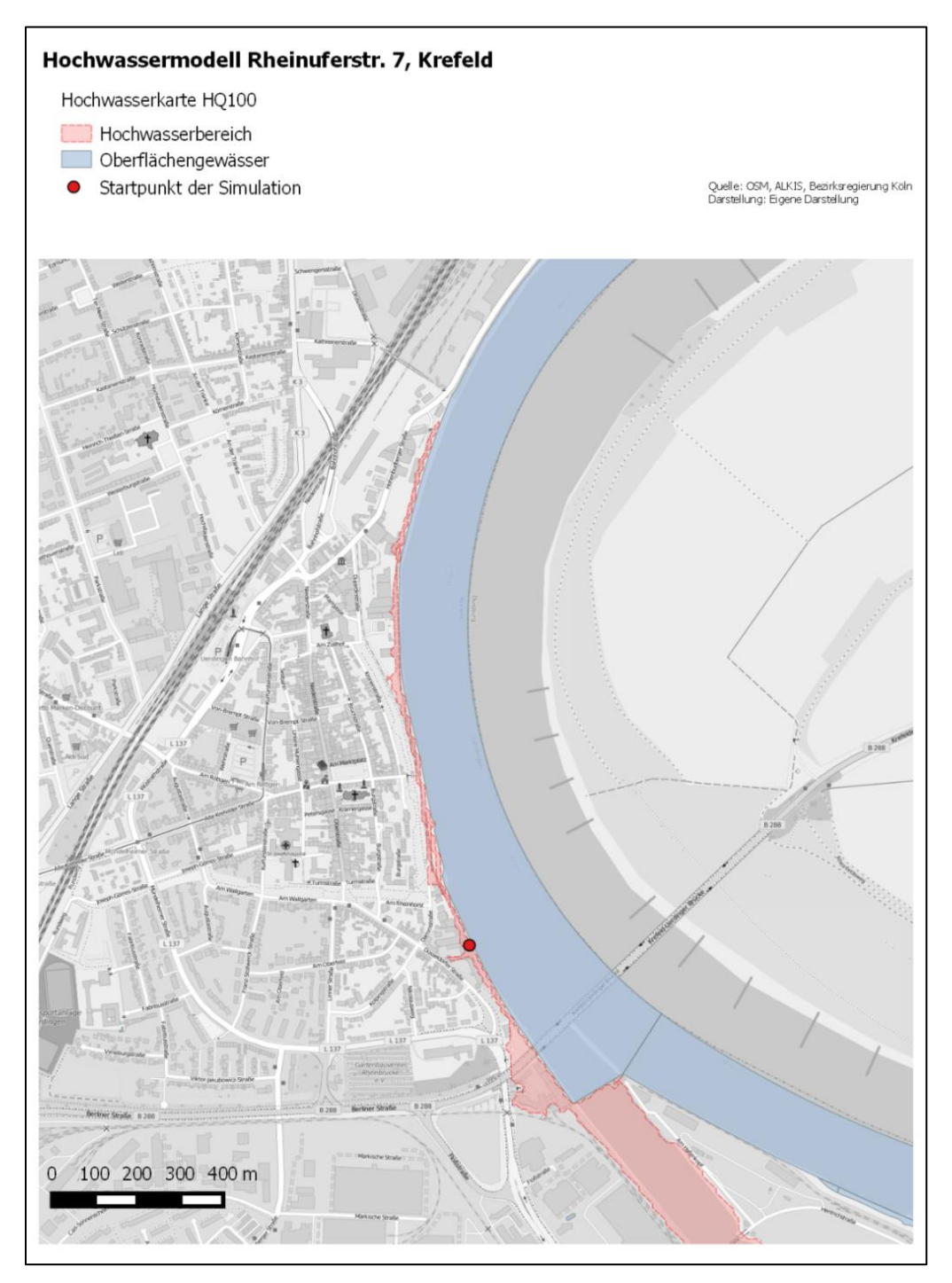

**Abbildung 34 Hochwassermodell Rheinuferstr. 7 (Eigene Darstellung)**

Der überflutete Bereich scheint auch bei der zweiten Simulation logisch. So ist im Bereich Uerdingen ein kleiner Versatz bis der eigentliche Rheindeich beginnt. Auch hinter diesem Bereich sind die Geländehöhen durchgehend über 30,89 m. Eine Fehlerquelle ist der im südlichen Bereich der anthropogen erzeugten Einmündung des Rheins. Da dieser nicht Teil des vorhandenen Layers der Oberflächengewässer ist, wurden auch diese Höhenpunkte bei der Hochwassersimulation berücksichtigt.

Auch in der zweiten Ergebnisfläche ist ein logischer Fehler entstanden, welcher nachbearbeitet werden muss (Abb. 35). So war bei diesem nicht zu vermeiden, dass der Map-Trail die Außenpunkte nicht direkt mitnimmt, sondern die fehlerhafte Fläche mehrmals durchläuft. Die Nachbesserung dieser Fehler ist derweil ohne Probleme möglich und die Fläche erscheint nach dieser wieder logisch ohne an Genauigkeit zu verlieren.

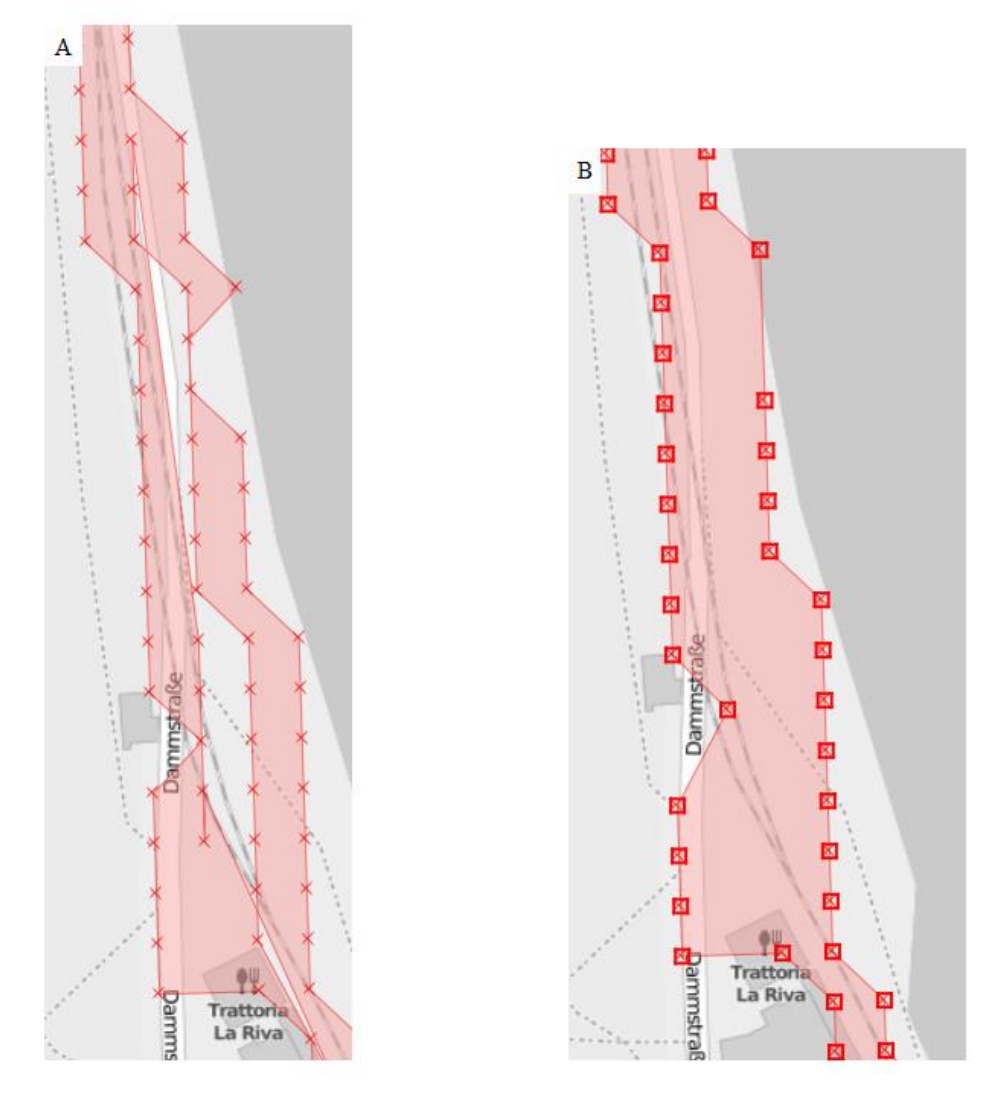

**Abbildung 35 A logischer Fehler gefunden B logischer Fehler manuell editiert (eigene Darstellung)**
### **5.2 Diskussion**

Als Grundlage der Diskussion dienen die in Kapitel 5.1 berechneten Hochwassermodellierungen. Außerdem wird ein Vergleich zwischen der in 5.1.1 erstellten Hochwassersimulation und der Hochwassergefahrenkarte der Bezirksregierung Düsseldorf erfolgen. Dies ist sinnvoll, da die Hochwassergefahrenkarte Parameter benutzt, die mit denen des erstellten Hochwasserworkflows vergleichbar sind. Außerdem kann erst durch den Vergleich der beiden Hochwassermodelle eine wirklich Evaluation der Ergebnisse stattfinden.

Die gestellten Anforderungen an den Workflow zur Hochwassermodellierung sind, mit dem Fokus auf den alternativen Zugang, erfüllt. Es lassen sich nach erfolgter Datenaufbereitung Hochwasserflächen simulieren, welche noch eine gewisse logische Nachbearbeitung benötigen. Die Nachbearbeitung der Hochwasserflächen erfolgt speziell nach der Flächenbildung, welche aufgrund des vorgestellten Algorithmus gewisse logische Fehler erzeugt. Wie in 5.1 erläutert sind diese schnell gefunden und können auch bei großen Flächen korrigiert werden. Auch die Flächenbildung und Simulation auf der Grundlage von Höhenpunkten erzeugt logische Fehler in den Hochwasserflächen. So ist insbesondere an der Flussgeometrie zu erkennen, dass die Hochwasserfläche einen kleinen Abstand zu dieser hat. Dies ist nicht vermeidbar, da nicht alle Höhenpunkte direkt an die Hochwasserfläche anschließen.

Die erstellten Beispiele sind auf Grundlage der Wasserstände des Szenarios HQ100 entstanden. Da keine anderen Daten zur Verfügung stehen, konnte der Workflow nicht für ein HQ<sup>1000</sup> geprüft werden. Es ist möglich, dass der Workflow hier an seine Grenzen stoßen würde. Hier wären komplexere hydrologische Annahmen zu treffen. Beispielsweise müsste der Abfluss genauer miteinbezogen werden und dürfte nicht nur abstrakt über den Parameter Wasserstand integriert sein. Der Wasserstand könnte hierfür als absinkende Wasserlinie in das Modell integriert werden, um somit die zu erwartende Fläche zu begrenzen.

Die Abbildung 36 zeigt die Karte des Vergleiches eines erstellten Hochwassermodelles nach dem alternativen Zugang und der Hochwassergefahrenkarte der Bezirksregierung Düsseldorf im Szenario HQ100. Auffällig ist dass die Flächen größtenteils zueinander passen. So ist größtenteils der Rhein außerhalb der selber erstellten Hochwasserfläche. Dies erscheint logisch da Oberflächengewässer innerhalb der Simulation ausgeschlossen worden sind.

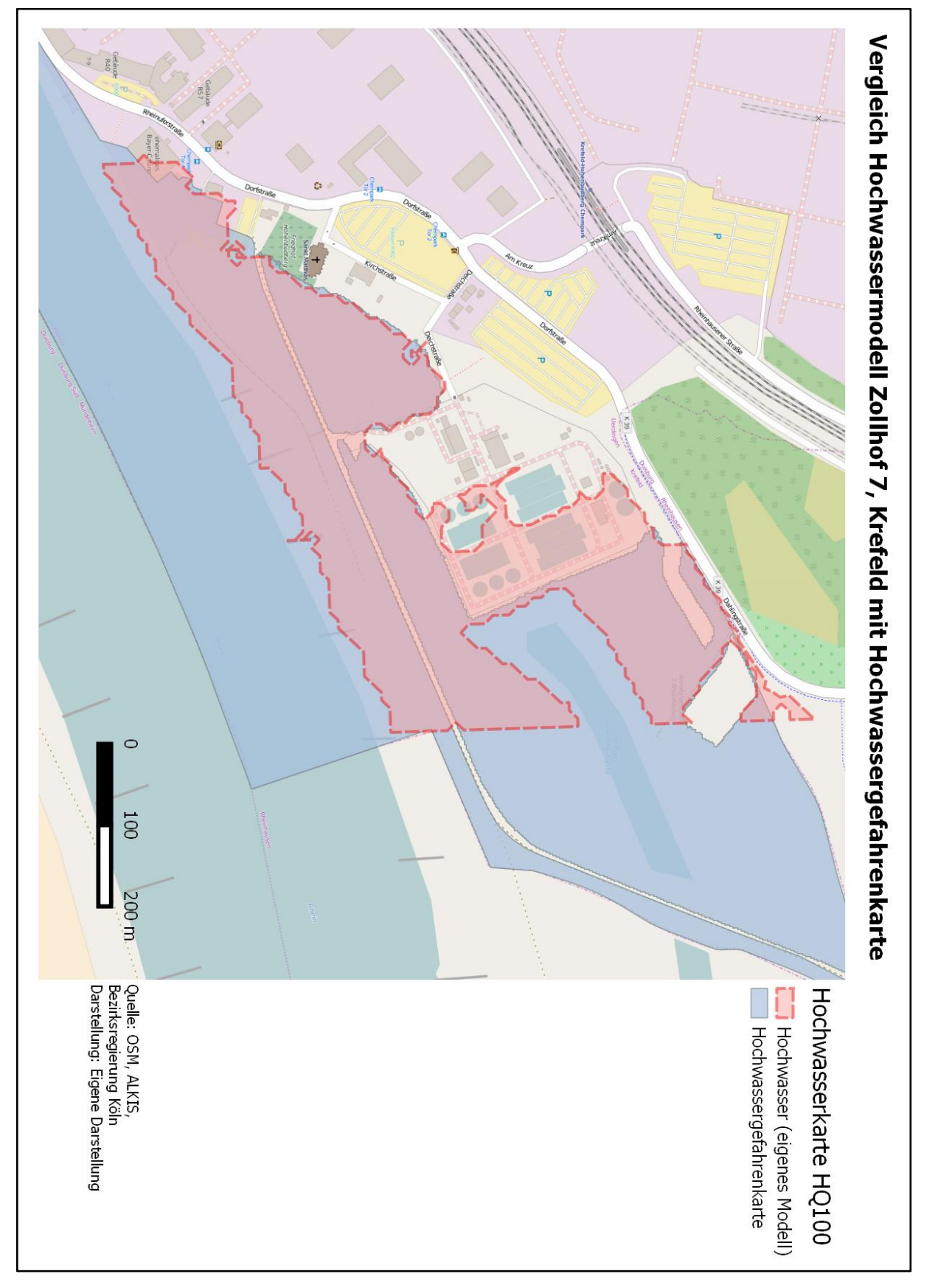

**Abbildung 36 Vergleich Hochwassermodell Zollhof 7, Krefeld mit Hochwassergefahrenkarte (Eigene Darstellung)**

Auch die südöstlich gelegene Gewässerfläche wurde berücksichtigt. Ein weiterer Unterschied ist die Begrenzung der eigenen Hochwasserfläche auf den Raum der vorhandenen Gewässergeometrien.

Wirkliche Unterschiede in der Berechnung sind innerhalb von Straßen und des zentralen Gebäudekomplexes. Über Letzteres kann nur eine spekulative Diskussion erfolgen. So ist entweder das DGM nicht genau genug oder die Fläche wurde in der Nachbearbeitung herausgeschnitten.

Zusammenfassend lässt sich durch die Analyse und den Vergleich der Ergebnisse der Hochwasserflächen eine Aussagekraft, der mit dem alternativen Workflow erstellten Hochwasserflächen, erkennen. Es ist, anders als bei einer statischen Hochwassergefahrenkarte, möglich den Eintrittspunkt des Wassers selber zu bestimmen. Hierdurch kann im Hochwasserfall dynamisch eingeschätzt werden, welche Güter geschützt, welche Bereiche evakuiert und an welcher Stelle Hochwasserschutzanlagen erneuert werden müssen. Als Schwachpunkt des Workflows kann das Fehlen gewisser Parameter bezeichnet werden. Für große Hochwasserflächen, wie im Szenario HQ<sup>1000</sup> der Fall, müssen Parameter, wie die Oberflächenrauhigkeit und der Faktor Zeit in die Simulation integriert werden. Auch können dadurch noch bessere Abschätzungen für das Hochwassermanagement getroffen werden. Insgesamt wurde aber das Ziel erreicht einen alternativen Hochwasserworkflow für die Entwicklungsumgebung Smallworld zu schaffen. Auch die erörterten Anforderungen sind durchwegs erfüllt. Mit Hilfe des Workflows können Hochwasserflächen in Folge von Deichbrüchen simuliert und Anhaltspunkte über das Schadenspotential erstellt werden. Hierbei ist anzumerken, dass zweidimensionale Modelle qualitativ besser sind, aber auch an Komplexität zunehmen. Das Erreichen der Güte von zweidimensionalen Hochwassersimulationen war aber keinesfalls das Ziel dieser Arbeit.

### **6. Fazit und Ausblick**

Das Ziel dieser Arbeit war es einen alternativen Workflow zur Hochwassermodellierung mit GIS zu entwickeln. Der alternative Zugang beruhte hauptsächlich auf der Restriktion der Entwicklungsumgebung. Smallworld bietet zwar eine Vielzahl von räumlichen Methoden, welche aber nicht dem Umfang der Methoden von beispielsweise ArcGIS oder QGIS entsprechen. Eine weitere Anforderung an den alternativen Workflow war die Integration von partiellen Wassereinbruchsstellen, wie z. B. Deichbruchstellen. Dies ist im Zuge einer verlässlichen Hochwassersimulation unerlässlich.

Als Basis des Workflows wurden die theoretischen Grundlagen der Hochwassermodellierung mit GIS erläutert. Hierbei wurden speziell die drei Dimensionen der Hochwassersimulation erklärt. Die Wahl der richtigen Dimension ist stark abhängig von der Fragestellung des Projektes. Hierauf aufbauend wurden verschiedenste Programme und Modelle zur Hochwassersimulation vorgestellt. Die Theorie unterstützte die Entwicklung des Workflows maßgebend.

Der entwickelte alternative Workflow umfasst vier Schritte die zur Hochwassermodellierung mit den gegebenen Restriktionen umgesetzt werden müssen. Die Datengrundlage stellt den ersten Schritt der Modellierung dar. Die Daten müssen gründlich auf- und nachbearbeitet werden, um sauber in den Workflow integriert werden zu können. Für diese Arbeit lag ein DGM als Höhenpunktraster vor, welches nicht weiter bearbeitet wurde. Hierauf aufbauend wurde die eigentliche Hochwassermodellierung durchgeführt. Als entscheidende Parameter wurden das DGM und der Wasserstand in den Workflow integriert. Die Hochwassersimulation wurde, mit einer für den Workflow entwickelten numerischen 1,5D Methode abgeändert nach Jenson & Domingue (1988), durchgeführt. Unerlässlich war es einen Weg zur Flächenbildung der gesammelten Punkte zu finden. Ohne diese ist es unmöglich weitere räumliche Analysen durchzuführen. Hierzu wurde ein veränderter Algorithmus nach Moreira & Santos (2007) zur Bildung einer konkaven Hülle entwickelt. In Schritt vier des Workflows ist eine logische manuelle Nachbearbeitung der erzeugten Fläche essentiell.

Der alternative Workflow wurde schließlich praktisch in Smallworld GIS implementiert. Des Weiteren wurden zwei Hochwassermodellierungen für das Szenario HQ100 durchgeführt,

welche die Grundlage der Diskussion und des Vergleichs der Ergebnisse mit der Hochwassergefahrenkarte der Bezirksregierung Düsseldorf bilden. Die Ergebnisse haben aufgezeigt, dass die praktische Implementierung des theoretischen Workflows funktioniert und Hochwasserflächen von einem beliebigen Startpunkt aus erzeugt werden können. Hierbei ist aber v. a. der Schritt der Nachbearbeitung zu beachten, da es zu logischen Fehler innerhalb der Hochwasserflächen kommen kann. Die Auswahl der Parameter limitiert aber zugleich seine Anwendung bei großflächigen Hochwasserereignissen. Für Szenarien wie HQ<sup>1000</sup> ist es unerlässlich auch andere Parameter, wie Abflussgleichungen und den Faktor Zeit miteinzubeziehen.

Der entstandene alternative Workflow bietet Möglichkeiten zur Erstellung maximaler Überschwemmungsgebiete. Diese können ohne viel Aufwand bestimmt werden und sind sehr gut in Smallworld GIS integrierbar. Mit Hilfe der Ergebnisse können Schadenspotentiale von Hochwassern ermittelt und Menschen sowie wertvolle Güter schneller und besser geschützt werden. Die Qualität von hydraulischen 2D-Modellierungen kann logischerweise nicht erreicht werden, was aufgrund der gegebenen Restriktionen und Anforderungen aber auch keines der Ziele dieser Arbeit war.

Aufgrund des zeitlichen Rahmens dieser Arbeit konnte nur ein grundlegender Workflow geschaffen werden, welcher aber insbesondere bei kleinen Wasserständen im Bereich HQ<sup>100</sup> sehr gut funktioniert. Der iterative Algorithmus, welcher zur Hochwassermodellierung im Workflow verwendet wurde, ist geeignet um die Parameter Abfluss und den Faktor Zeit miteinzubeziehen. Dabei scheint es aber technisch unmöglich Parameter für die Oberflächenrauhigkeit zu integrieren. Hier sind die technischen Voraussetzungen von Smallworld nicht ausreichend.

Die mit Hilfe des alternativen Workflows entwickelten Hochwassermodelle sind außerdem geeignet für weitere räumliche Analysen im GIS. Diese Analysen sind essentiell um das Hochwassermanagement in den Bereichen Vorsorge und Gefahrenabwehr zu unterstützen. Die entwickelten Hochwasserflächen stellen nicht das Ende der schier unbegrenzten technischen Möglichkeiten von GIS innerhalb des Hochwassermanagements dar.

## **Literaturverzeichnis**

Assmann, A. & Jäger, S., 2003. *GIS-Einsatz im Hochwassermanagement.* Salzburg, agit.

Assmann, A. & Ruiz Rodrigues, E., 2002. Modellierung im GIS - Erfahrungen beim Einsatz eines rasterbasierten Modells für Überschwemmungssimulationen. *GeoBIT*, 1 07, pp. 14-16.

Baumgarten, C. et al., 2011. *Hochwasser. Verstehen, Erkennen, Handeln,* Dessau-Roßlau: Umweltbundesamt (UBA).

Bayerisches Landesamt für Umwelt, 2015. *Hochwassergefahren- und Hochwasserrisikokarten,* Augsburg: Landesamt für Umwelt.

Bezirksregierung Düsseldorf, 2015. *Portal der Bezirksregierung Düsseldorf.* [Online] Available at: http://www.brd.nrw.de/umweltschutz/hochwasserschutz/UeSG\_HWRM.html [Zugriff am 22 03 2016].

Bezirksregierung Köln, 2015. [Online] Available at: http://www.bezreg-koeln.nrw.de/brk\_internet/geobasis/hoehenmodelle/gelaendemodelle/index.htm [Zugriff am 02 02 2016].

BMUB, 2014. *Bundesministerium für Umwelt, Naturschutz, Bau und Reaktorsicherheit.* [Online] Available at: http://www.bmub.bund.de/themen/wasser-abfall-boden/binnengewaesser/hochwasser/ [Zugriff am 30 09 2015].

Brockmann, H., Kraus, K., Mandlburger, G. & Mürlebach, M., 2000. Modellierung digitaler Höhendaten zur Bearbeitung hydro logisch/hydraulischer Fragestellungen an Wasserläufen. *Hydrologie und Wasserbewirtschaftung*, pp. 112-119.

Bronstert, A., 2004. Möglichkeiten zur Minderung des Hochwasserrisikos durch Nutzung von Flutpoldern an Havel und Oder : Schlussbericht zum BMBF-Projekt im Rahmen des Vorhabens "Bewirtschaftungsmöglichkeiten im Einzugsgebiet der Havel". In: *Brandenburgische Umwelt-Berichte : BUB ; Schriftenreihe der Mathematisch-Naturwissenschaftlichen Fakultät der Universität Potsdam..* Potsdam: s.n.

Disse, M. & Broich, K., 2015. *Wellenausbreitung und Überflutungsflächen infolge von Deichbrüchen.* Münster, Hochwassermanagement: Gefährdungspotenziale und Risiko der Flächennutzung: Beiträge zum Seminar am 17./18. Juni 2004, p. 79.

Dudenredaktion, 2014. *Duden Die deutsche Rechtschreibung.* Mannheim: Dudenverlag, Bibliographisches Institut & F.A. Brockhaus .

Dyhouse, G., Hatchett, J. & Benn, J., 2007. *Floodplain Modeling Using HEC-RAS,* Exton: Bentley Institute Press.

Eidgenössische Technische Hochschule Zürich, 2016. *BASEMENT.* [Online] Available at: http://www.basement.ethz.ch [Zugriff am 04 04 2016].

Europäische Union, 2007. *RICHTLINIE 2007/60/EG DES EUROPÄISCHEN PARLAMENTS UND DES RATES.*  Brüssel, s.n.

European Environment Agency , 2015. *Corine Land Cover.* [Online] Available at: http://www.eea.europa.eu/data-and-maps/data#c12=corine+land+cover+version+13 [Zugriff am 16 01 2016].

Gabriel, H., 2009. Hydrodynamische Modellierung von Oberflächengewässern. *Österreichische Wasser- und Abfallwirtschaft*, 09, pp. 99-104.

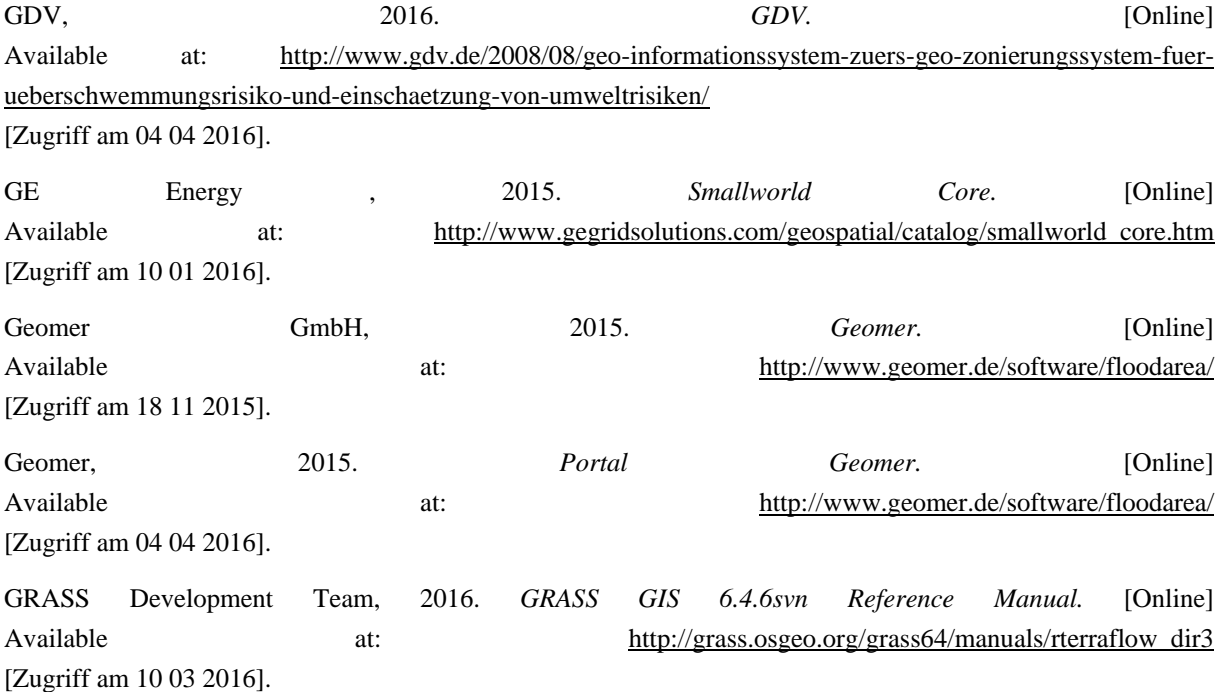

Hartert, J. H., 2009. Prozessoptimierung in der Hochwassermodellierung – Methodenvergleich und 2D-HPC. In: J. Strobl, Hrsg. *Angewandte Geoinformatik 2009: Beiträge zum 21. AGIT-Symposium Salzburg.* Salzburg: Wichmann Herbert, pp. 350-359.

Jenson, S. & Domingue, J. O., 1988. Extracting topographic structure from digital elevation data for geographic information system analysis. *Photogrammetric engineering and remote sensing ,* Issue 11, pp. 1593-1600.

Köln, B., 2015. *Digitale Geländemodelle.* [Online] Available at: http://www.bezreg-koeln.nrw.de/brk\_internet/geobasis/hoehenmodelle/index.html [Zugriff am 10 01 2016].

Kraus, K. & Dorninger, P., 2004. Das Laserscanning. Eine neue Datenquelle zur Erfassung der Topographie.. *Wiener Schriften zur Geographie und Kartographie*, Issue 16, pp. 312-318.

Krüger, T., 2008. *Digitale Geländemodelle im Hochwasserschutz: Detektion, Extraktion und Modellierung von Deichen und vereinfachte GIS-basierte Überflutungssimulationen.* Dresden: Technische Universität Dresden.

LfU, 2003. *Hydraulik naturnaher Fließgewässer, Teil 4 –Numerische Modelle zur Strömungssimulation.*  Karlsruhe : s.n.

Mandlburger, G. et al., 2009. Topographische Daten aus Laserscanning als Grundlage für Hydrologie und Wasserwirtschaft. *Österreichische Wasser- und Abfallwirtschaft*, 08, pp. 89-97.

Mandl, P., 2000. Geo-Simulation-Experimentieren und Problemlösen mit GIS-Modellen. In: *Angewandte Geoinformatik 2012. Beiträge zum 24. AGIT-Symposium Salzburg.* Salzburg: Wichmann, pp. 345-356.

Martin, H., 2011. *Numerische Strömungssimulation in der Hydrodynamik.* Berlin: Springer .

Moore, I. D., Grayson, R. B. & Ladson, A. R., 1991. Digital terrain modelling: A review of hydrological, geomorphological, and biological applications. *Hydrological Processes*, März, pp. 3-30.

MUNLV, 2003. *Leitfaden Hochwassergefahrenkarte,* Düsseldorf: Ministerium für Umwelt und Naturschutz, Landwirtschaft und Verbraucherschutz des Landes Nordrhein-Westfalen.

Oertel, M. & Bung, D., 2014. *Numerische Strömungssimulation von Fließgewässern – Wo stehen wir und was werden wir im Laufe der nächsten Jahre erreichen?.* Dresden, 37. Dresdner Wasserbaukolloquium 2014. "Simulationsverfahren und Modelle für Wasserbau und Wasserwirtschaft"..

Pohl, J., 2002. Hochwasser und Hochwassermanagement am Rhein. *Geographische Rundschau,* 54(1), pp. 30- 16.

Rademacher, S., Burek, P. & Schikowski, G., 2006. *Grundlagen, Aufbau und Betrieb des Wasserstandsvorhersagesystems WAVOS Elbe,* Koblenz: Bundesanstalt fürGewässerkunde.

Schumann, A., 2004. Nach dem Hochwasser ist vor dem Hochwasser. *Rubin*, 1, pp. 04-44.

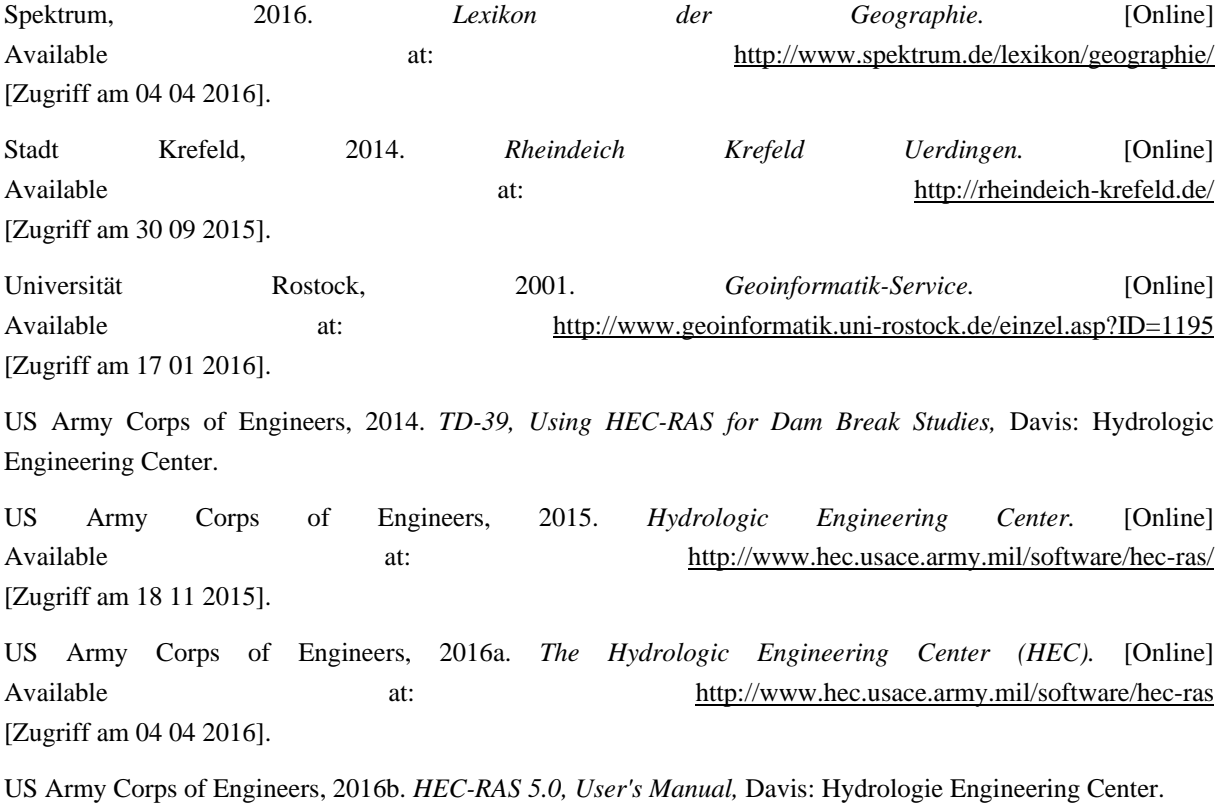

US Army Corps of Engineers, 2016c. *2D Modeling User´s Manual,* Davis: Hydrologic Engineering Center (HEC).

Vivoni, E., 2003. *Hydrologic Modeling using Triangulated Irregular Networks: Terrain Representation, Flood Forecasting and Catchment Response.* Cambridge: Massachusetts Institute of Technology.

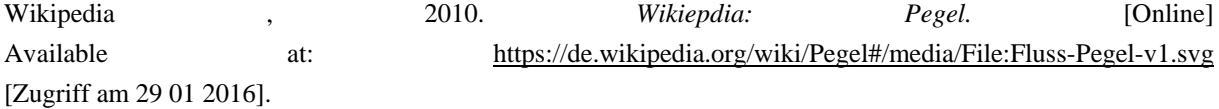

## **Anhang**

```
Anhang 1: Skript Gewaessergeometrie
# 
# Name: Gewaessergeometrie 
# 
# Autor: Michael Rudolf
#
# Datum: 18.03.2016
#
# Kurzbeschreibung: Laedt die Geometrien aller Gewaesser im 
# Bereich Krefeld aus der Datenbank und vereint diese zu einer Flaeche
_Block
     Da << date_time_now()
     # Auswahl der Smallworld Application
     myApp << smallworld_product.application(:swk_swaf_application) 
     # Vom Benutzer ausgewaehlter Startpunkt der den Anfang der Hochwasserberechnung 
     # vorgibt 
     Startauswahl << myapp.plugin(:maps).current_map.current_selection
      Startpunkt << Startauswahl.an_element()
     # Datenbankzugriff
      myUbm << myApp.database.dataset(:Ubm)
      Gewaesser_collection << myubm.collection(:it_ubm_ifs_area!topwat)
      MyWorld << Startpunkt.World
      Fluss_Geometrien << Gewaesser_collection.geometry_set(Myworld)
     # Simuliert eine Vereinigung aller in die Collection Fluss-Geometrien geladener Flachen
      Gewaesserflaeche << Fluss_Geometrien.areas_as_coverage()
```
 **# Gibt die Dauer der Berechnung an**  De **<<** date\_time\_now**()** Dauer<< de -da

**\_endblock**

write**(**Dauer**)**

```
Anhang 2: Methode Fliesspunkt
```

```
# 
# Name: Methode fliesspunkt
# 
# Autor: Michael Rudolf
#
# Datum: 18.03.2016
#
# Kurzbeschreibung: Methode die ausgehend vom ersten Hoehenpunkt aus dem
# Block umliegende H-Punkte alle umliegenden Punkte einsammelt die unter dem 
# angegebenen Pegel sind 
_method simple_point.fliesspunkt(n)
      # Der Punkt auf dem die Methode ausgefuehrt wird zum Set der "ueberfluteten 
      # Punkte" hinzugefuegt 
      myset.add(_self)
     # Abbruchbedingung welche manuell auf die Anzahl n der gewuenschten Durchgaenge
     # festgelegt wird 
      _if n <= 40
      _then 
          # Schleife fuer Umkreissuche (15000 m) um _self 
                _for e _over myUbm.geometry_within_radius(_self.coord,15000)
                _loop
                    # Bedingungen
                    # nur Typen der Geometrie H-Punkt werden beruecksichtigt
                    # Der Punkt selber wird nicht beruecksichtigt 
                    # Nur Hoehen die kleiner oder gleich dem Pegel sind werden 
                    # beruecksichtigt
                    # Punkte die schon in myset enthalten sind werden nicht beruecksichtigt 
                    # Punkte duerfen nicht innerhalb einer Gewaessergeometrie liegen
                   if e.rwo.is_kind_of?(it_ubm_point!h_raster) andif e \sim = self\alphaandif e.rwo.height \leq 32
                    _andif myset.includes?(e) _is _false _andif
e.within?(Gewaesserflaeche) _is _false 
                    _then
```

```
 # Die eingesammelten Punkte werden wieder an die Methode 
 # uebergeben, Als Parameter wird die Anzahl der Durchgaenge
 # n uebergeben
```

```
 e.fliesspunkt(n+1)
```
 **\_endif \_endloop \_endif**

**\_endmethod**

**Anhang 3: Skript Umliegende Hoehenpunkte**

```
# 
# Name: Umliegende Hoehenpunkte
# 
# Autor: Michael Rudolf
#
# Datum: 18.03.2016
#
# Kurzbeschreibung: Die Datensaetze werden aus den Datenbanken geladen. Die vom Benutzer 
# definierte Startauswahl wird verarbeitet und die umliegenden Punkte des Startpunktes
# werden sowie der Startpunkt werden an die Methode Fliesspunkt uebergeben
```

```
#
```

```
_block
```

```
 # Anfangspunkt fuer die Messung der Dauer der Berechnung
Da << date time now ()
 # float pecision 
 !print_float_precision! << 12
 # speichere Anwendung
 myApp << smallworld_product.application(:swk_swaf_application)
 # Auswahl der Datenbank
 myUbm << myApp.database.dataset(:Ubm)
 # Auswahl der collection (Hoehenpunkte) innerhalb der Datenbank
 MyUbmCo << myubm.collection(:it_ubm_point!h_raster)
 # Vom Benutzer ausgewaehlter Startpunkt der den Anfang der Hochwasserberechnung 
 # vorgibt
 # wird auch im Skript Gewaessergeometrie ausgewaehlt 
 startapp << smallworld_product.application(:swk_swaf_application) 
 Startauswahl << startapp.plugin(:maps).current_map.current_selection 
 # Der eigentliche Startpunkt der Berechnungen 
 Startpunkt << Startauswahl.an_element()
 # Abbruchbedingung falls Startpunkt nicht ausgewählt ist
 _if startpunkt _is _unset_
 _orif Startpunkt.rwo.is_kind_of?(it_ubm_point!h_raster) _is _false 
 _then
     write("Bitte Startpunkt wählen") 
      _return
 _endif
 # geometry-set fuer gefundene "ueberflutete Punkte"
```

```
 myset << equality_geometry_set.new()
```

```
 # Startpunkt wird hinzugefuegt
```
myset**.**add**(**startpunkt**)**

```
 # Schleife fuer Umkreissuche (15000 m) um Startpunkt 
 _for e _over myUbm.geometry_within_radius(Startpunkt.coord,15000)
 _loop
```
- **# Bedingungen**
- **# nur Typen der Geometrie H-Punkt werden beruecksichtigt,**
- **# Der Punkt selber wird nicht beruuecksichtigt**
- **# Nur Hoehen die kleiner oder gleich dem Pegel sind werden**
- **# beruecksichtigt**
- **# Punkte duerfen nicht innerhalb einer Gewaessergeometrie liegen**

```
 _if e.rwo.is_kind_of?(it_ubm_point!h_raster) _andif e ~= Startpunkt _andif
e.rwo.height <= 32 _andif e.within?(Gewaesserflaeche) _is _false
     _then
```

```
 # Hoehenpunkte welche die Bedingungen erfuellen werden an die Methode
```

```
 # e.fliesspunkt uebergeben
```
e**.**fliesspunkt**(0)**

 **\_endif \_endloop**

 **# Zur Ueberpruefung und Visualisierung werden die # durch die Methode fliesspunkt bestimmten # Punkte am Bildschirm ausgewaehlt**  startapp**.**plugin**(:maps).**current\_map**.**set\_current\_selection**(**myset**)**

```
 # Gibt die Dauer der Berechnung an 
 De << date_time_now()
 Dauer << de - da
 write(Dauer)
```
**\_endblock**

```
Anhang 4: Skript flooded_area
```

```
# 
# Name: Berechnung flooded_area 
# 
# Autor: Michael Rudolf
#
# Datum: 18.03.2016
#
# Kurzbeschreibung: Berechnung und speichern der ueberfluteten Flaeche (convex Hull)
# als Polygongeometrie 
# 
_Block
     # Anfangspunkt fuer die Messung der Dauer der Berechnung
     Da << date_time_now()
     # Uebepruefe die Groesse von myset 
     # Minimum zur Flaechenbildung ist myset.size < 3 
     if myset.size < 3 orif myset.size = 3 is true then
          write("Zu wenige Punkte im ueberfluteten Bereich")
          _leave
      _endif
     # Set fuer alle ueberfluteten Punkte welche minimale Y-Koordinaten haben
     minY << equality_geometry_set.new()
     # Finde die minimale Y-Koordinaten aus allen ueberfluteten Hoehenpunkten 
     t_temp << 1000000000000000000000000000
      _for t _over myset.fast_elements()
      _loop
     if t \cdot y < t temp then t_temp << t.y
      _endif
      _endloop
     # # Finde minY Hoehenpunkte welche minimale Y-Koordinaten haben
     _for o _over myset.fast_elements()
      _loop
    if o.y = t_t temp then
```
**# Alle ueberflutetet Punkte mit dem Merkmal Minimum Y-Koordinate** 

```
 # werden in ein Set uebergeben
 minY.add(o)
 minY_unique << o
```

```
 _endif
 _endloop
```

```
 # Bei mehreren Y-Maximalwerten muss der minimale X-Wert gefunden werden 
if minY.size > 1 then
```

```
 # Variable fuer den Startpunkt wird zurueckgesetzt
 startpunkt << _unset
 _for s _over minY.fast_elements()
 _loop
 _if startpunkt _is _unset _orif s.x < startpunkt.x _then
```

```
 # Der Punkt mit den Extremwerten Minimum Y- und X- Koordinaten 
 # wird als Startpunkt des Maptrail ausgewaehlt
 startpunkt << s
```

```
 _endif
 _endloop
 _endif
```

```
 _if minY.size = 1 _then
```
startpunkt **<<** minY\_unique

**\_endif**

```
 # Set fuer umliegende ueberflutete Punkte um den Startpunkt 
     sur_points << equality_geometry_set.new()
     # Einsammeln der umliegenden Punkte des Startpunktes in das Set sor_points
     _for e _over myUbm.geometry_within_radius(Startpunkt.coord,15000)
     _loop
          _if e.rwo.is_kind_of?(it_ubm_point!h_raster) _andif e ~= Startpunkt _andif
myset.includes?(e) _is _true
          _then
               sur_points.add(e)
          _endif
     _endloop
```

```
 # Set fuer die Eckpunkte des Polygons
```

```
 # Nur Zur Ueberpruefung
```

```
 node_set << equality_geometry_set.new()
```

```
 # Finde den Punkt mit dem kleinsten Winkel zum Startpunkt (second_point)
```

```
 low_angle_start << 361
 _for i _over sur_points.fast_elements()
```
**\_loop**

```
 _if i.angle_to(startpunkt).radians_to_degrees + 180 <= low_angle_start _orif 
i.angle_to(startpunkt).radians_to_degrees + 180 = 360 _then
```

```
 low_angle_start << i.angle_to(startpunkt).radians_to_degrees + 180
 write(low_angle_start)
```
 $\textbf{if}$  low\_angle\_start = 360 **\_then** 

```
 low_angle_start << 0
      second_point << i
      _leave
 _endif
```

```
 _if low_angle_start <> 360
```
#### **\_then**

```
 low_angle_start << i.angle_to(startpunkt).radians_to_degrees + 180
second point \lt\lt i
```
 **\_endif \_endif \_endloop**

#### **# Der Startpunkt wird zum nodeset hinzugefuegt**

node\_set**.**add**(**startpunkt**)**

#### **# ein neuer Maptrail wird erstellt und der Startpunkt wird als**

```
 # Startkoordinate hinzugefuegt
```

```
 mytrail << startapp.plugin(:maps).current_map.trail
 mytrail.add_coordinate(coordinate.new(startpunkt.coord.x, startpunkt.coord.y))
```

```
 # Der Suchradius fuer die umliegenden Punkte wird auf 15000 festgelegt 
 Suchradius << 15000
```
**# Der zweite Punkt als Startpunkt fuer die Methode zur Erstellung der** 

- **# Polygon Geometrie**
- **# Der Startpunkt, der Suchradius und das node\_set muessen als Parameter**

#### **# an die Methode uebergeben werden**

second\_point**.**flooded\_area**(**node\_set**,** startpunkt**,** Suchradius**)**

#### **# Polygon in Datenbank abspeichern**

 itUbmTopRegionTab **<<** myubm**.**collection**(:it\_ubm\_top!**region**)** myRecordtransactions **<<** rope**.**new**()** flooded\_area **<<** mytrail**.**as\_pseudo\_geometry

#### **# Erstelle Objekteigenschaften**

myFieldValues **<<** property\_list**.**new\_with**(:u\_position,** flooded\_area**)**

**# Erstelle record\_\_transaction fuer flooded\_area** 

 t **<<** record\_transaction**.**new\_insert**(** itUbmTopRegionTab**,** myFieldValues**)** myRecordTransactions**.**add\_last**(**t**)**

#### **# Fuehre dataset transaction aus**

dataset\_transaction**.**new**(**myRecordTransactions**).**run**()**

**# MapTrail loeschen fuer nachste Berechnung** 

mytrail**.**clear**()**

#### **# Gibt die Dauer der Berechnung an**

 De **<<** date\_time\_now**()** Dauer << de - da write**(**Dauer**)**

**\_Endblock**

#### **Anhang 5: Skript Methode flooded\_area**

```
# 
# Name: Methode flooded_area 
# 
# Autor: Michael Rudolf
#
# Datum: 18.03.2016
#
# Kurzbeschreibung: Methode zur Bestimmung der ueberfluteten Flaeche (convex Hull)
# 
_method simple_point.flooded_area(node_set, last_point, Suchradius)
       # Winkel des letzten Punktes zum aktuellen 
      prev_angle << last_point.bearing_to(_self).radians_to_degrees + 180
      # Das Methodenobjekt wird zum Node_set hinzugefuegt und als nächste 
      # Koordinate des Map-Trails bestimmt 
      node_set.add(_self)
      mytrail.add_coordinate(coordinate.new(_self.coord.x, _self.coord.y))
      # Die Variable wird zurueck gesetzt 
      low_angle << 361
      # Die im Umkreis befindlichen ueberfluteten Hohenpunkte werden 
      # herausgesucht 
      _for e _over myUbm.geometry_within_radius(_self.coord,Suchradius)
      _loop
      _if e.rwo.is_kind_of?(it_ubm_point!h_raster) _then
```

```
 # Wenn das Node_set mindestens die Groesse 5 erreicht hat und einer der 
 # Gefundenen Punkte der Startpunkt ist, ist die Berechnung der Flache 
 # abgeschlossen und die konvexe wird im Skript flooded_area erstellt
if node_set.size > 5 andif e = startpunkt
 _then
```

```
 write("Berechnung abgeschlossen")
 mytrail.add_coordinate(coordinate.new(startpunkt.coord.x,
 startpunkt.coord.y)) 
 _return
```

```
 _endif
```

```
 # Bedingung das e uebeflutet und noch kein Eckpunkt des Polygons ist 
 _if myset.includes?(e) _andif node_set.includes?(e) _is _false
 _then
```
**# Berechnung der beiden benoetigten Winkel zur Berechnung** 

```
 # der Eckpunkte der konvexen Huelle
           Angle_A << e.bearing_to(_self).radians_to_degrees + 180 
           Angle_B << -Angle_A + prev_angle
          # Wenn Winkel B < 0 ist muss 360 addiert werden um
          # einen korrekten Wert fuer den Winkel zur erhalten 
           _if Angle_B < 0
          _then 
               Angle_B << Angle_B + 360
           _endif
          # Wenn der berechnete Winkel B aus dem Punkt e zu _self 
          # kleiner ist als die bisher berechneten wird e als
          # next_point deklariert auf welchen die Methode 
          # flooded_area ausgefuehrt wird 
           _if Angle_B < low_angle 
          _then
               next_point << e
               low_angle << -Angle_A + prev_angle
          # Wenn der kleinste gefundene Winkel <= 0 ist muss 360 addiert werden um
          # einen korrekten Wert fuer den Winkel zu erhalten 
          _if low_angle <= 0
          _then
               low_angle << low_angle + 360
           _endif 
           _endif
     _endif 
 _endif
 _endloop
 # Das aktuelle Objekt auf dem die Methode ausgefuehrt wird 
 # wird als last_point deklariert 
last_point << self
 # Wenn der naechste Hoehenpunkt berechnet ist wird ganz normal mit 
 # dem Suchradius 15000m gerechnet 
  _if next_point _isnt _unset
  _then
      Suchradius << 15000
```
next\_point**.**flooded\_area**(**node\_set**,** last\_point**,** Suchradius**)**

```
 _endif
  _if next_point _is _unset _then
     # Vergroesserung des Suchradius der Punkte falls der vorherige Punkt 
     # _unset ist bis neuer Punkt gefunden ist 
     Suchradius << Suchradius + 15000 
     _self.flooded_area(node_set, last_point, Suchradius) 
 _endif
```
**\_endmethod**

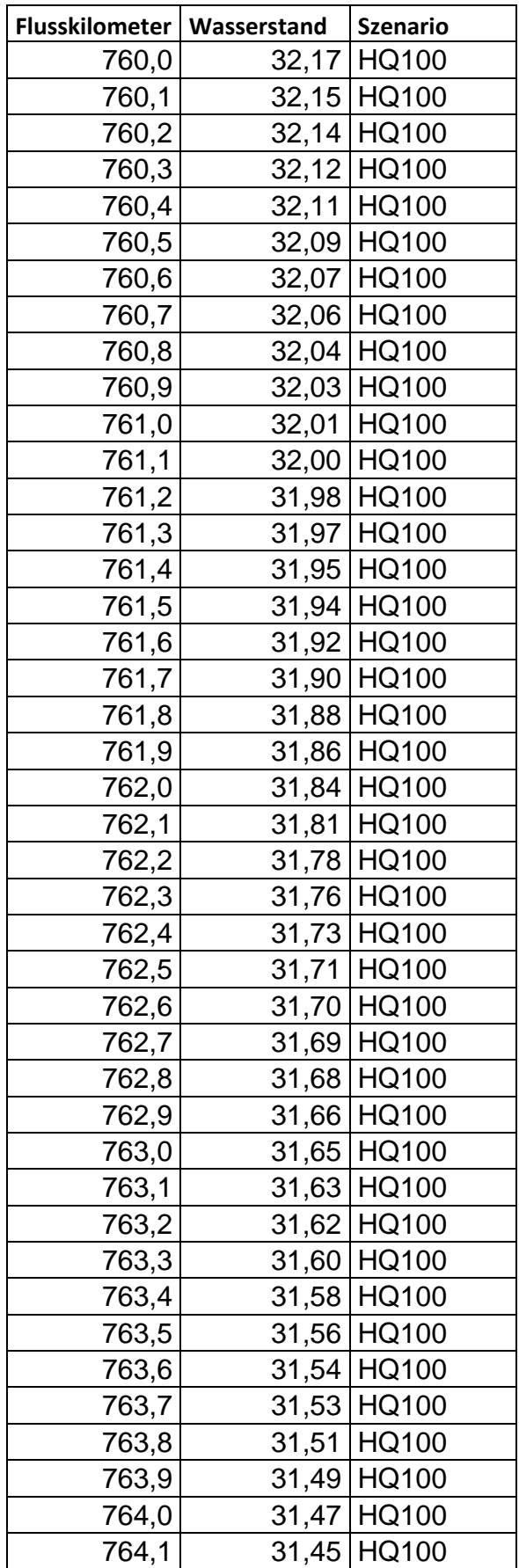

# **Anhang 6: Wasserstände am Rhein für HQ100 (Quelle: Stadt Krefeld)**

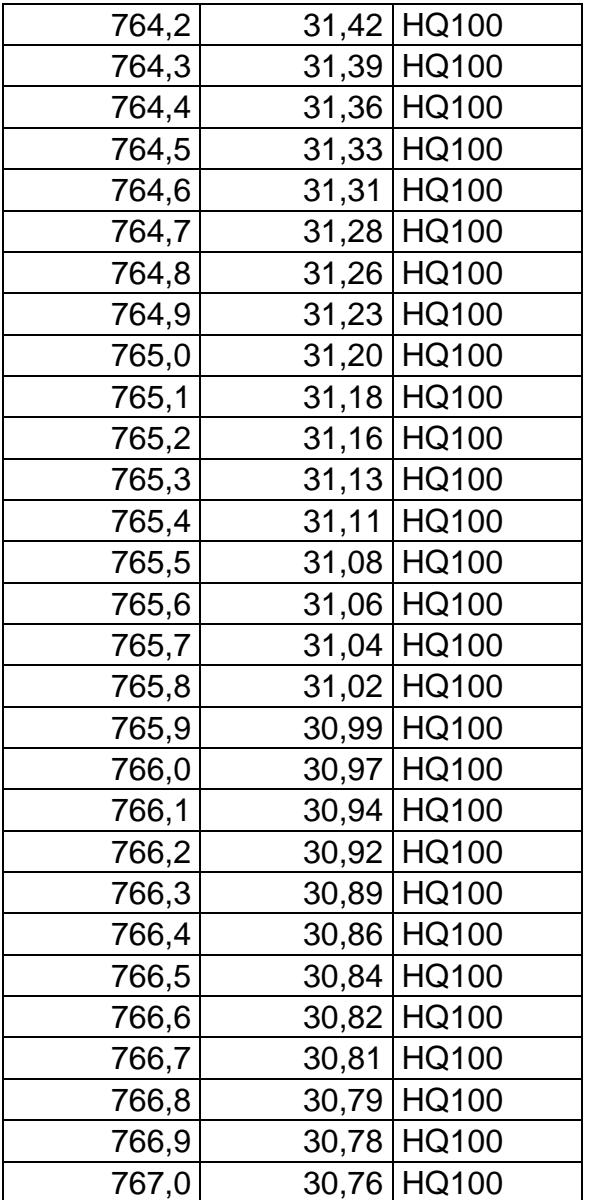

## **Eigenständigkeitserklärung**

Ich versichere, diese Master Thesis ohne fremde Hilfe und ohne Verwendung anderer als der angeführten Quellen angefertigt zu haben, und dass die Arbeit in gleicher oder ähnlicher Form noch keiner anderen Prüfungsbehörde vorgelegen ist. Alle Ausführungen der Arbeit, die wörtlich oder sinngemäß übernommen wurden, sind entsprechend gekennzeichnet.

 $M.$  M

Köln, 18.04.2016